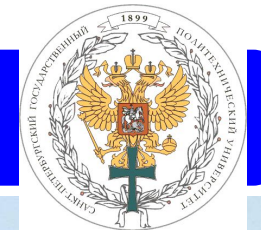

#### **Академический Центр Компетенции SAP**

#### **www.acc-sap.ru**

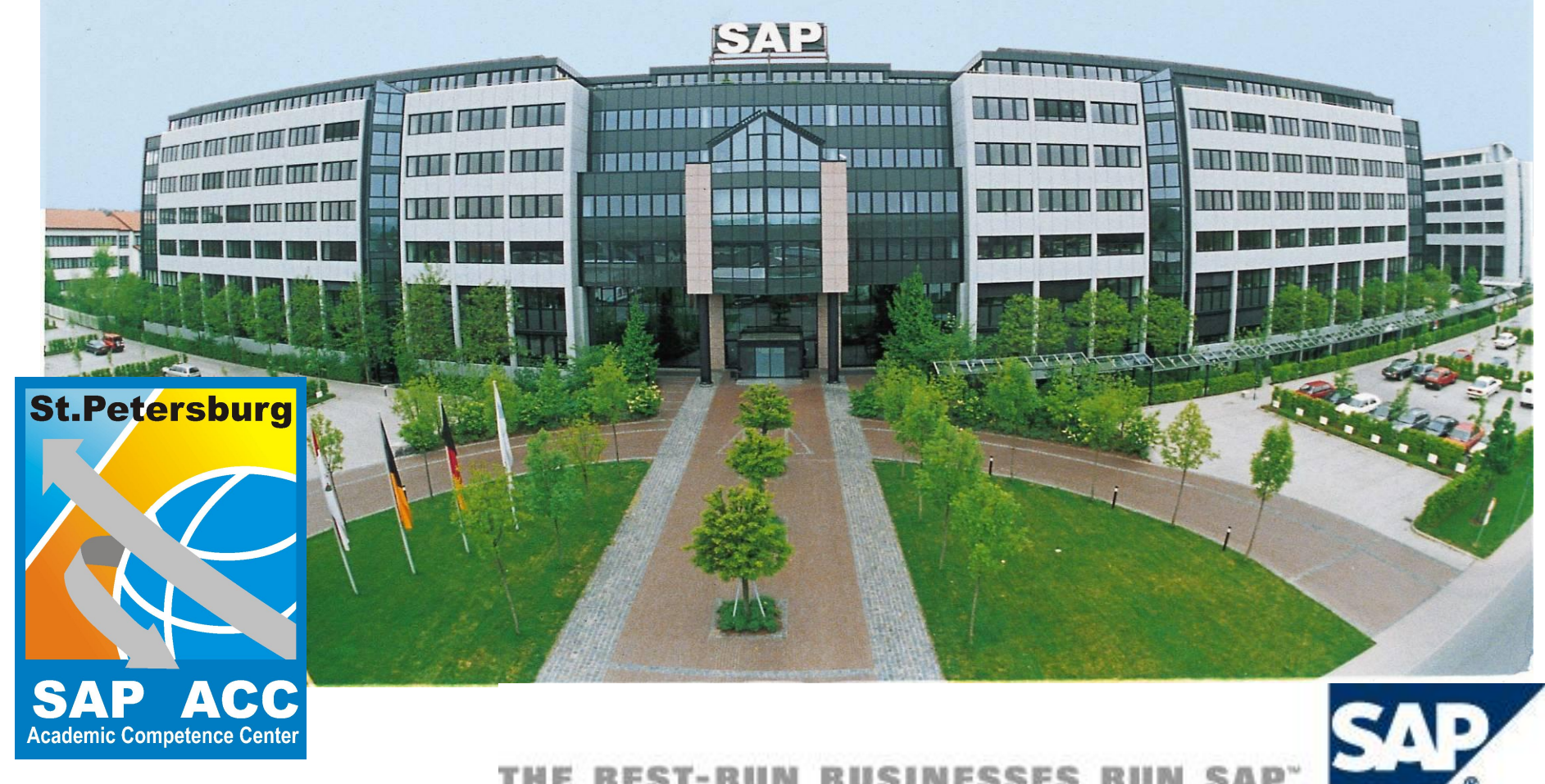

# **SAP ERP**

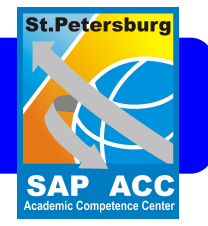

- Организационная структура
- Основные данные
- Документы
- Бизнес-логика

#### **Организационные структуры**

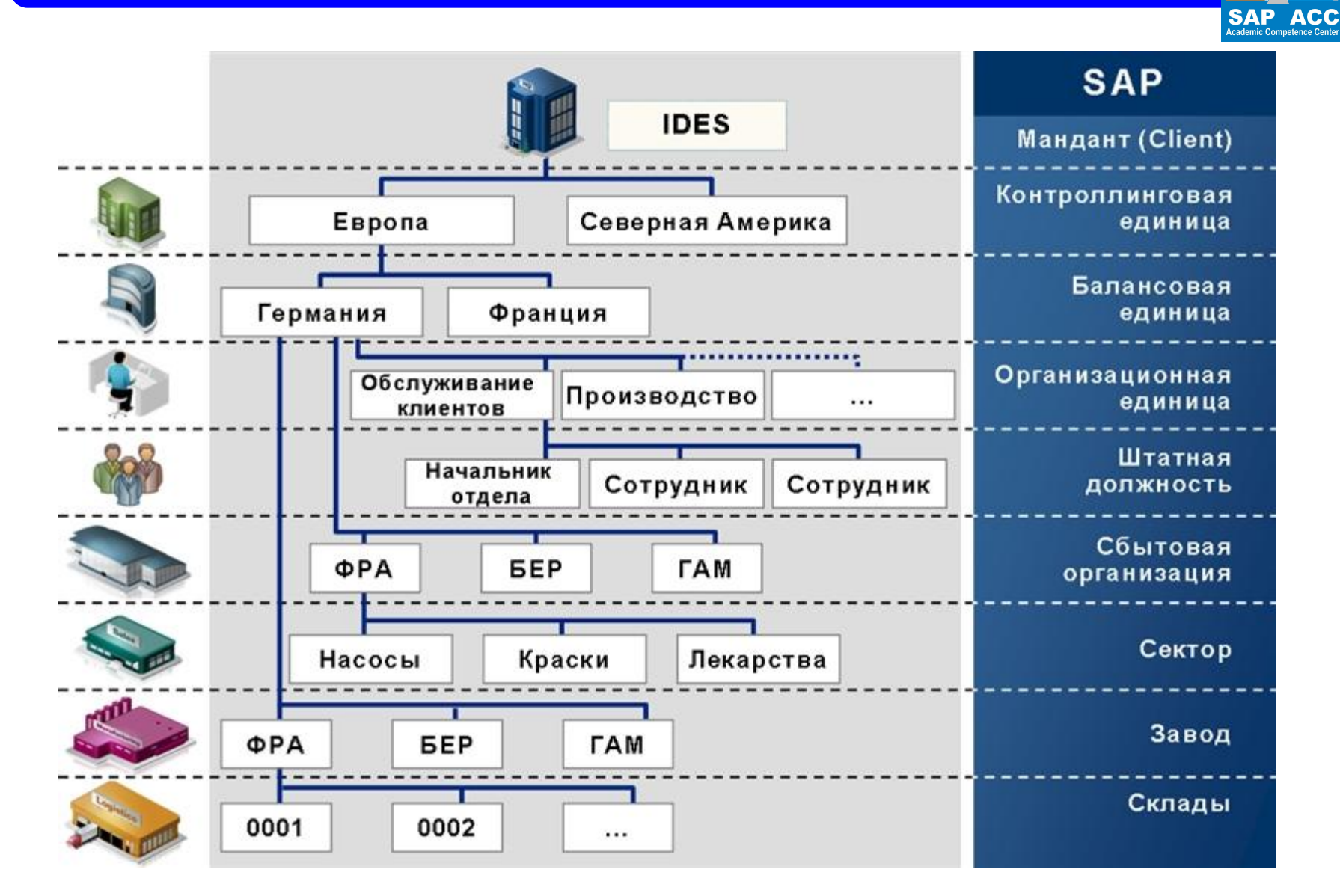

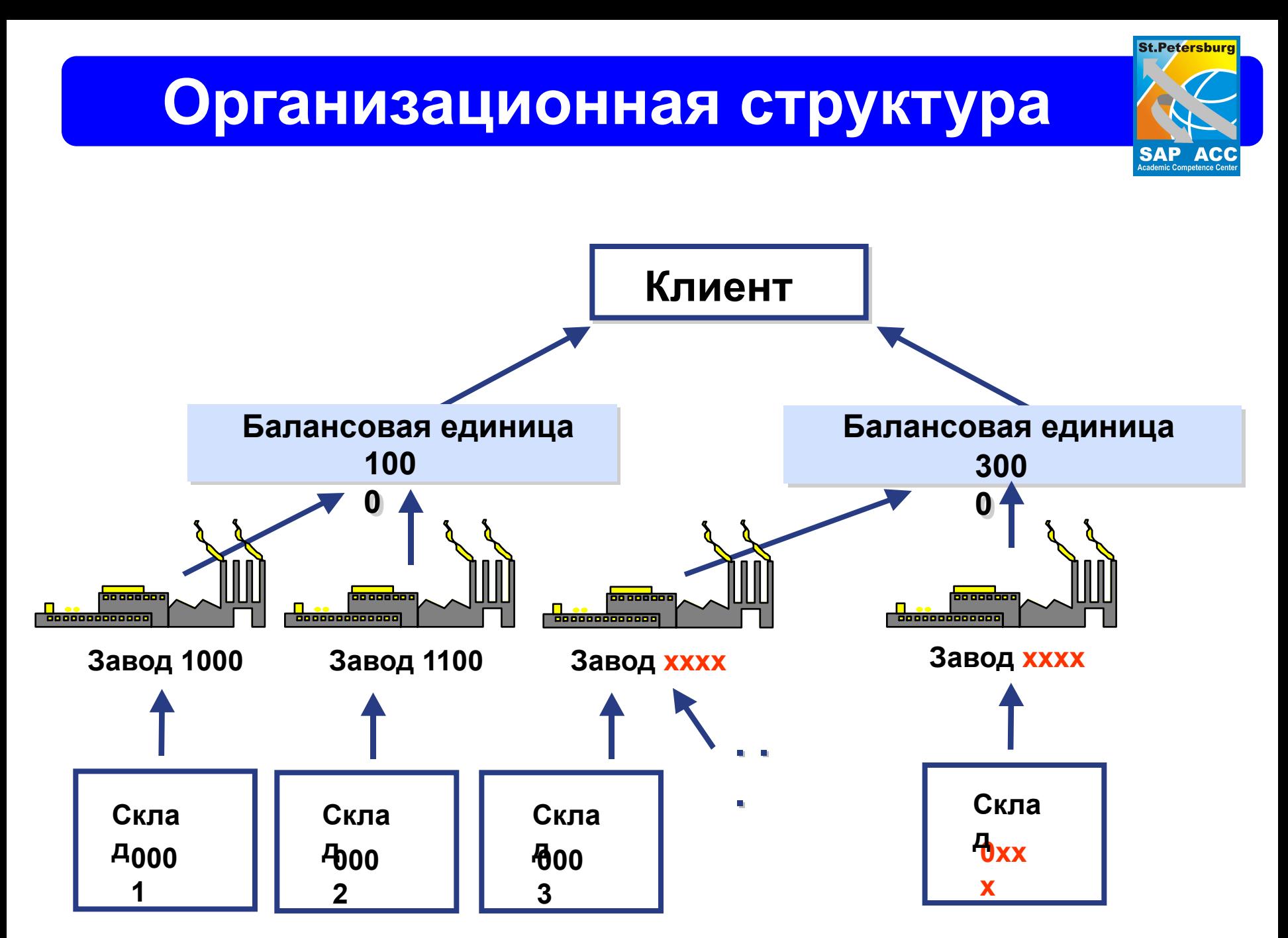

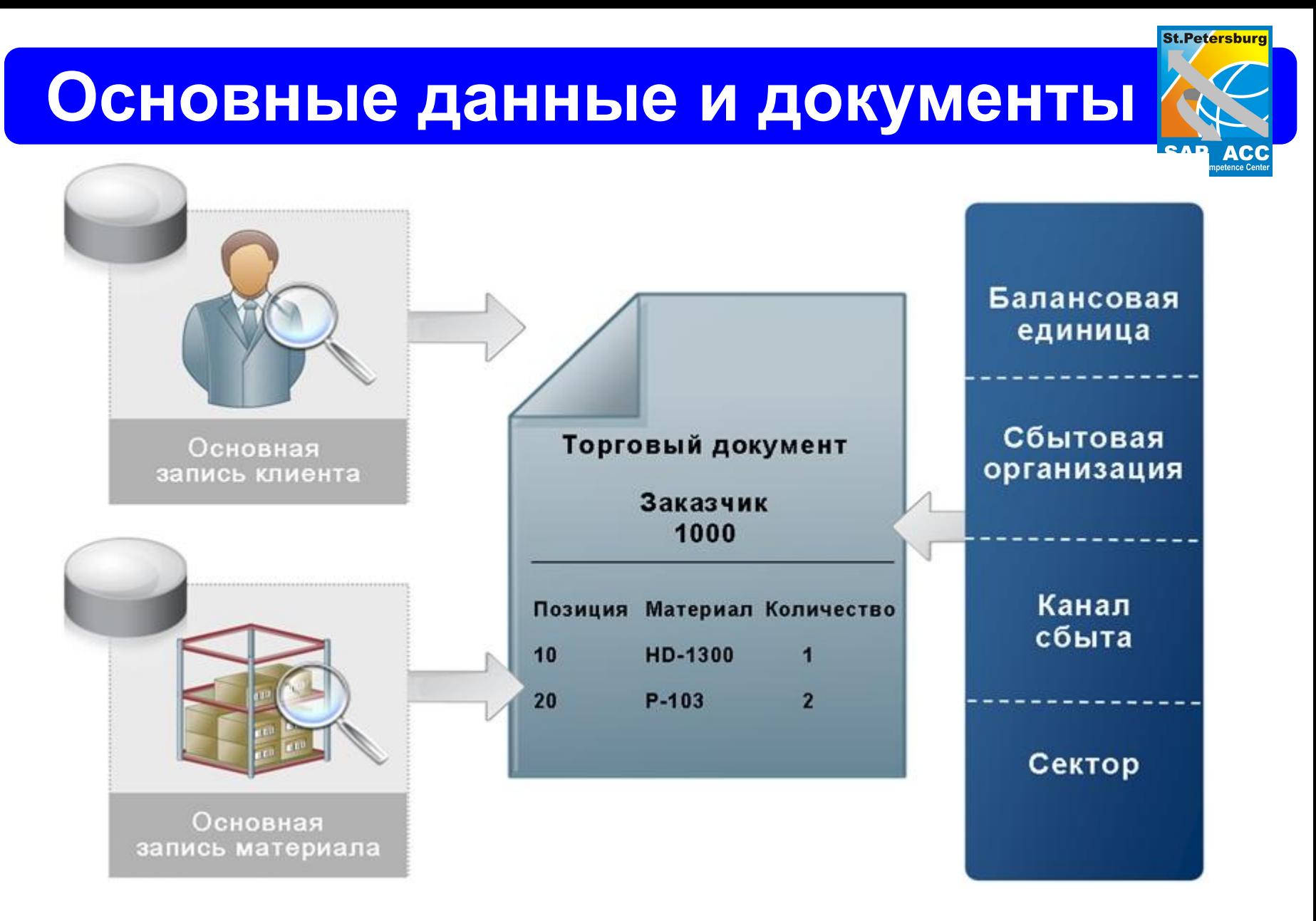

#### **Основные данные зависят от орг. уровня**

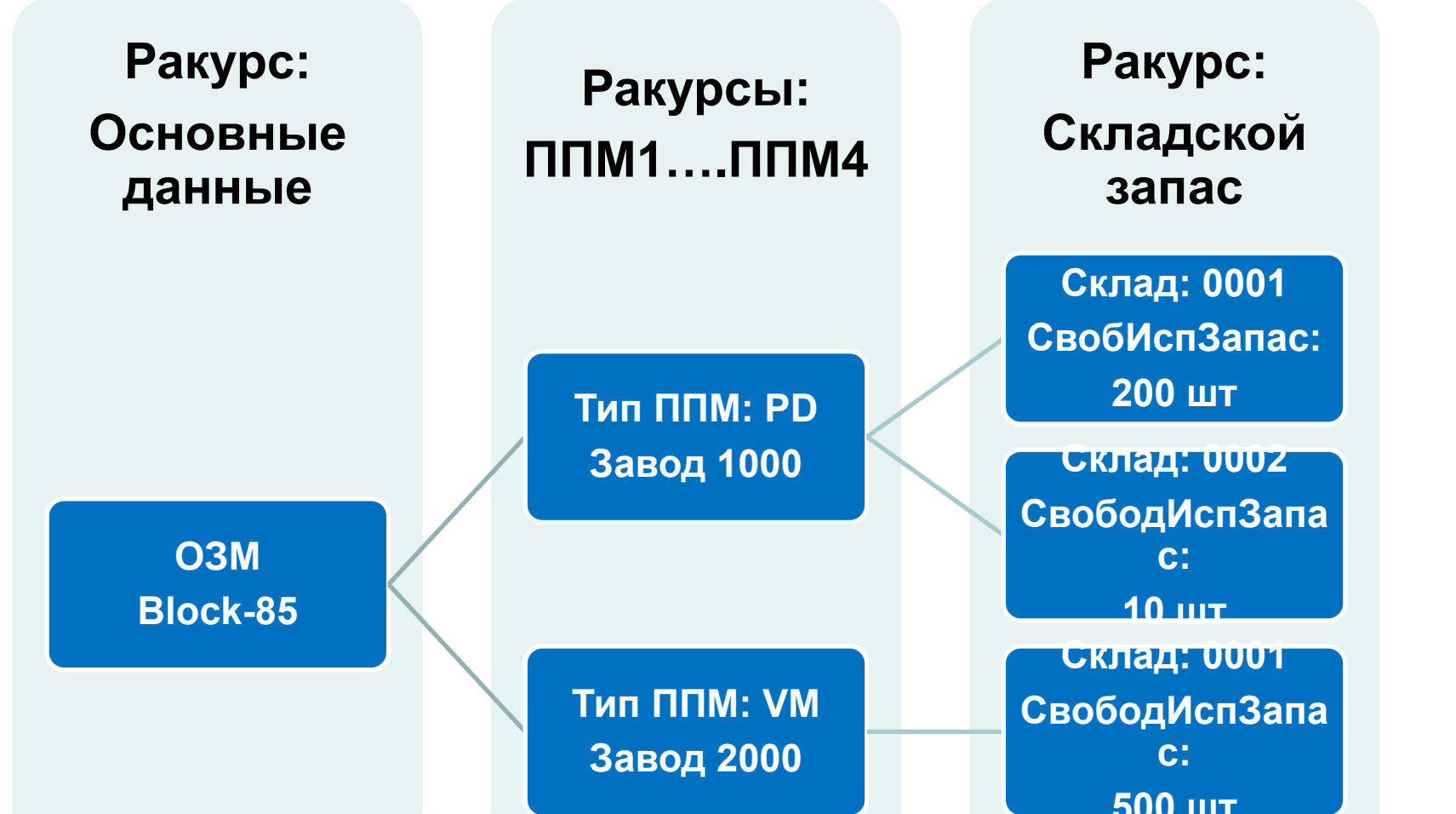

## **Материалы и орг. уровни**

**Введение в SAP ERP 6**

**St.Petersburg** 

SAP AC

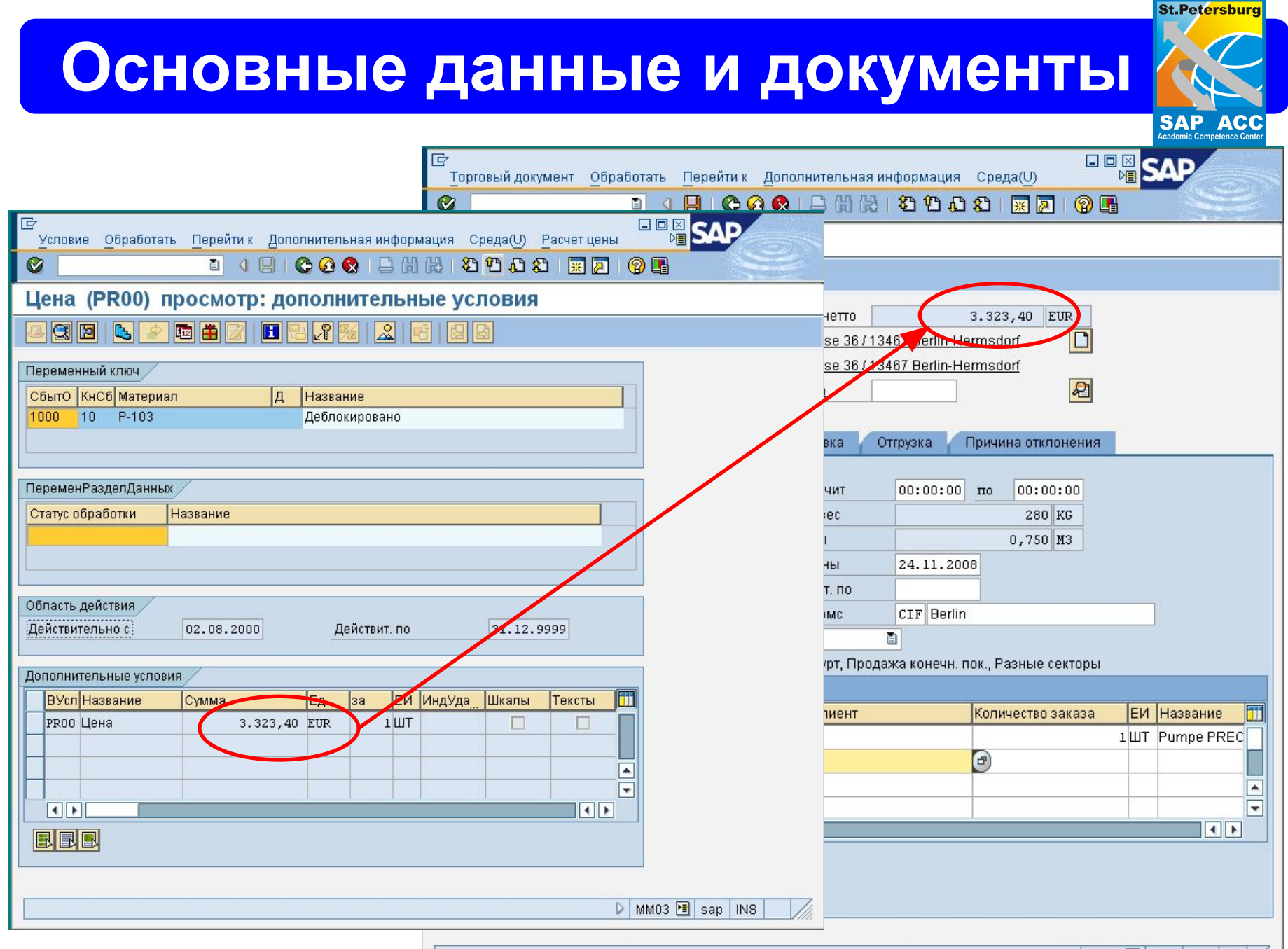

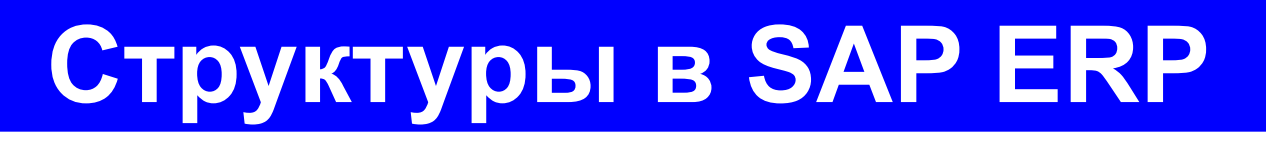

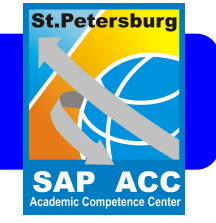

- **• Закупки**
- Сбыт
- Планирование потребности в материалах (ППМ)
- Логистика
- Клиенты/Поставщики
- Финансы
- Контролинг

# **Орг. уровни закупок**

- Мандант (система)
- Балансовая единица (Юр. лицо)
- Завод (производство)
- Склад
- Закупочная организация/группа закупок

**St.Petersburg** 

### **Закупочная организация**

- Закупочная организация это организационный уровень ответственный за закупки.
- Вся закупочная политика формируется в ракурсе закупочной организации (т.е. данные о закупке материала зависят от закупочной организации).
- Группа закупок это конкретные персоналии ответственные за закупку

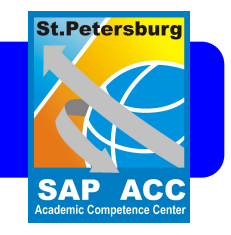

## **Структура закупок**

**1.Закупочная организация может быть привязана к балансовой единице, а может и не быть.**

**2. Закупочная орг. может обслуживать несколько заводов**

**3. Закупочная орг. может обслуживать заводы из разных балансовых единиц**

**4.Закупка всегда идет для завода**

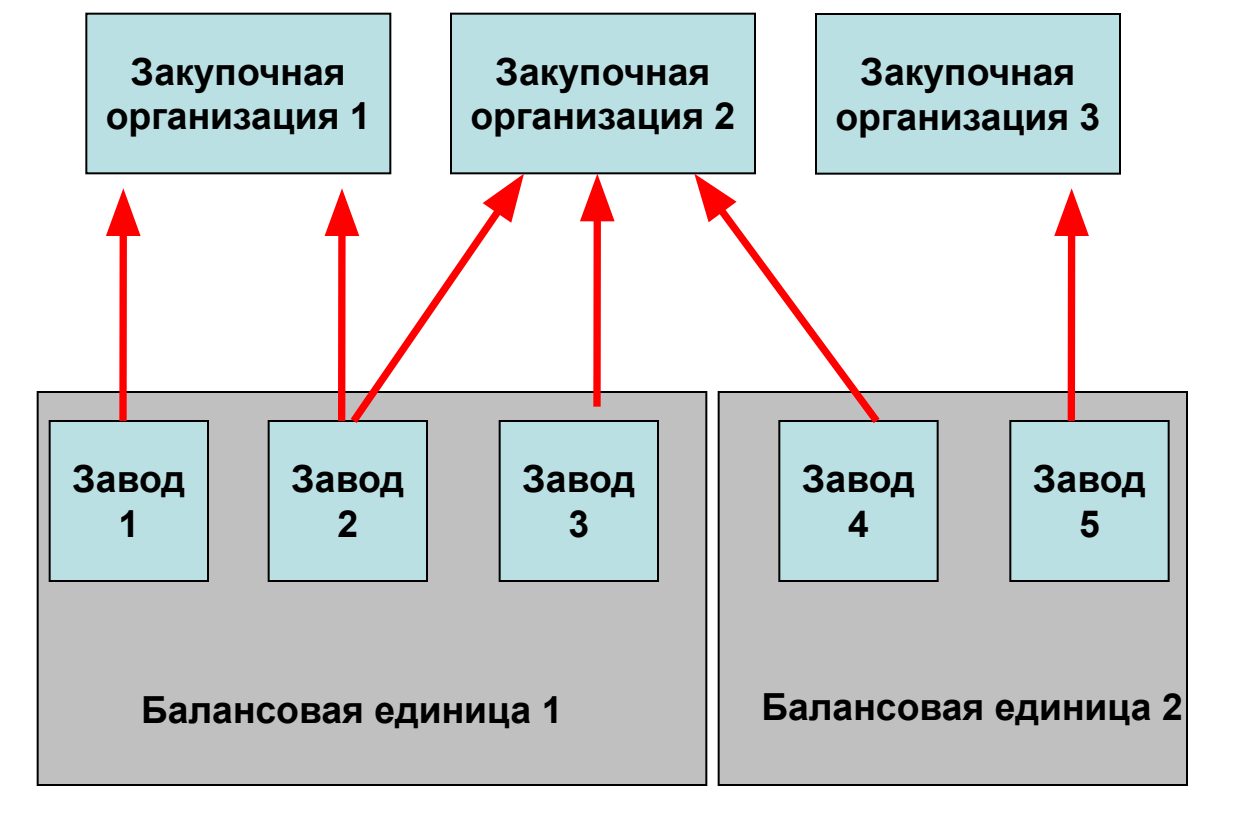

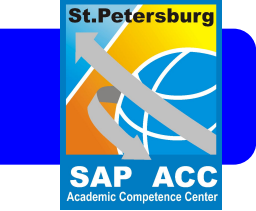

**SAP ACC**<br>Academic Competence Center

# **Закупочная организация**

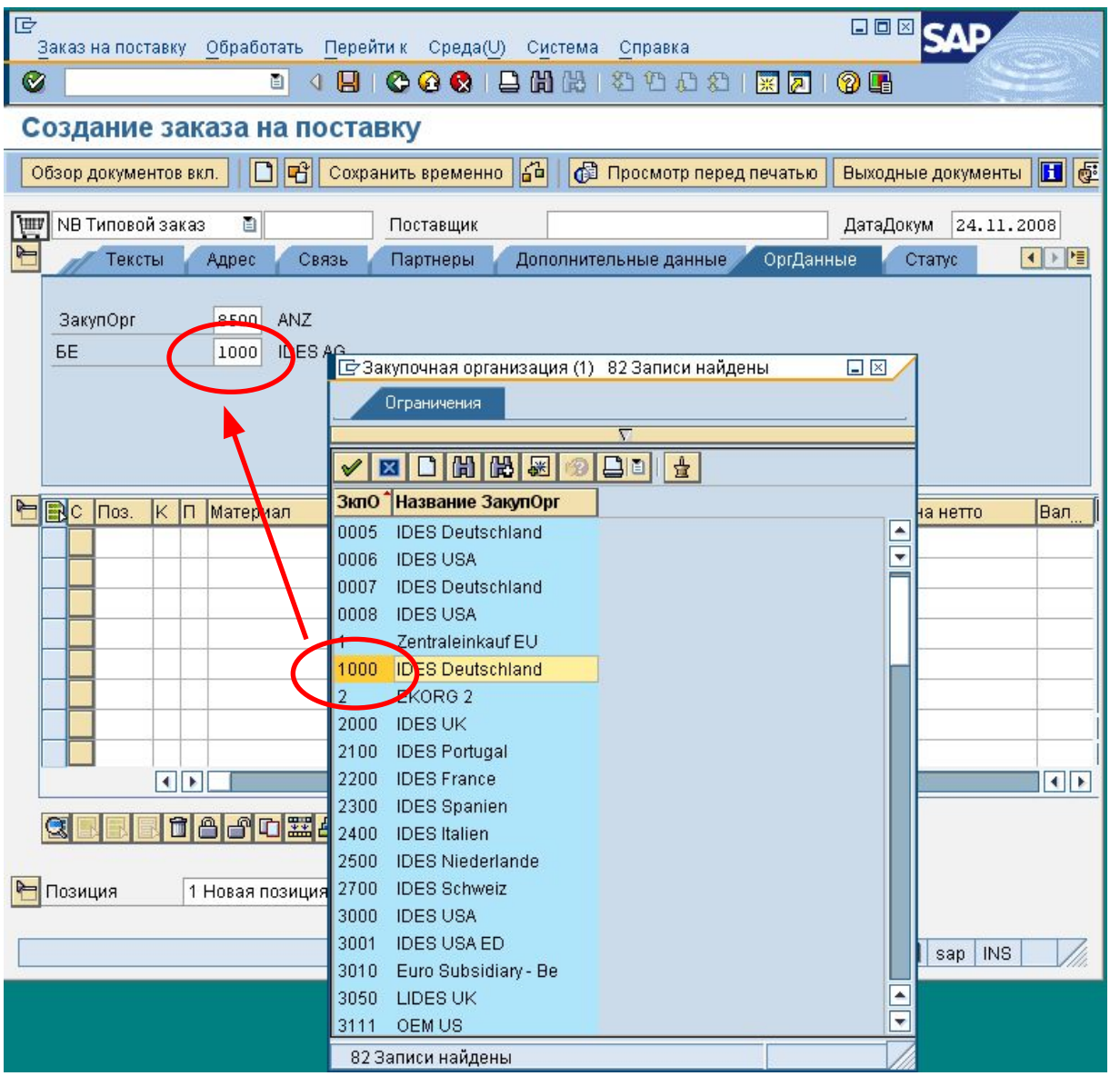

#### **Введение в SAP ERP 13**

### **Основные данные материала**

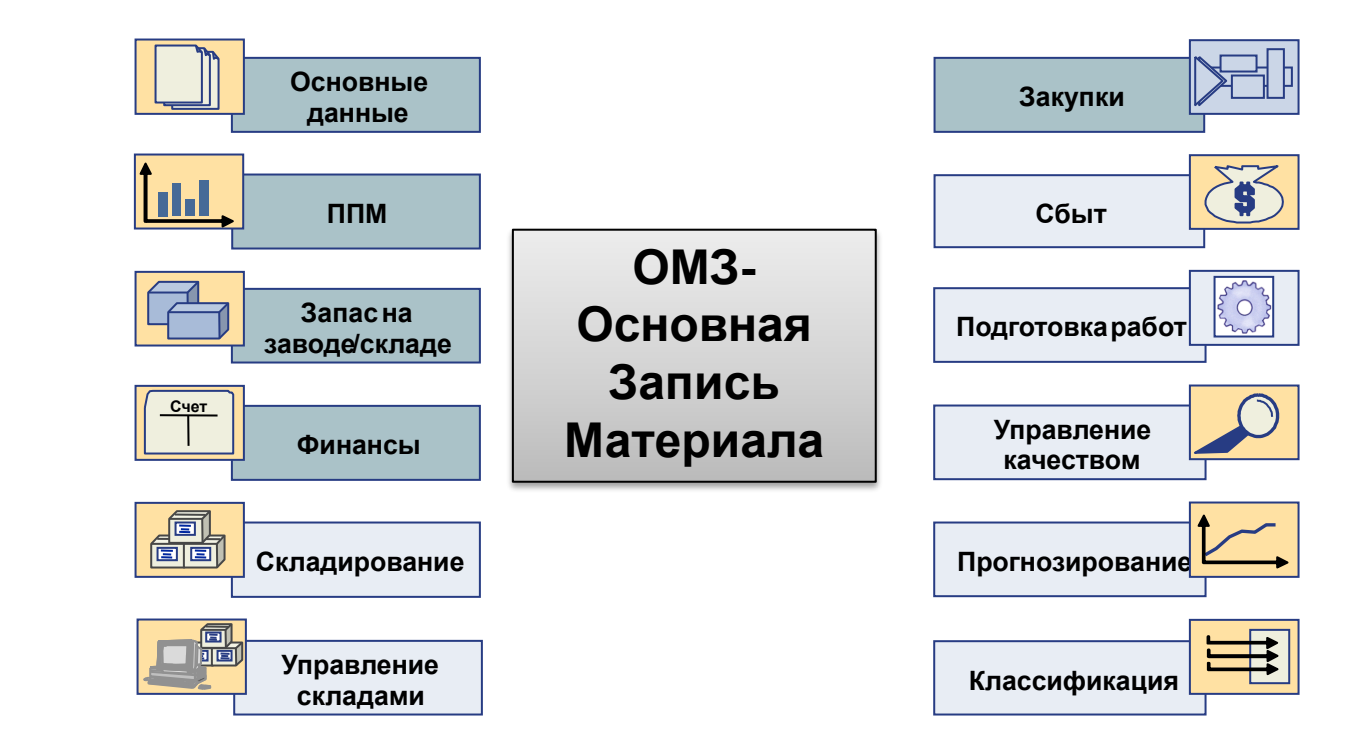

- Основная запись материала содержит информацию, сгруппированную по функциональным сферам.
- Каждая функциональная сфера имеет свой собственный ракурс основной записи материала и отвечает за ведение данных для поддержки своих функций

#### **St.Petersburg**

**SAP ACC** cademic Competence Ce

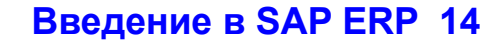

**Основные данные поставщика**

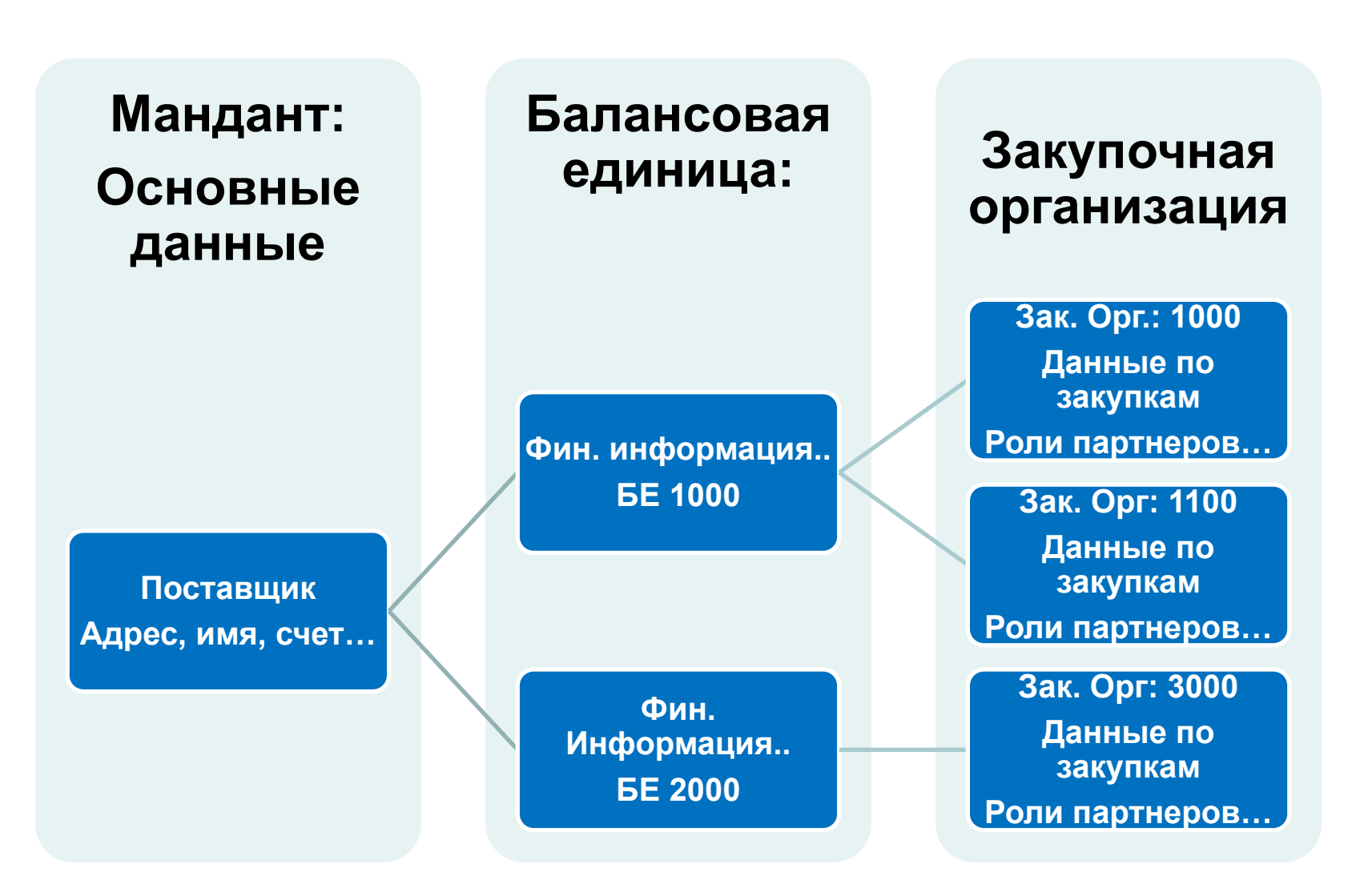

**St.Petersburg** 

**SAP ACC** 

## **Инфо-запись**

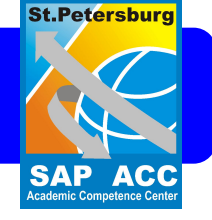

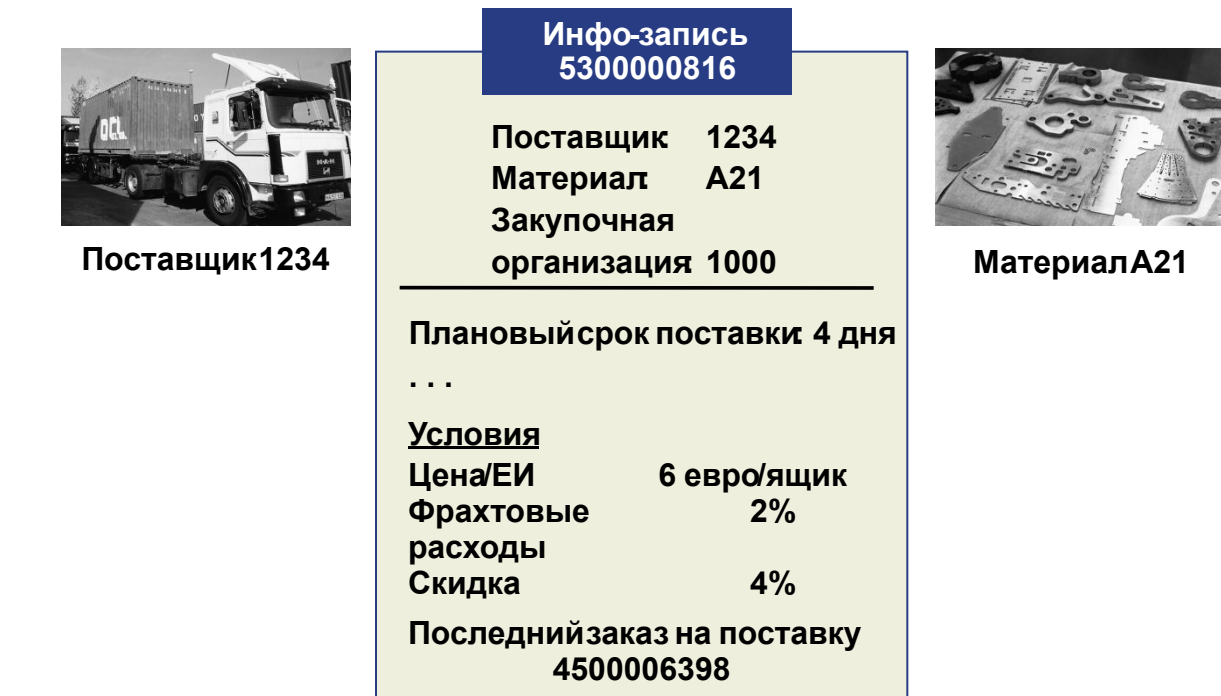

•Инфо-записи закупки содержат краткую информацию о поставщике и материале, заготавливаемом у этого поставщика.

•В инфо-записях можно хранить и выполнять ведение следующих данных:

•текущие и будущие цены и условия (например, фрахтовые расходы и скидки);

•данные поставки (например, плановый срок поставки и допуски);

•данные поставщика;

•тексты.

### **Цикл заготовки**

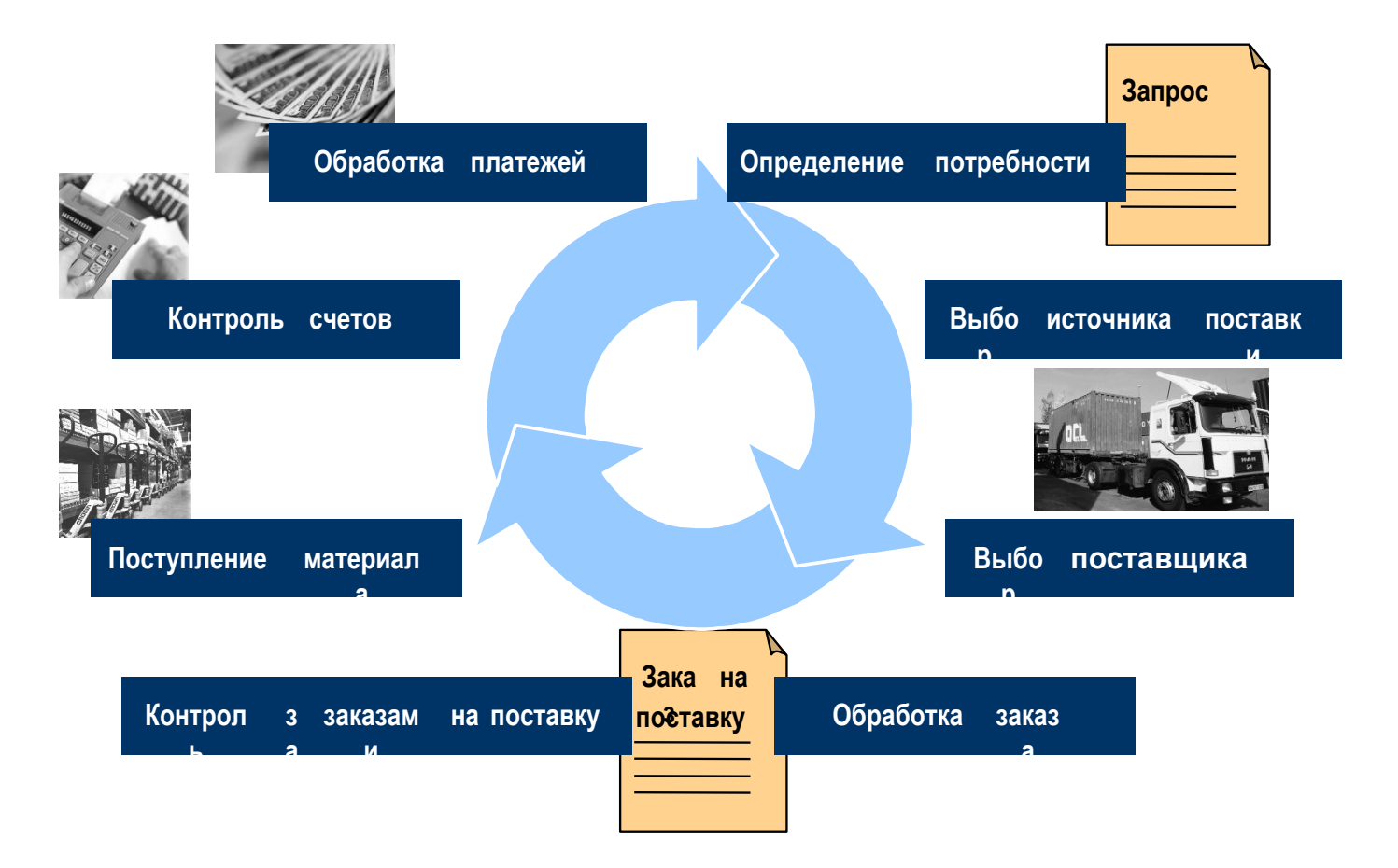

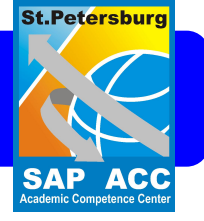

### **Сбыт .SD (Sales and Distribution)**

- **• Сбытовая организация**  это организационная единица компании, подразделяющая ее в соответствии с требованиями отдела сбыта. Она отвечает за продажу материалов и предоставление работ/услуг.
- **• Канал сбыта** является каналом, по которому реализуемые материалы и услуги достигают клиента. Типичный канал сбыта включает оптовую торговлю, товарное хозяйство и продажу со склада.
- **• Сектор**  группа материалов.

**St.Petersburg** 

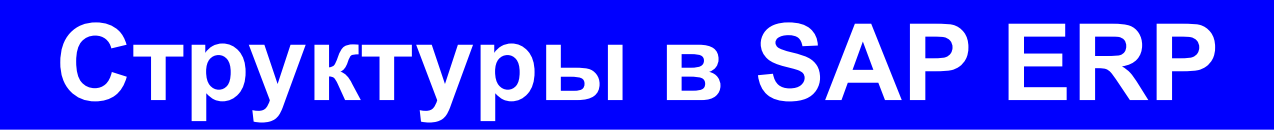

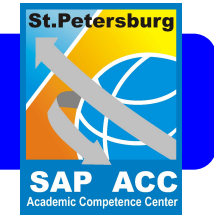

- Закупки
- **• Сбыт**
- Планирование потребности в материалах (ППМ)
- Логистика
- Клиенты/Поставщики
- Финансы
- Контролинг

# **Орг. уровни сбыта**

- Мандант (система)
- Балансовая единица (Юр. лицо)
- Рынок сбыта
	- Сбытовая организация
	- Канал сбыта
	- Сектор
- Завод (производство)
- Склад
- Пункт отгрузки

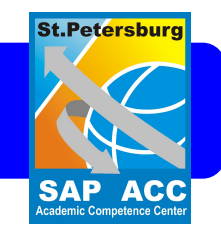

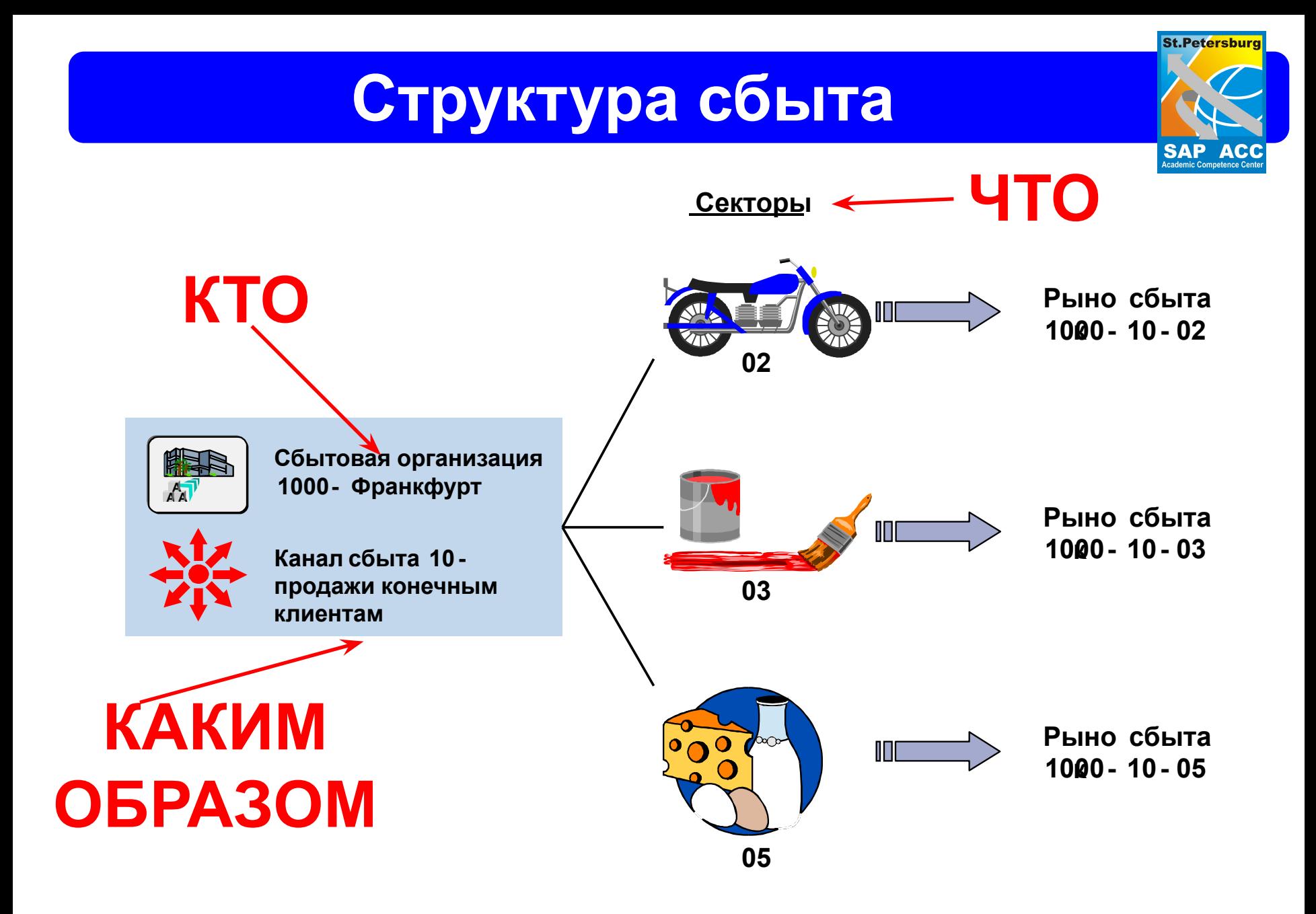

## **РЫНКИ СБЫТА**

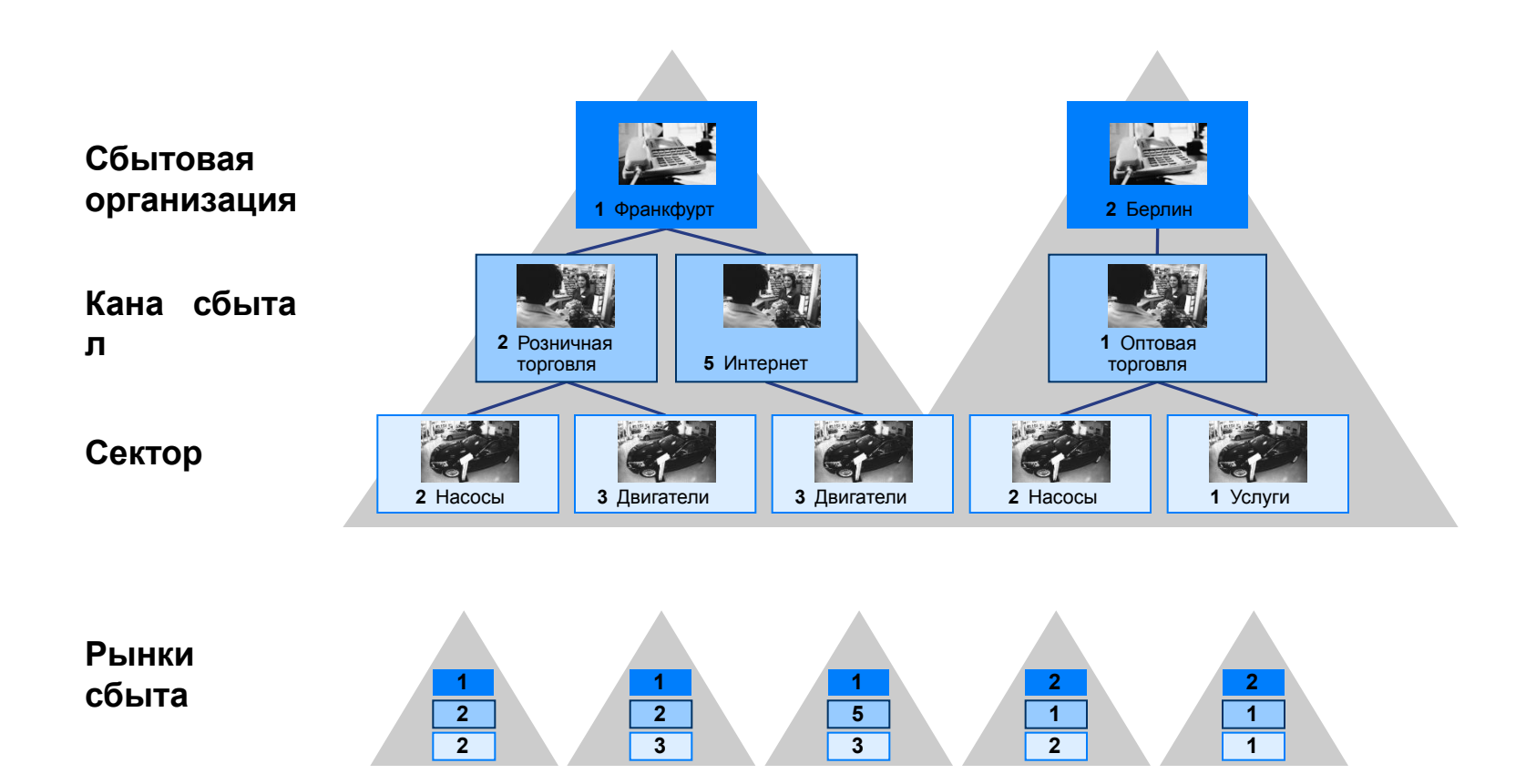

#### **Ведение данных происходит в ракурсе рынка сбыта**

**Введение в SAP ERP 21**

**St.Petersburg** 

**SAP ACC**<br>Academic Competence Center

## **Сбытовая организация**

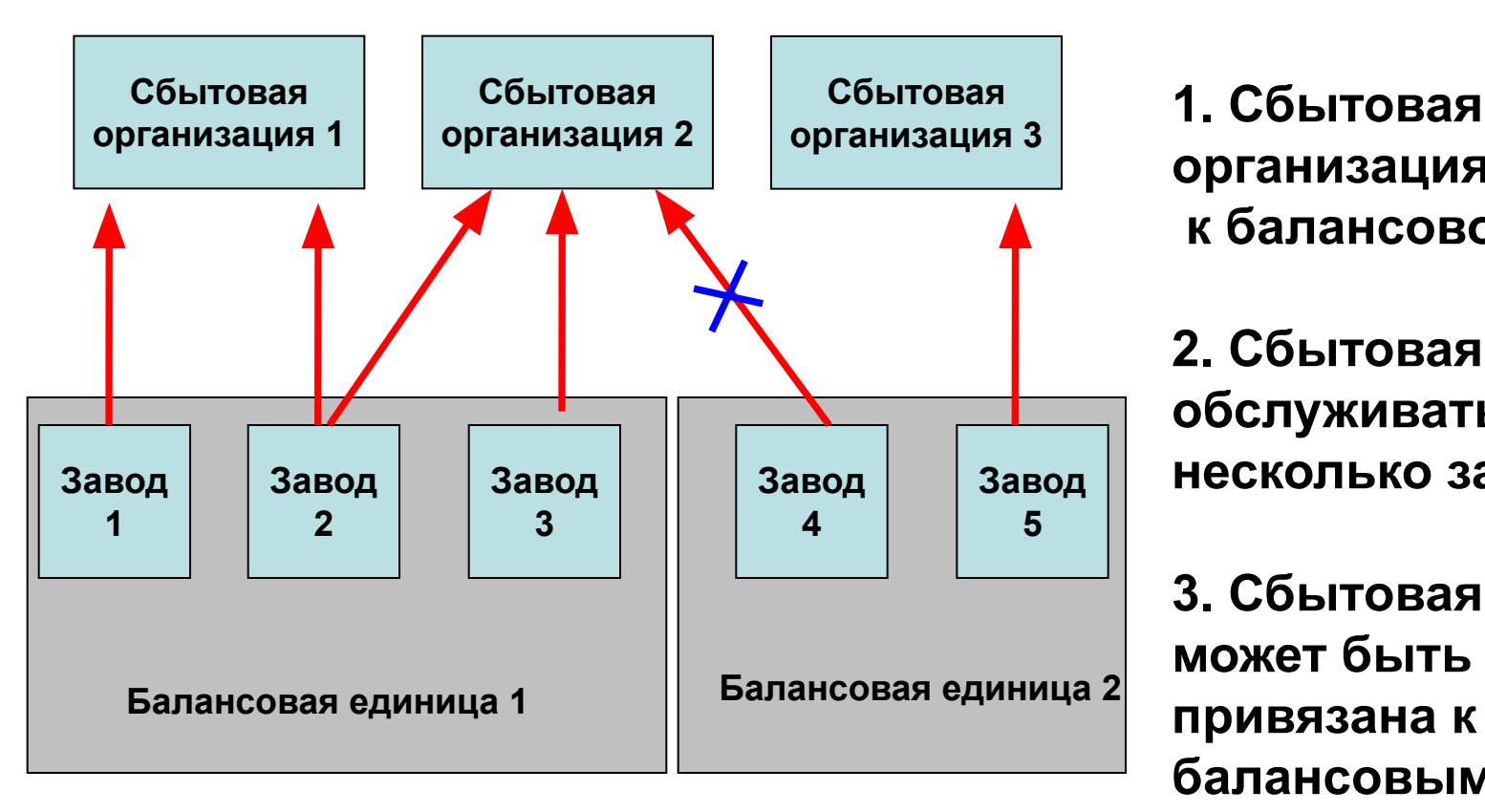

**организация привязана к балансовой единице**

**St.Petersburg** 

**SAP ACC** 

**2. Сбытовая орг. может обслуживать несколько заводов**

**3. Сбытовая орг. не может быть привязана к 2-м балансовым единицам**

## **Основные данные**

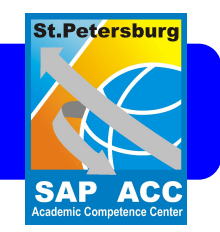

- **• ОЗМ** основные данные материалов.
- **• Условия** определяют цену
- **• Информация "клиент-материал**" спец. данные, относящихся к комбинациям определенных клиентов и материалов.
- ! Данные ведутся в разрезе **Рынка сбыта**. Т.е. для каждого рынка своя сбытовая политика.

**SAP ACC**<br>Academic Competence Center

# **ОЗМ ракурсы сбыта**

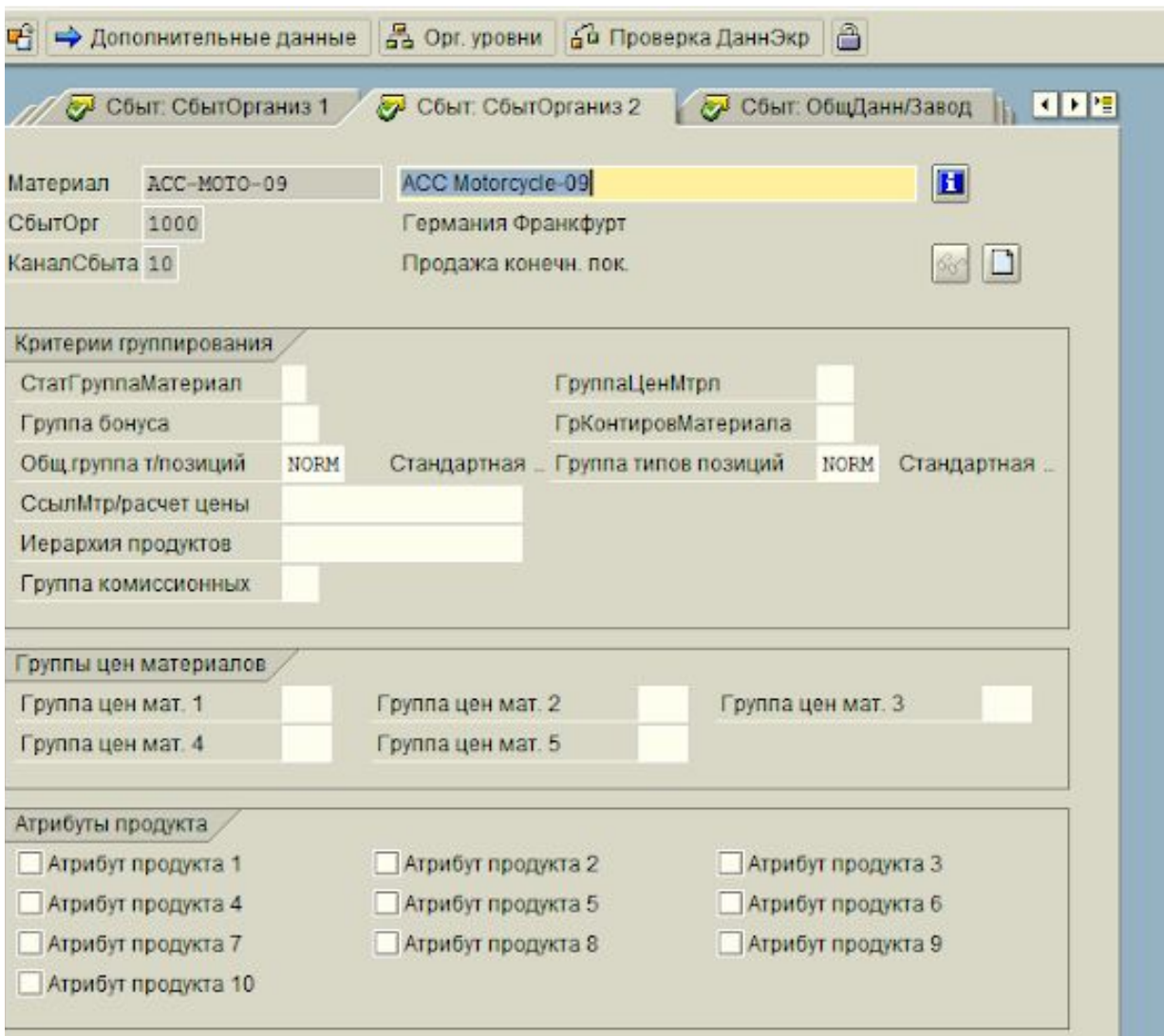

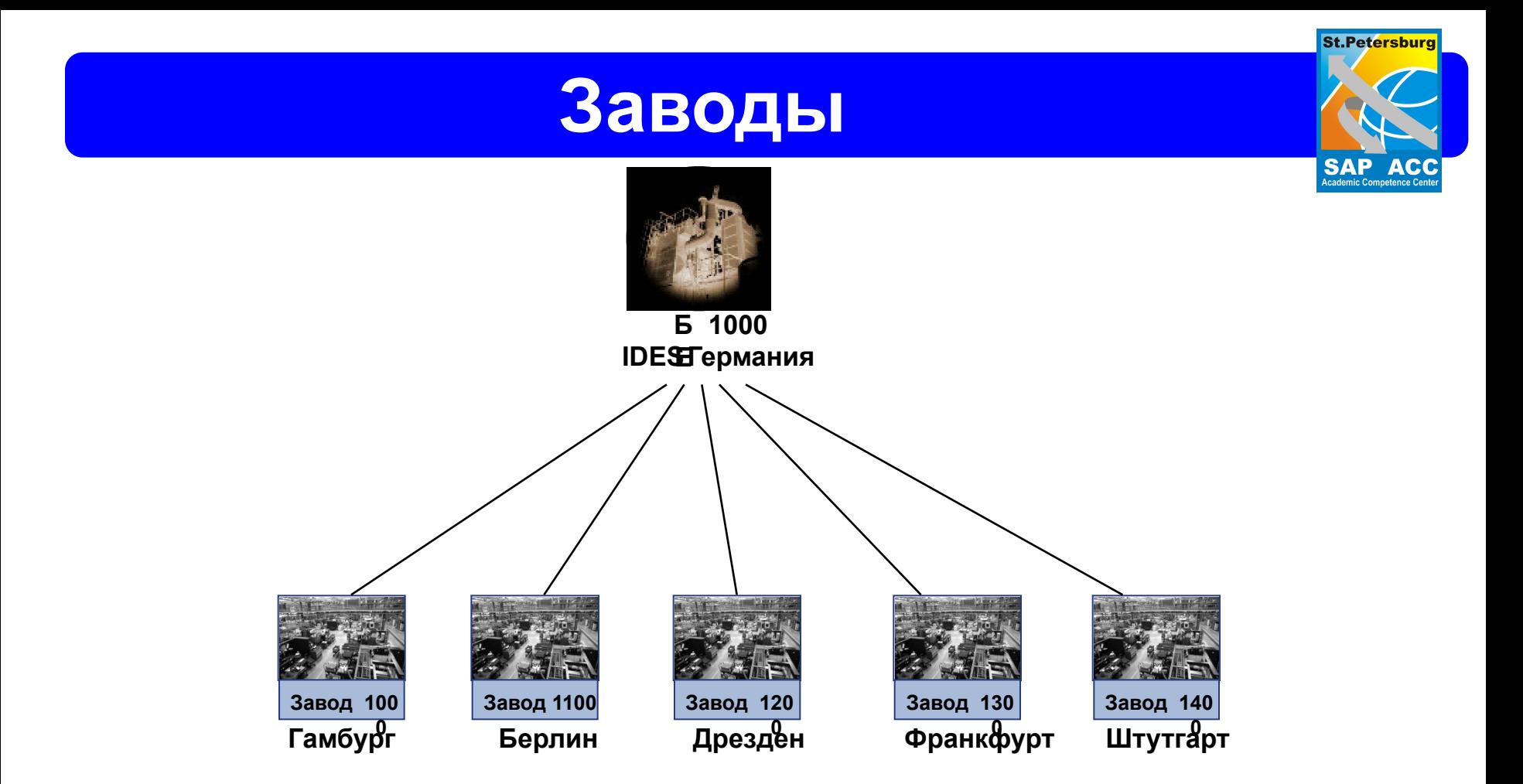

Центральным организационным объектом логистики является **завод**. **Одна балансовая единица** может включать в себя **несколько заводов**, которые присваиваются ей в настройке.

### **Пункты отгрузки**

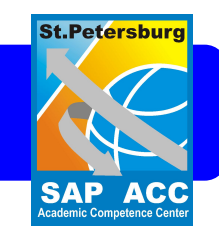

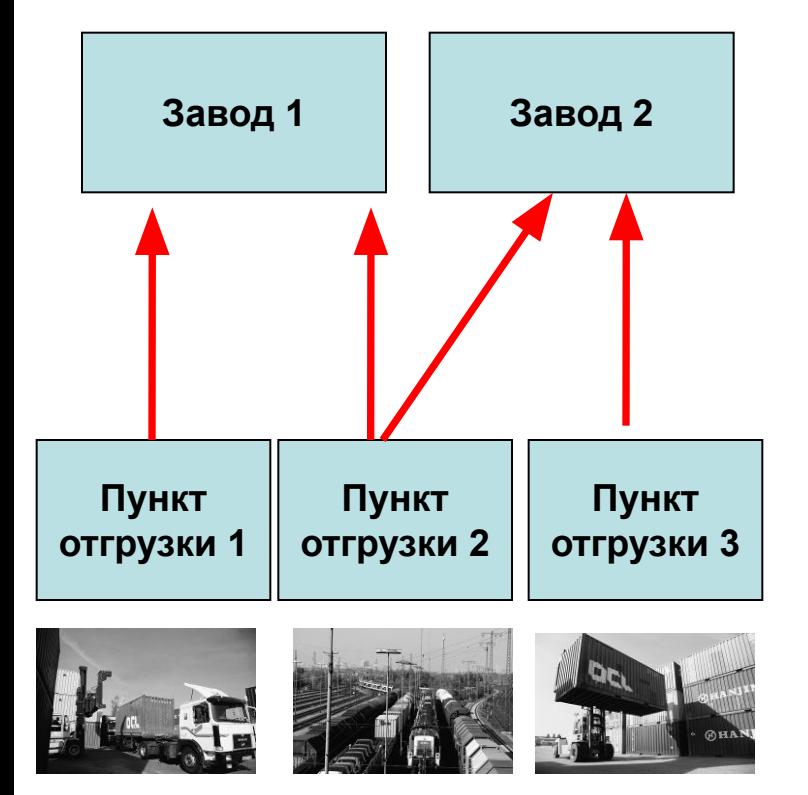

 **Отгрузка представляет собой интегрированный модуль обработки данных сбыта. Пункт отгрузки - это организационная единица отгрузки высшего уровня, управляющая операциями отгрузки. Каждая исходящая поставка обрабатывается по одному пункту отгрузки.**

 **Пунктом отгрузки может быть грузовая платформа, почтовое отделение или железнодорожное депо. Кроме того, пунктом отгрузки может являться, например, группа сотрудников, ответственных (только) за организацию срочных поставок.** 

 **Присвоение пунктов отгрузки выполняется на уровне завода. Пункт отгрузки должен физически располагаться вблизи от завода, которому он присвоен. Одному заводу можно присвоить несколько пунктов отгрузки.** 

**Это может также относиться и к ряду близко расположенных заводов.**

**Процесс сбыта**

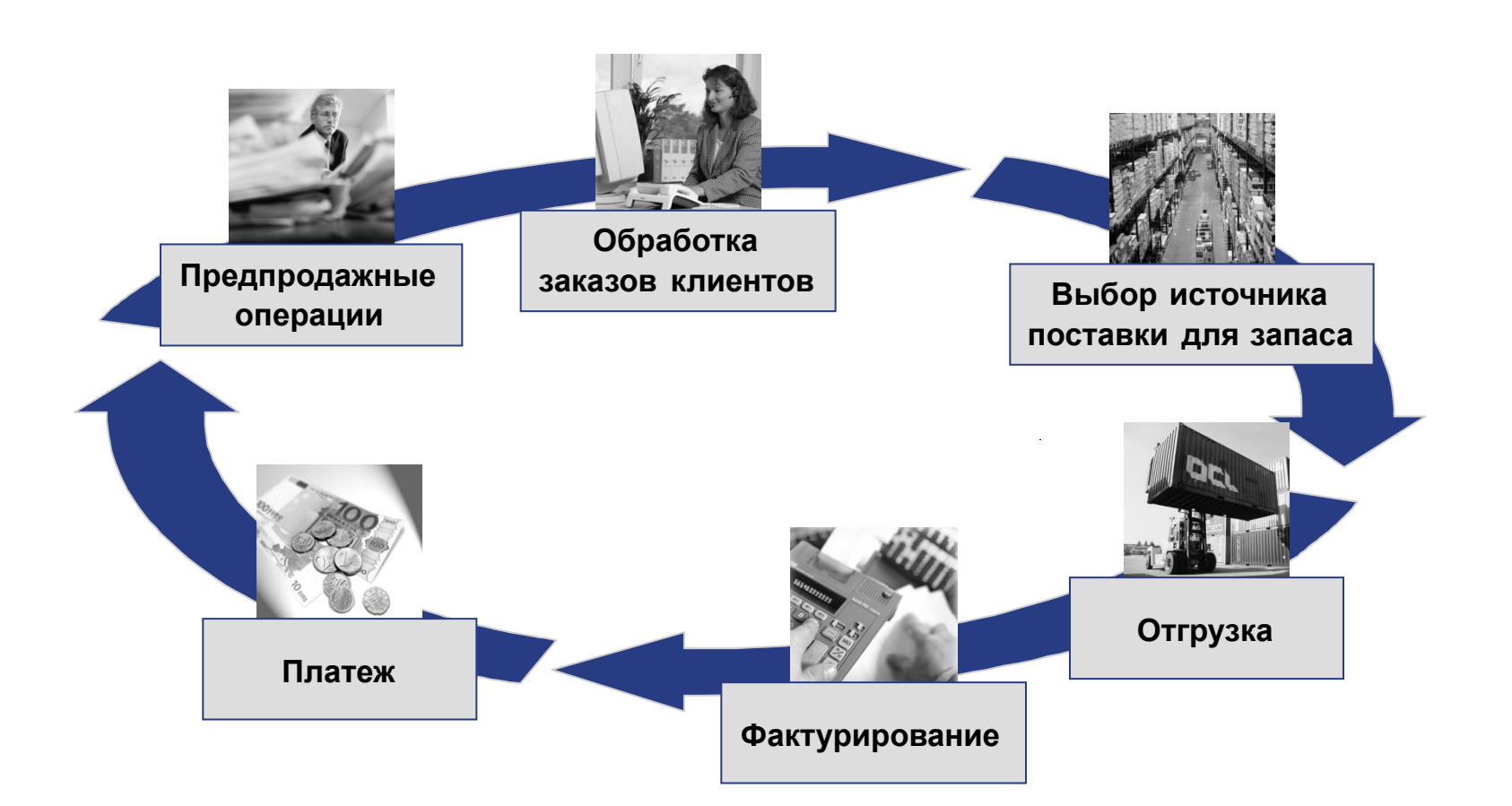

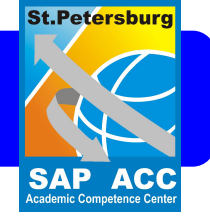

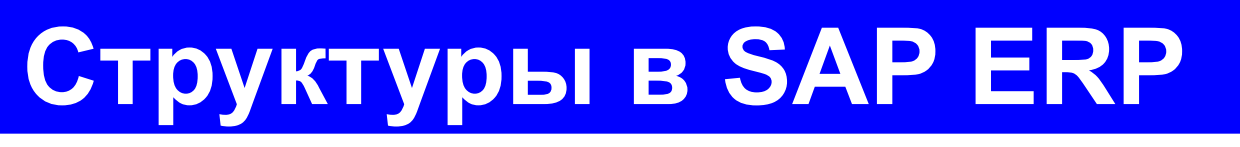

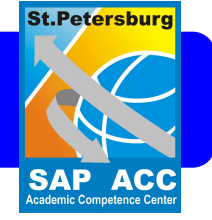

- Сбыт
- Закупки

# **• Планирование потребности в материалах (ППМ)**

- Клиенты/Поставщики
- Логистика
- Финансы
- Контролинг

# **Орг. ППМ**

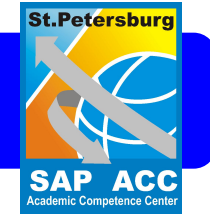

- Мандант (система)
- Балансовая единица (Юр. лицо)
- Завод (производство)
- Склад

**SAP ACC**<br>Academic Competence Center

## **Присвоение пунктов отгрузки**

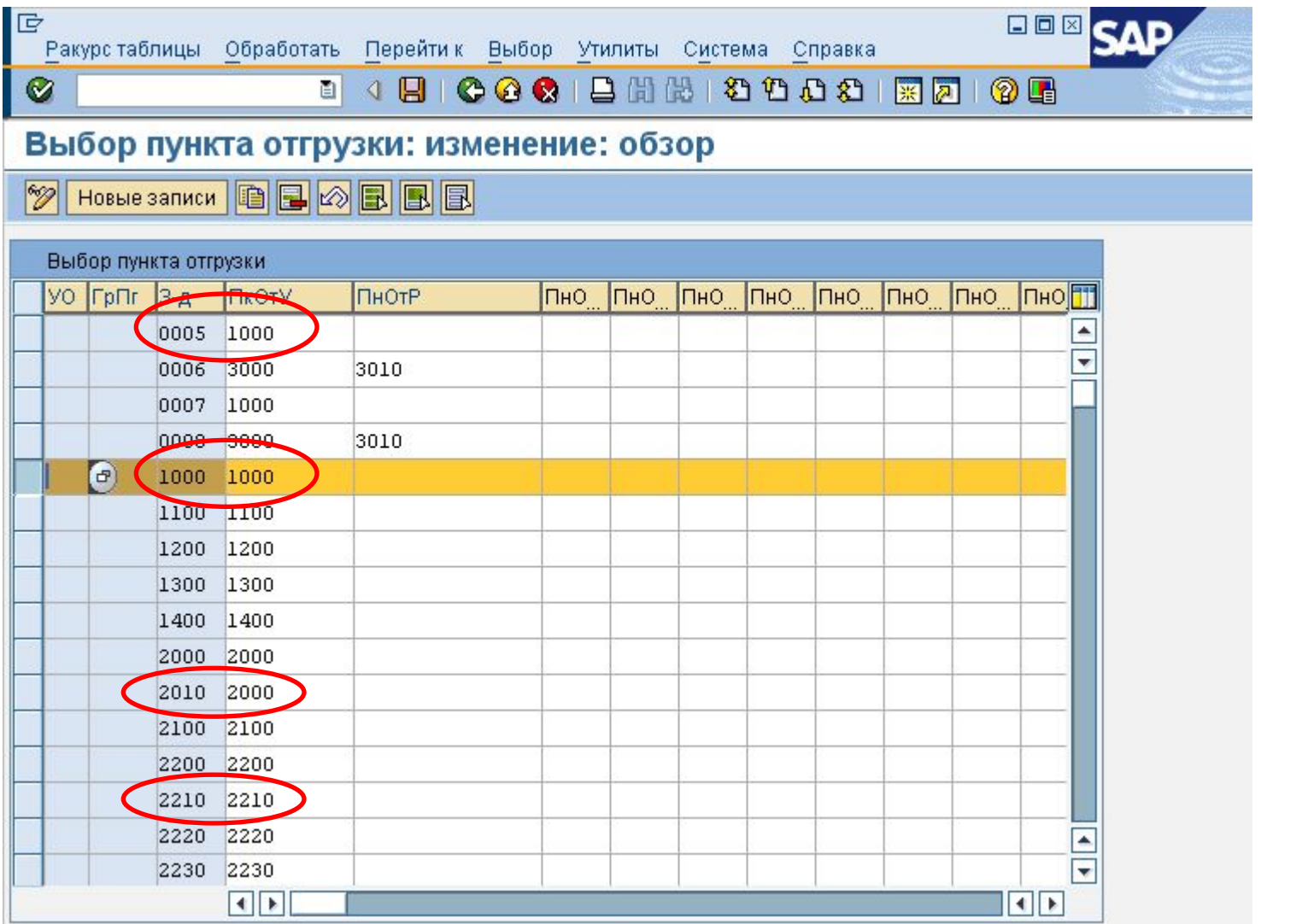

# **Логистика(пункты отгрузки)**

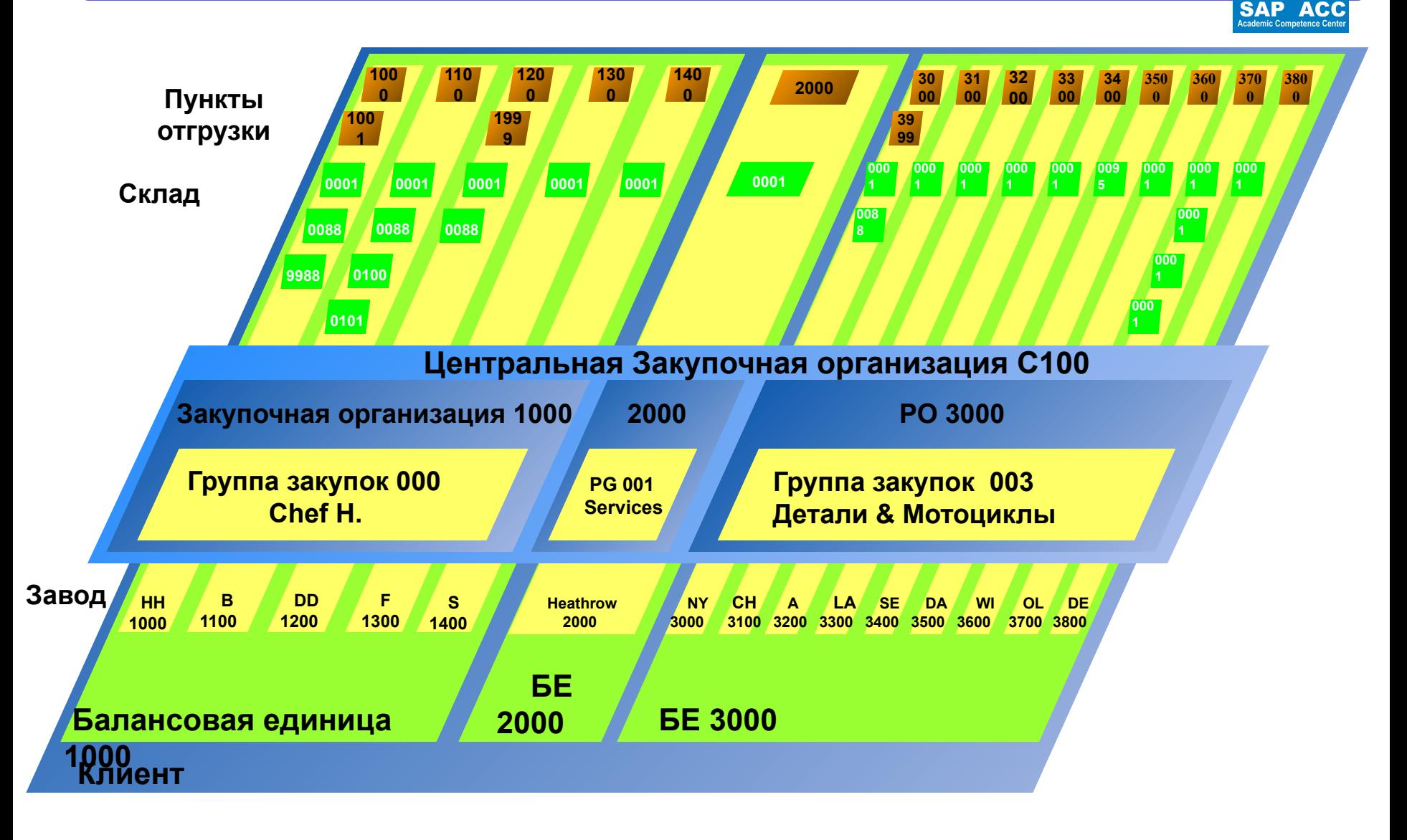

**SAP ACC**<br>Academic Competence Center

# **Заводы и склады**

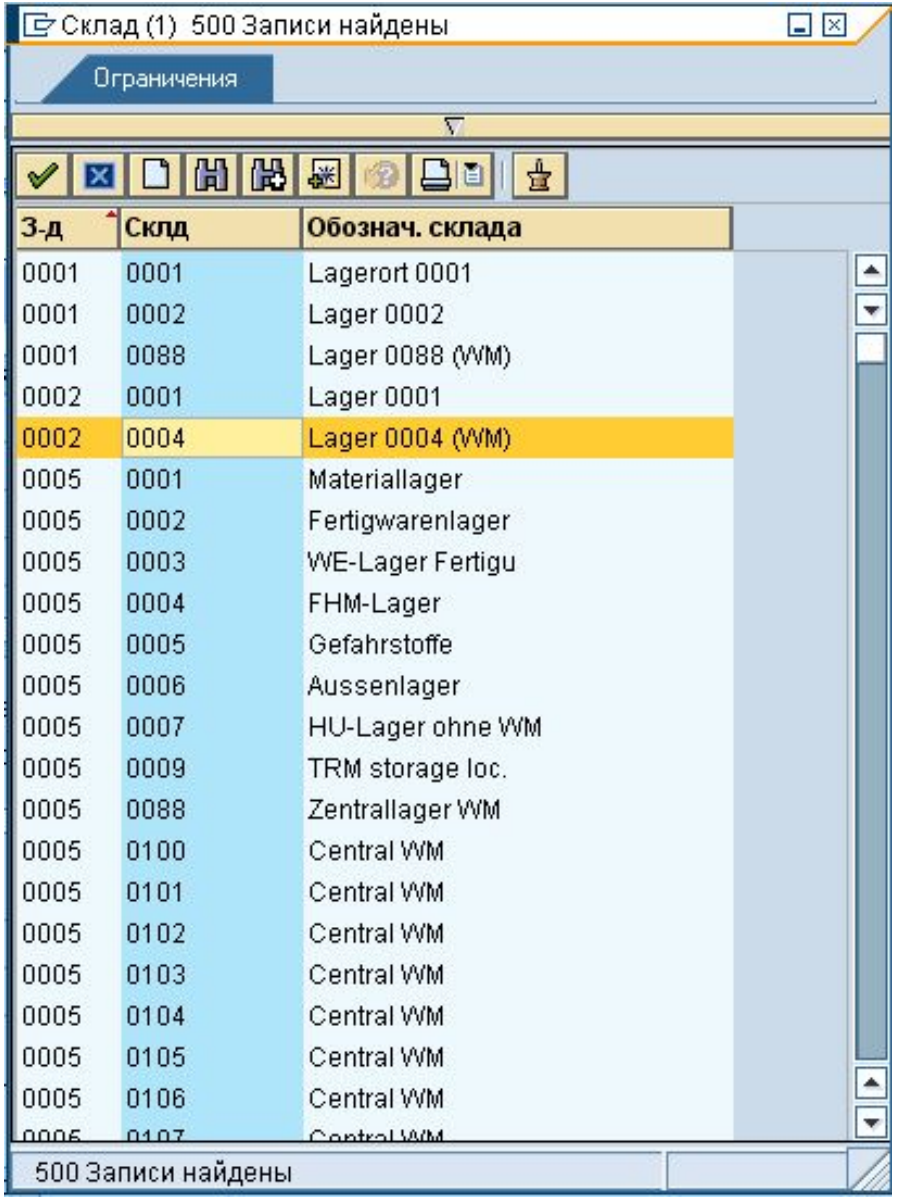

#### **Данные дебитора в зависимости от БЕ**

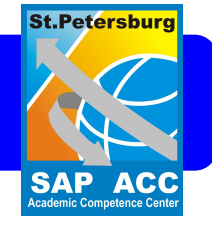

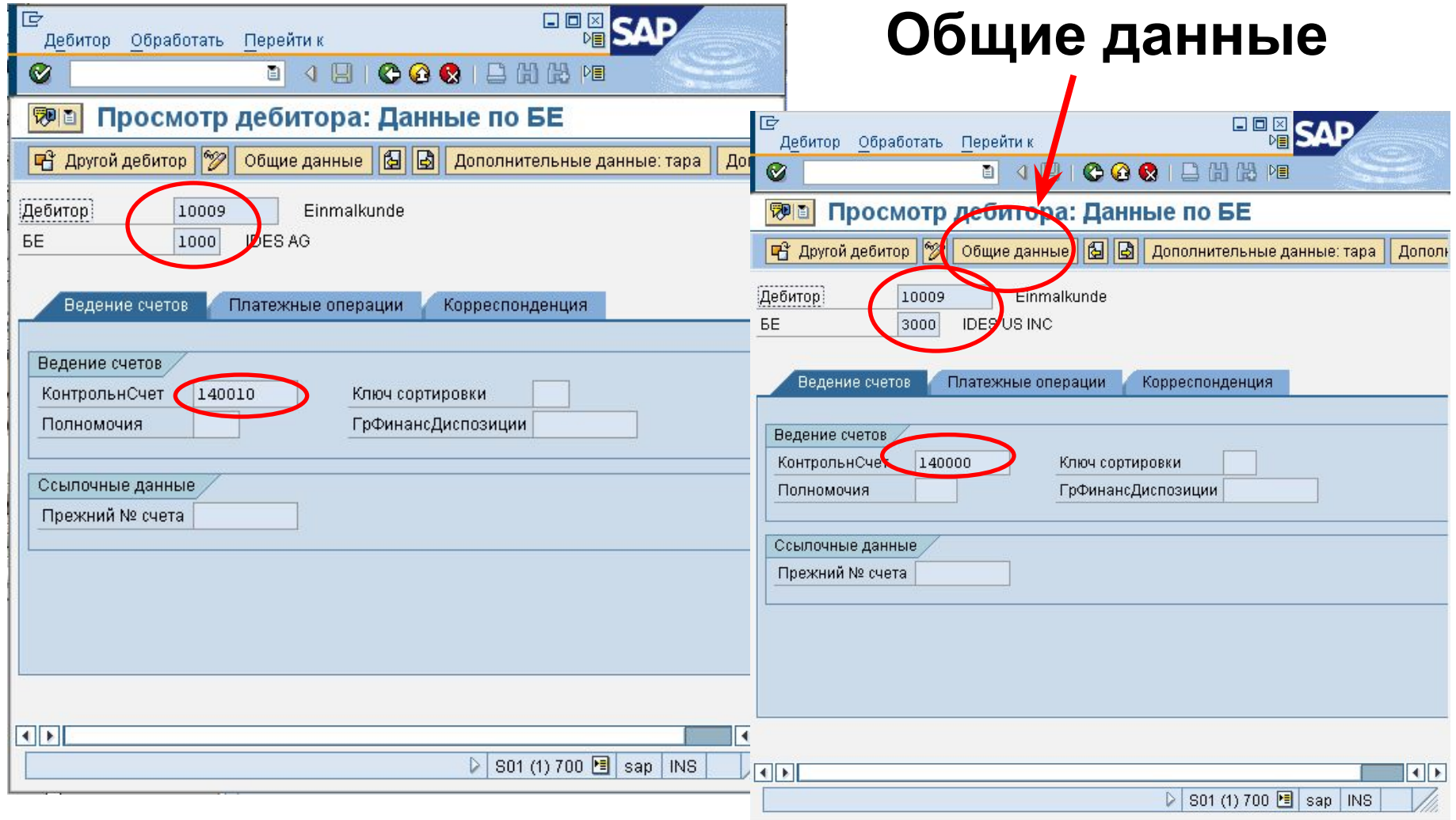

**SAP ACC**<br>Academic Competence Center

#### **Данные дебитора для разных рынков**

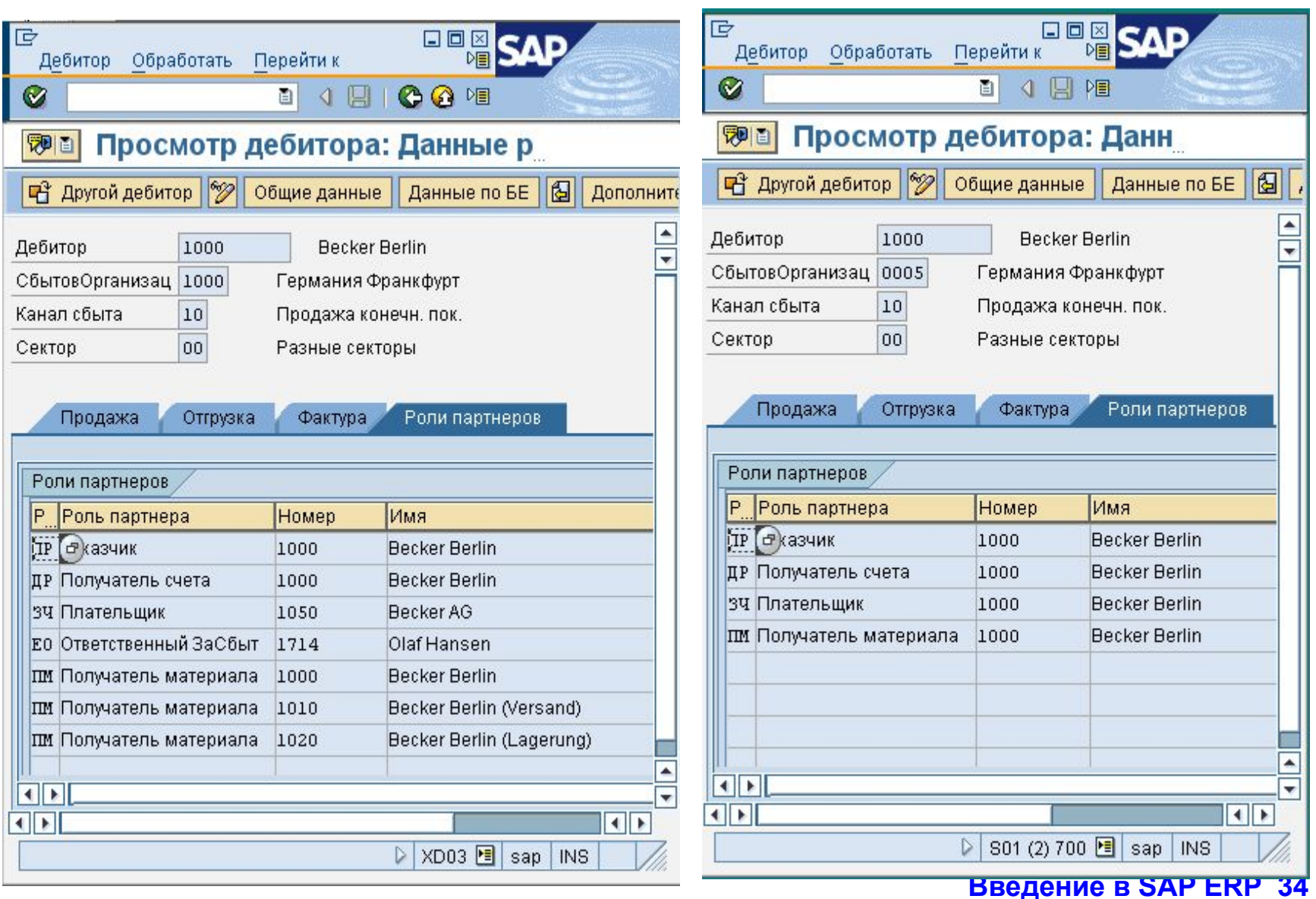

### **Основные записи материалов**

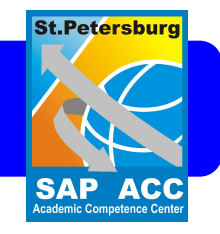

- Основные записи материалов являются главным источником данных об отдельных материалах на предприятии. Они используются во всех модулях логистики.
- Посредством интеграции всех данных материалов в одном объекте базы данных устраняется проблема избыточности данных. Хранимые данные могут использоваться во всех сферах, таких как, например, закупки, управление запасами, планирование потребности в материалах и контроль счетов.
- Основная запись материала содержит информацию, сгруппированную по функциональным сферам. Каждая функциональная сфера имеет свой собственный ракурс основной записи материала и отвечает за ведение данных для поддержки своих функций

#### **Введение в SAP ERP 36**

### **Основные записи материалов**

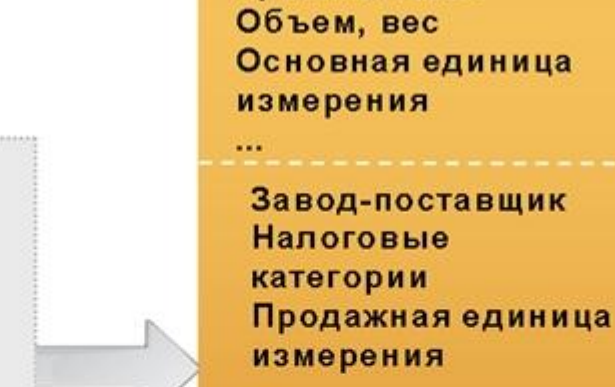

...

 $\cdots$ 

Основная запись

материала

Оценка запасов Прогноз Параметры планирования Параметры закупки

Номер материала Краткий текст

Параметры планирования потребности Управление запасами Инвентаризация

Сбытовая организация

Клиент

**St.Petersburg** 

**SAP ACC** cademic Competence Ce

Канал сбыта

Завод

Склад
# **Основные записи материалов**

**St.Petersburg** 

**ACC** 

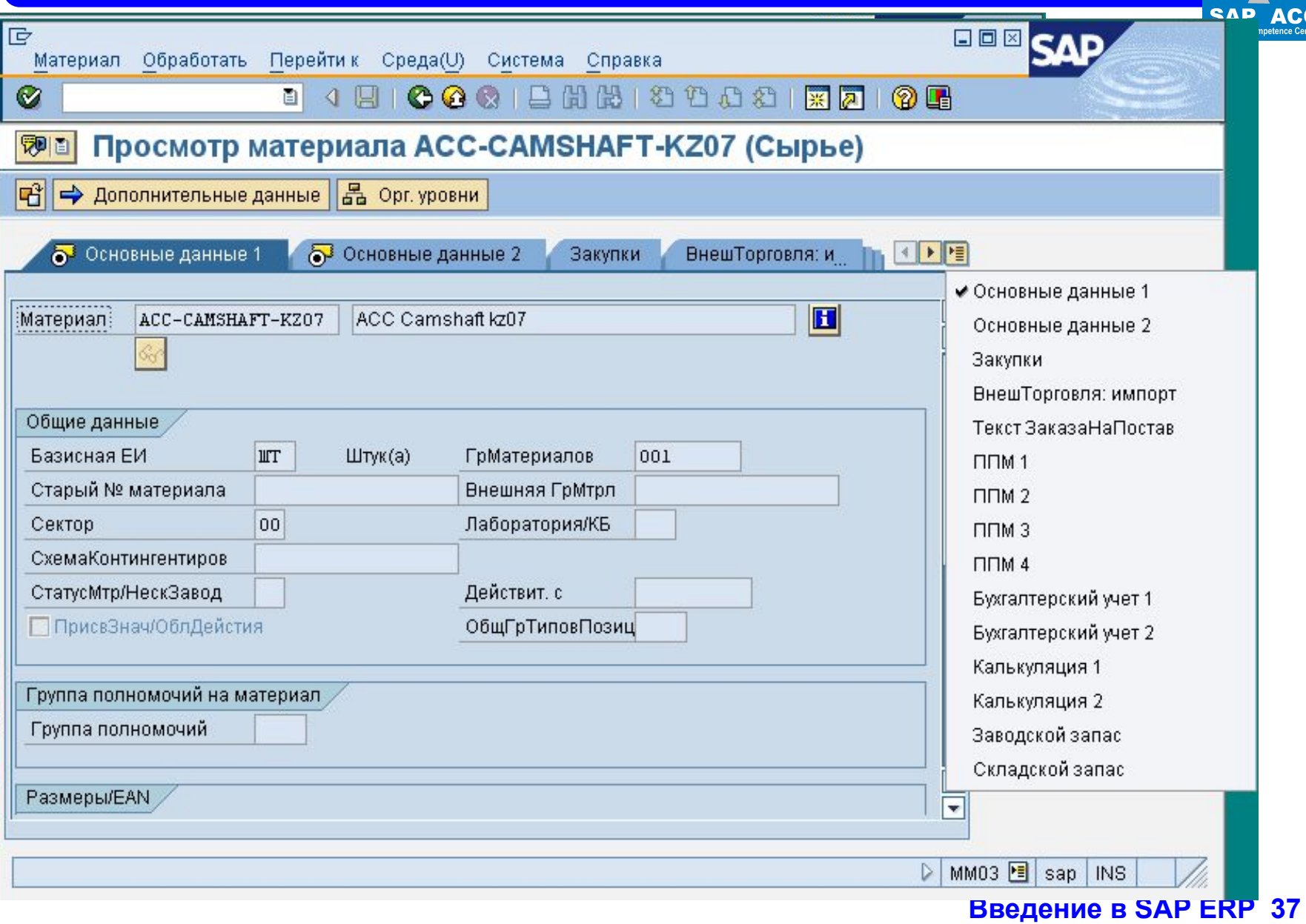

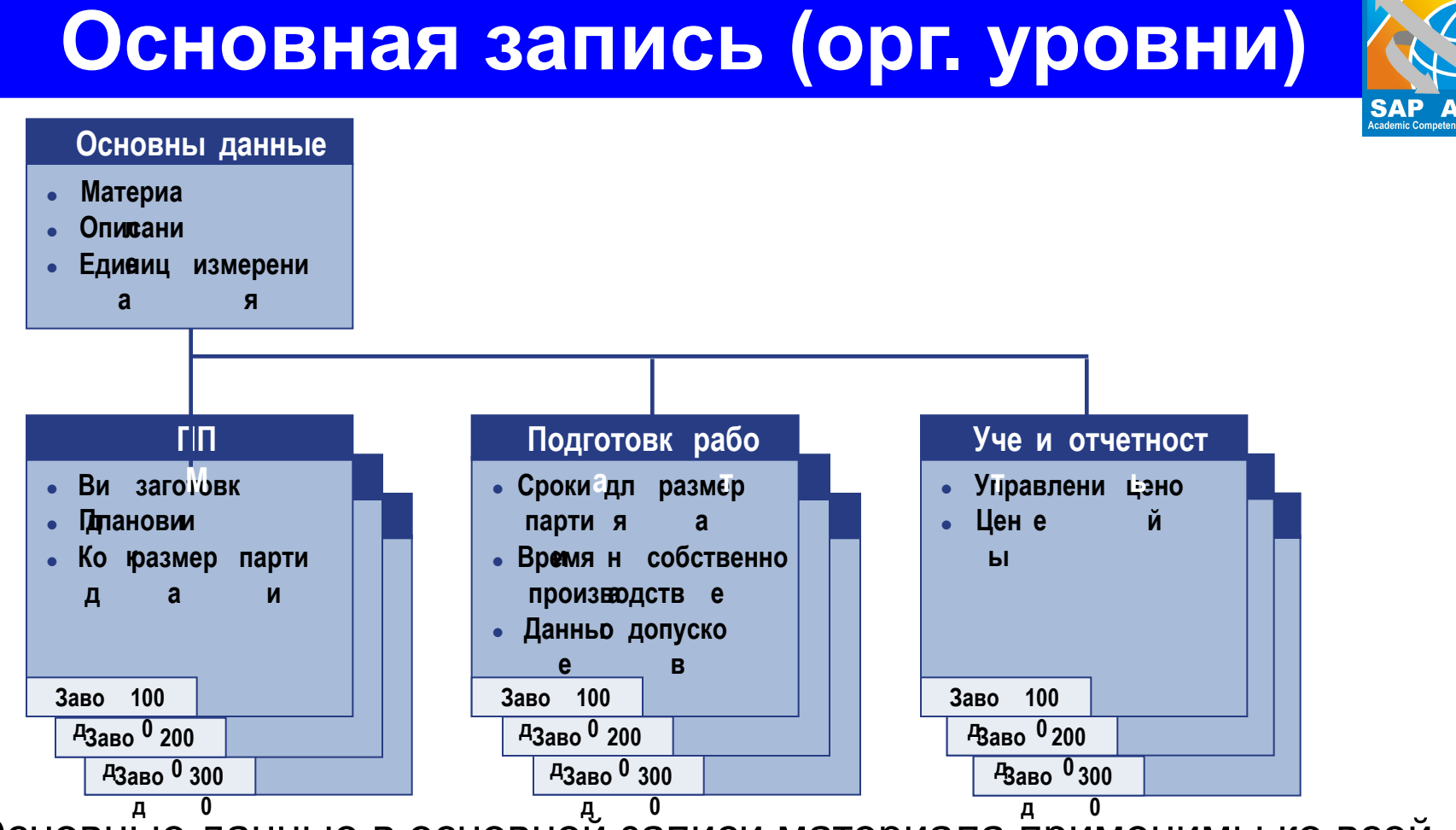

**St.Petersburg** 

**Введение в SAP ERP 38** Основные данные в основной записи материала применимы ко всей компании и хранятся на уровне манданта. Они содержат, например, описание продукта, номер материала, группу материалов, единицу измерения и коэффициенты пересчета для альтернативных единиц измерения. Другие ракурсы, например "ППМ" , "Подготовка работ", и "Учет и отчетность" относятся к конкретному заводу

### **Что нужно для планирования потребности в материалах**

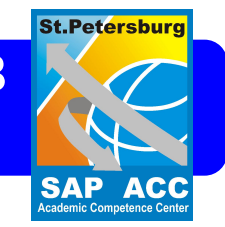

- ОЗМ (тип ППМ, стратегия планирования, параметры планирования…)
- Потребности
	- Первичные (что хотим иметь на складе)
	- Вторичные (детали для изготовления, ВПС…)
- Спецификации (из чего состоит материал)
- Технологическая карта (как материал изготовить)
- Запас (что есть на складе, страховой запас)
- Информация по поставкам (что ожидается)
- Данные по закупкам (сроки, размеры партий….)

#### **Введение в SAP ERP 40**

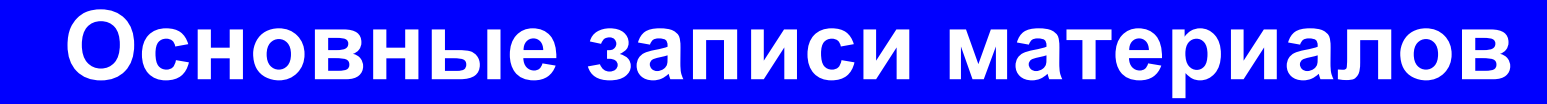

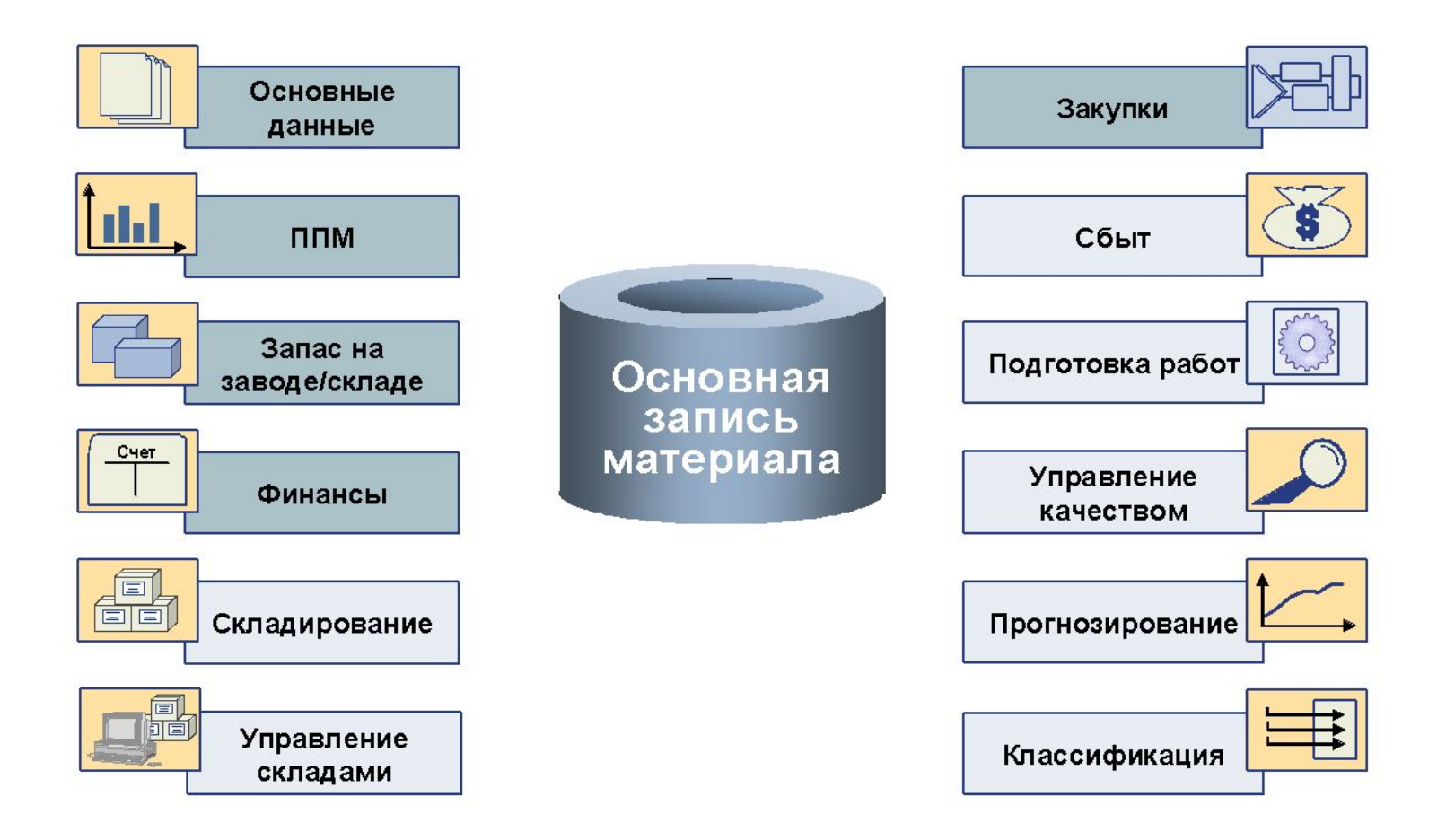

**St.Petersburg** 

**SAP ACC** 

## **Основные записи**

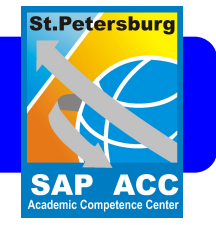

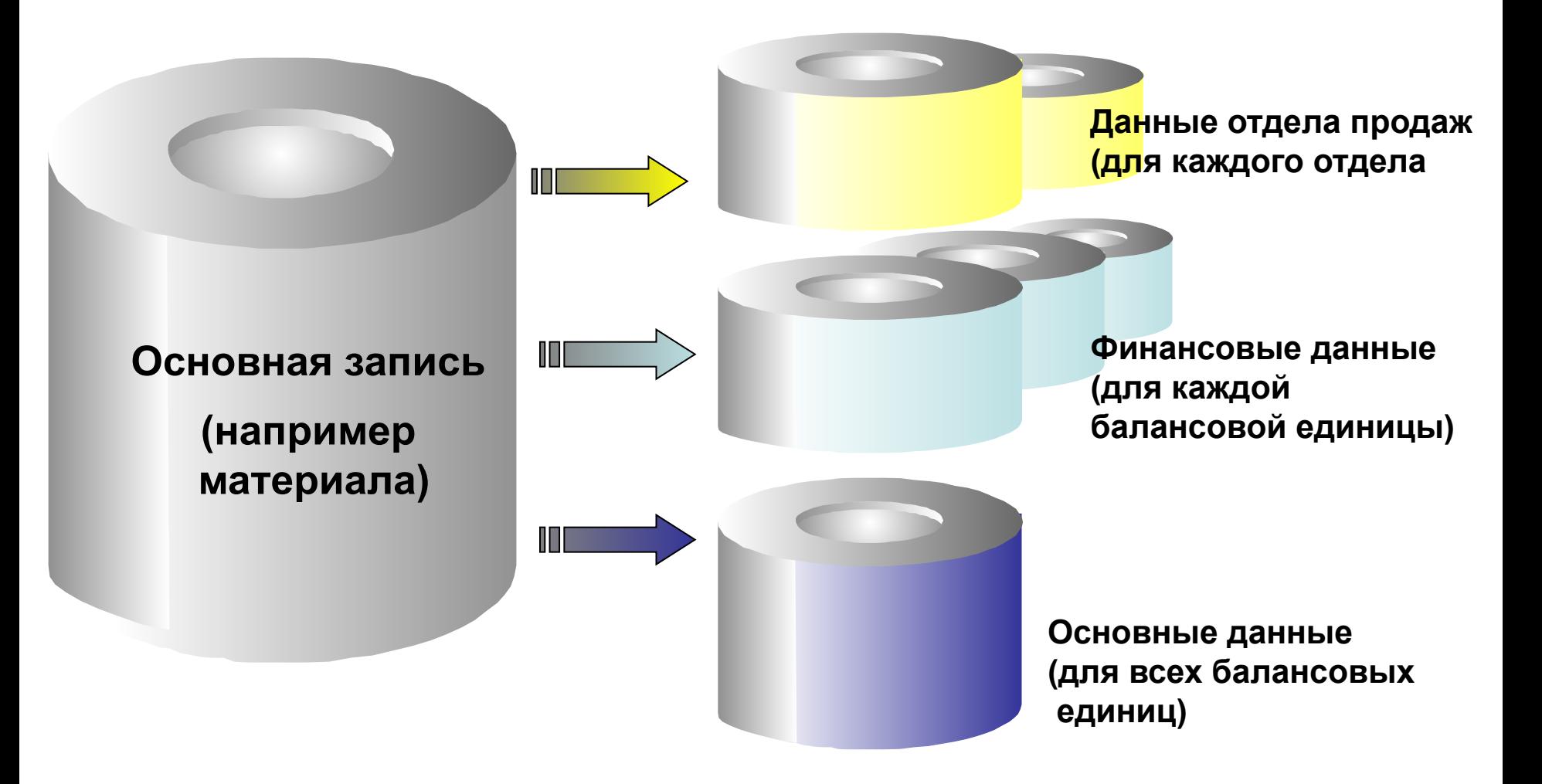

#### **Введение в SAP ERP 42**

**1 ш . т**

**1 ш . т**

**1 ш . т**

**1 ш . т**

**8 ш .т**

*с*

**1 ш . т**

*с*

*е*

*й ва*

*головко й*

*д* **<sup>0050</sup> 100-130** *Винт <sup>с</sup> шестигранно*

Махово колес

*л*

*о*

*й*

**0010 100-100** *Корпу*

**0040 100-400** *Турбоприво*

**1** *Производств*

**ь**

● **Некоторы позиции спецификации могу содержат другие спецификации.**

**т**

● **Спецификации являютс одноуровневыми.**

**0030**

- 
- 

**0040**

**0010**

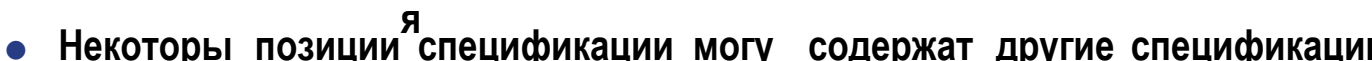

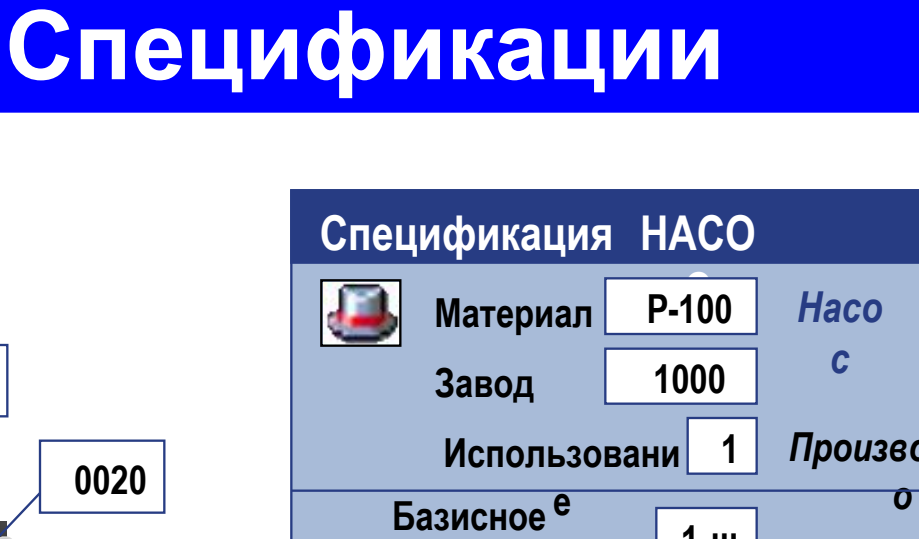

**Позици**

0010

**количеств о**

**0020 100-200** *Махово*

**0030 100-300** *Полы*

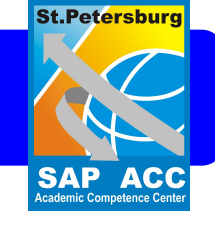

**Насос P-100**

**е**

# **Спецификации**

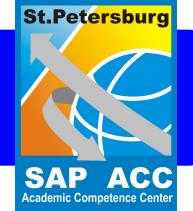

**Спецификация** содержит **монтажные узлы или компоненты**, используемые при производстве материала. Спецификации используются в планировании потребности в материалах, заготовке и калькуляции затрат на изделие.

Спецификация состоит из **заголовка спецификации** и **позиций спецификации.** Базисное количество в заголовке спецификации определяет количество готового изделия, на котором основано количество для позиций.

**Спецификации являются одноуровневыми**. Позиция спецификации также может содержать компоненты. Таким образом, многоуровневое производство описывается с использованием одноуровневых спецификаций готового изделия, монтажных узлов и, при необходимости, монтажных узлов для монтажных узлов и т. д.

В дополнение к складируемым позициям, спецификация может также содержать документы или текстовые позиции, требуемые для готового изделия.

## **Многоуровневые спецификации**

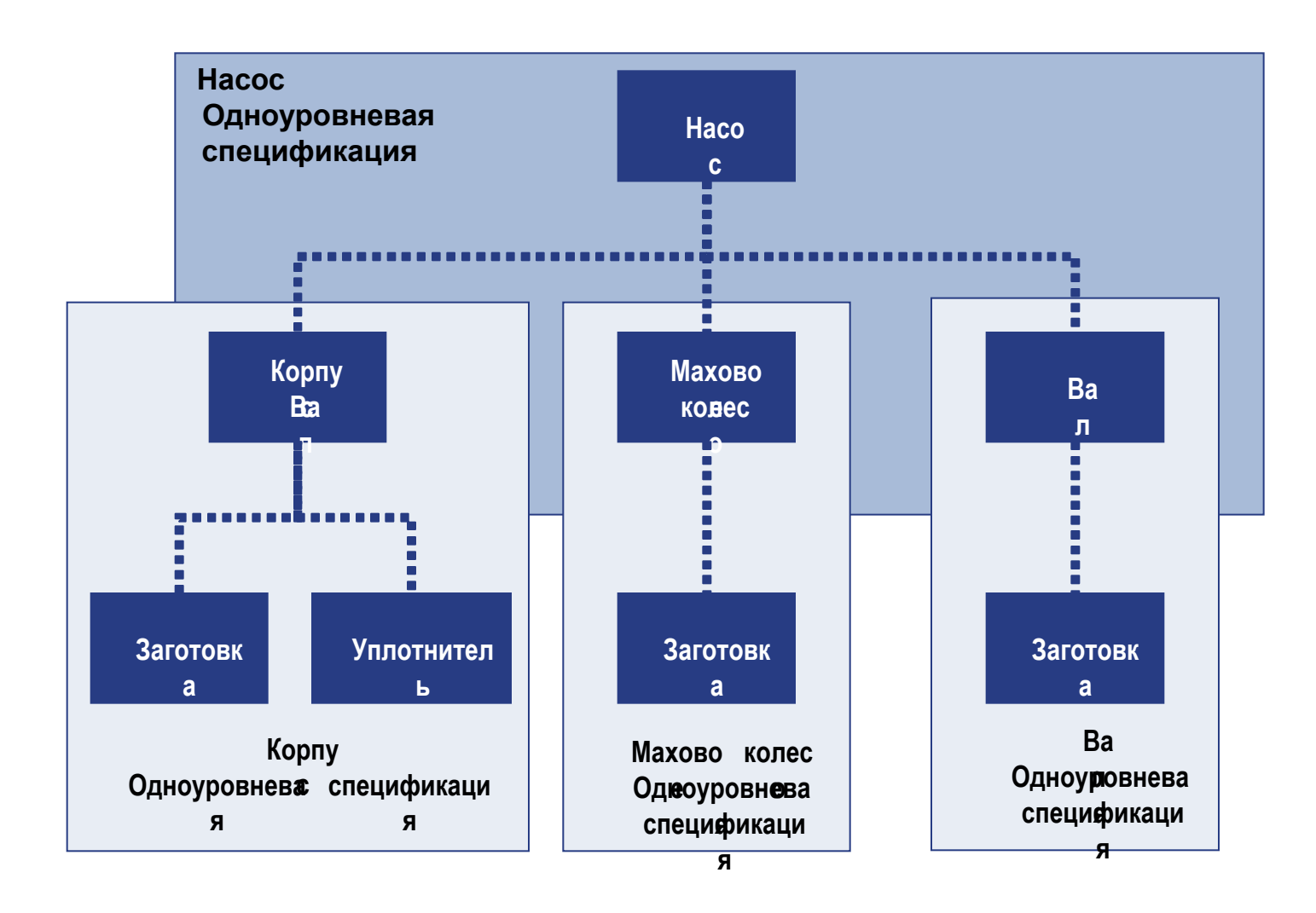

**Введение в SAP ERP 44**

**St.Petersburg** 

**SAP ACC**<br>Academic Competence Center

**SAP AC** 

# **Технологические карты**

### **Производство насоса P- 10**

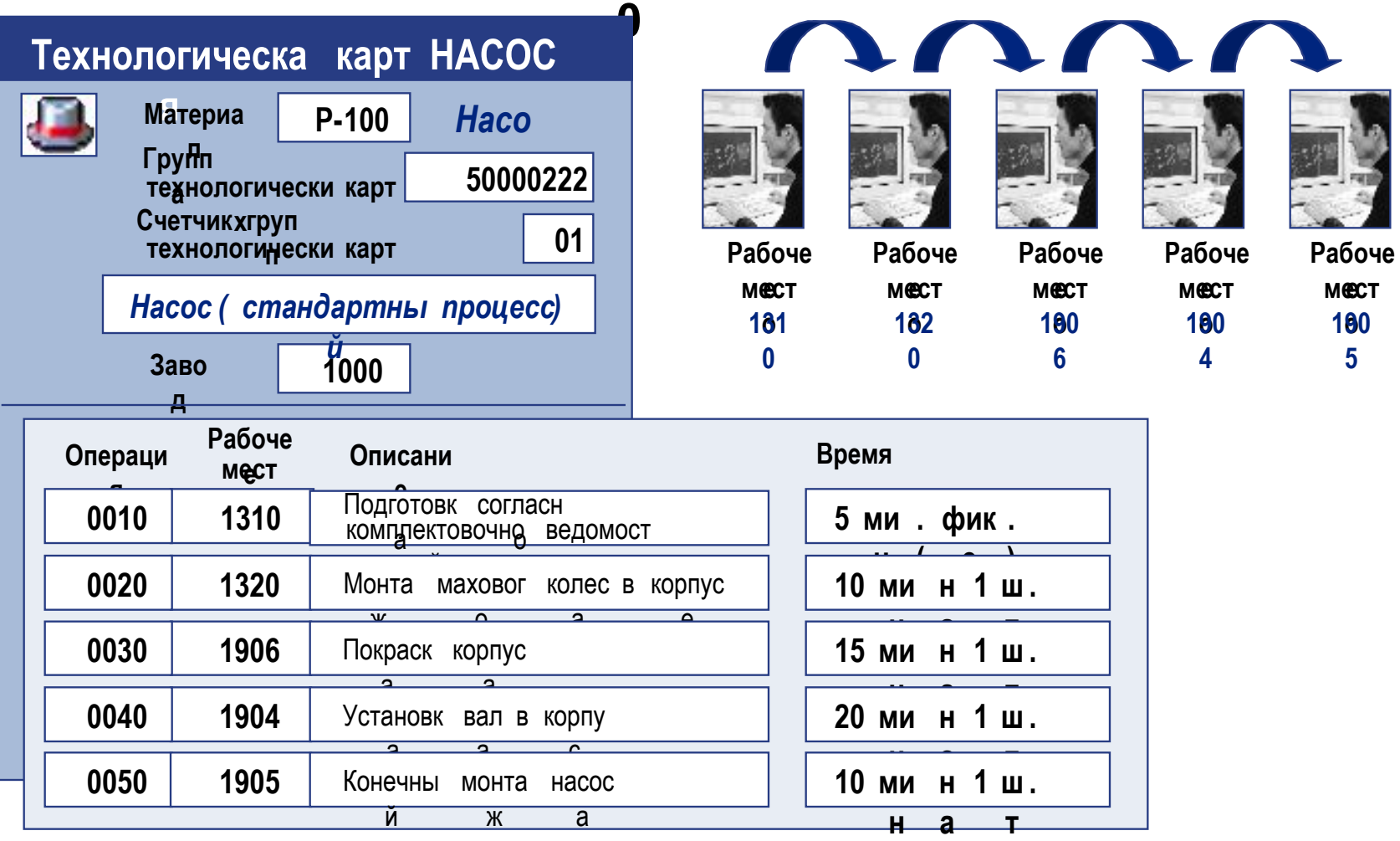

## **Технологические карты**

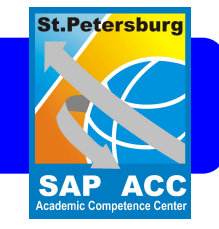

- •Технологические карты содержат шаги, необходимые для производства, т. е. релевантные операции, последовательность их выполнения и рабочие места, в которых должны быть выполнены эти операции. Кроме того, технологическая карта содержит ссылку на материал, производство которого в ней описано.
- •Кроме заданных значений, технологическая карта содержит элементы времени, которые используются для планирования операций. Поэтому необходимо удостовериться в том, что каждая операция в технологической карте содержит собственное базисное количество, к которому относятся эти элементы времени.

### **Интегрированный процесс планирования**

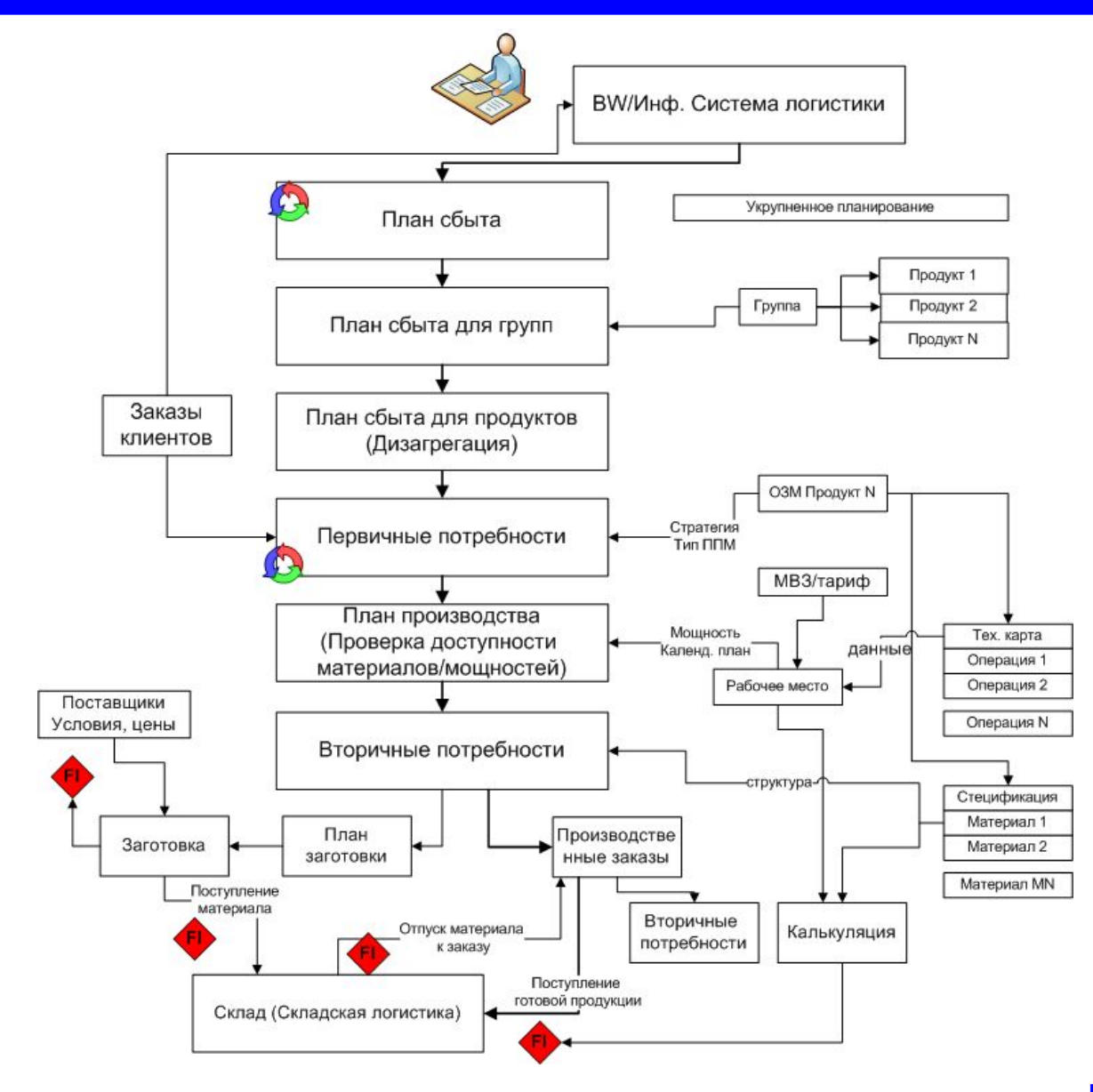

# **St.Petersburg**

**SAP ACC** Academic Competence Cente

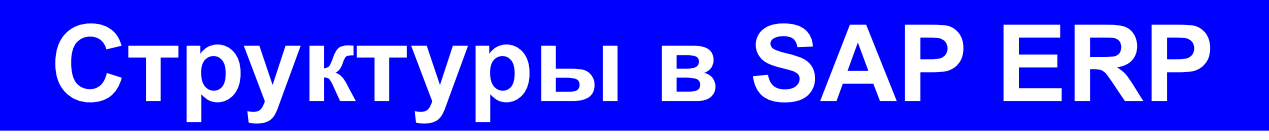

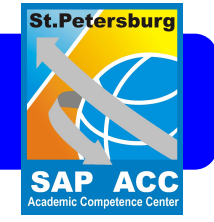

- Сбыт
- Закупки
- Планирование потребности в материалах (ППМ)
- **• Клиенты/Поставщики**
- Логистика
- Финансы
- Контролинг

# **Основные данные клиента**

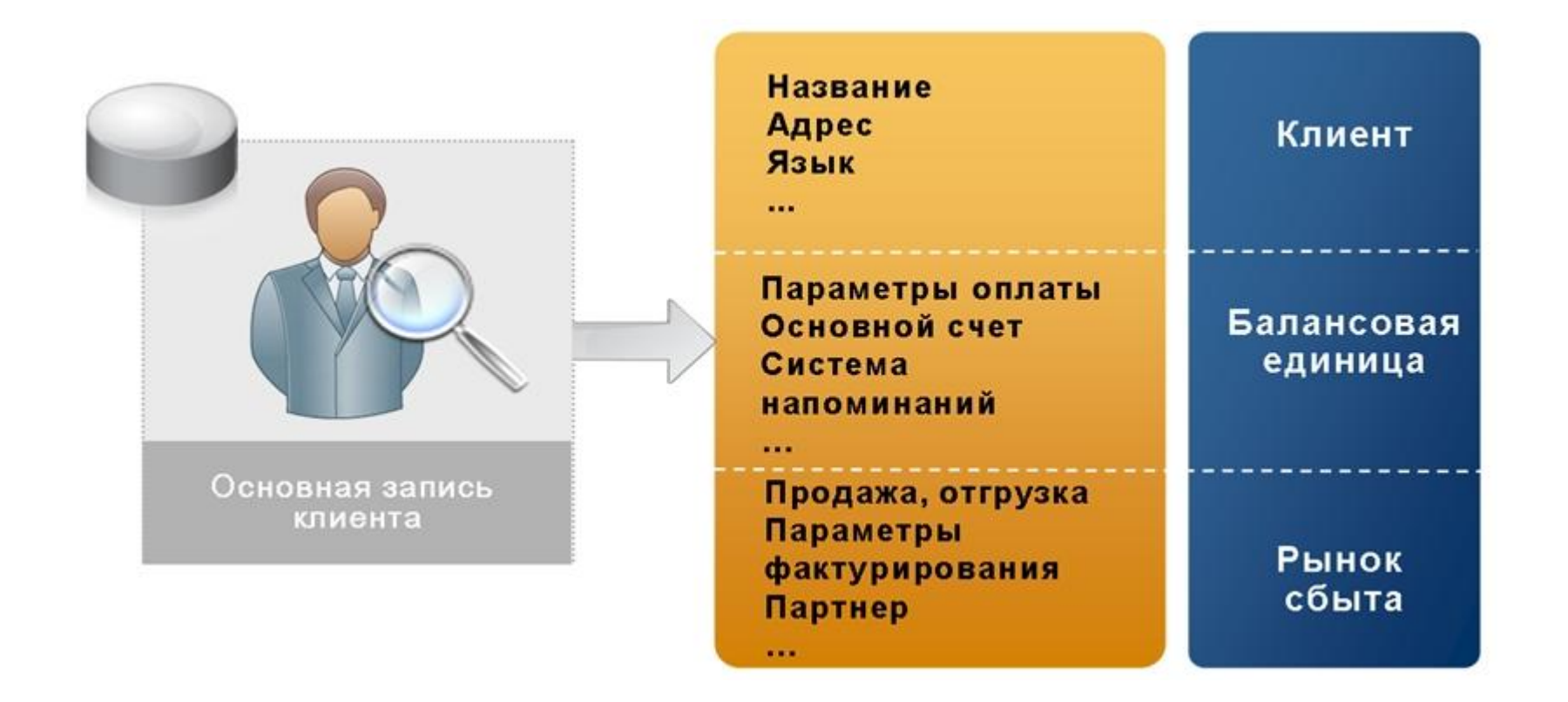

**St.Petersburg** 

**SAP ACC**<br>Academic Competence Cente

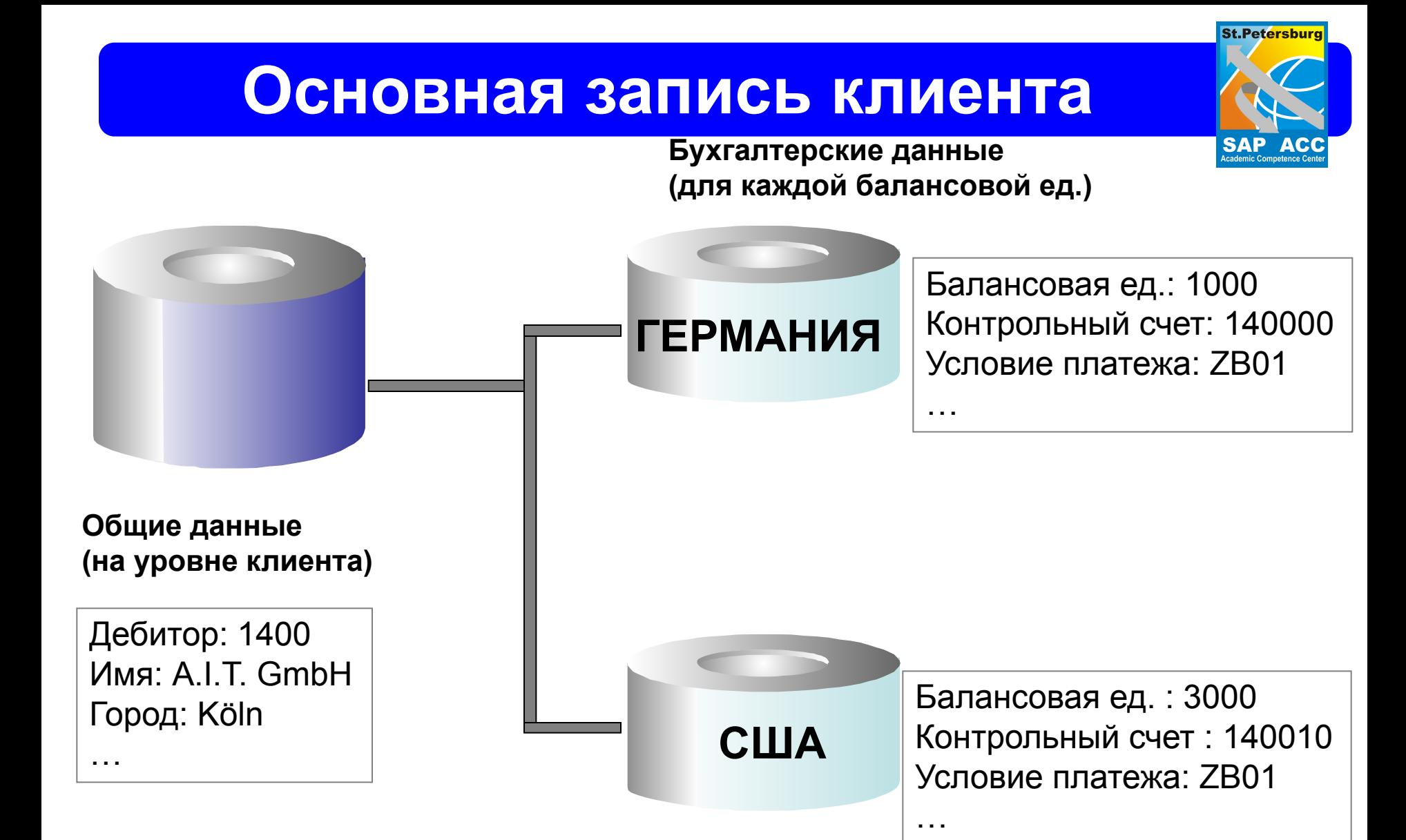

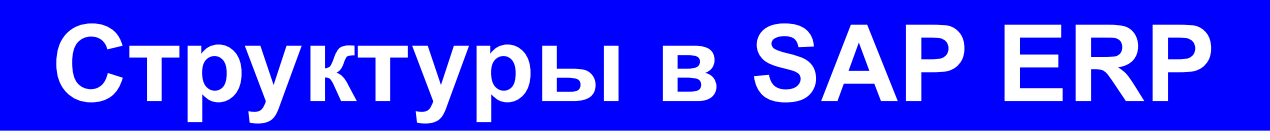

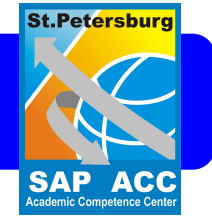

- Сбыт
- Закупки
- Планирование потребности в материалах (ППМ)
- Клиенты/Поставщики

# **• Логистика**

- Финансы
- Контролинг

## **Оперативная логистика в SAP ERP**

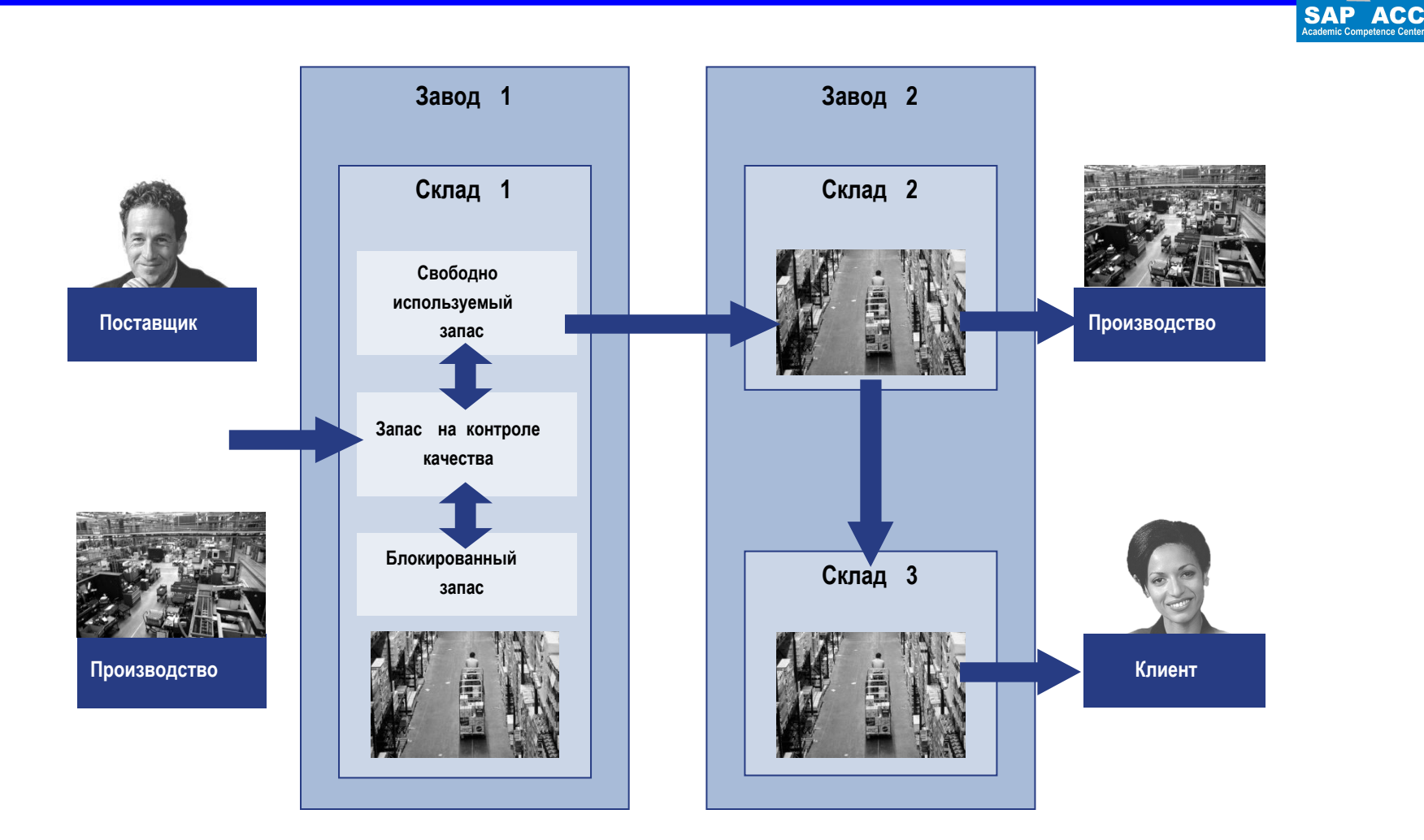

**Введение в SAP ERP 52**

**St.Petersburg** 

# **Оперативная логистика**

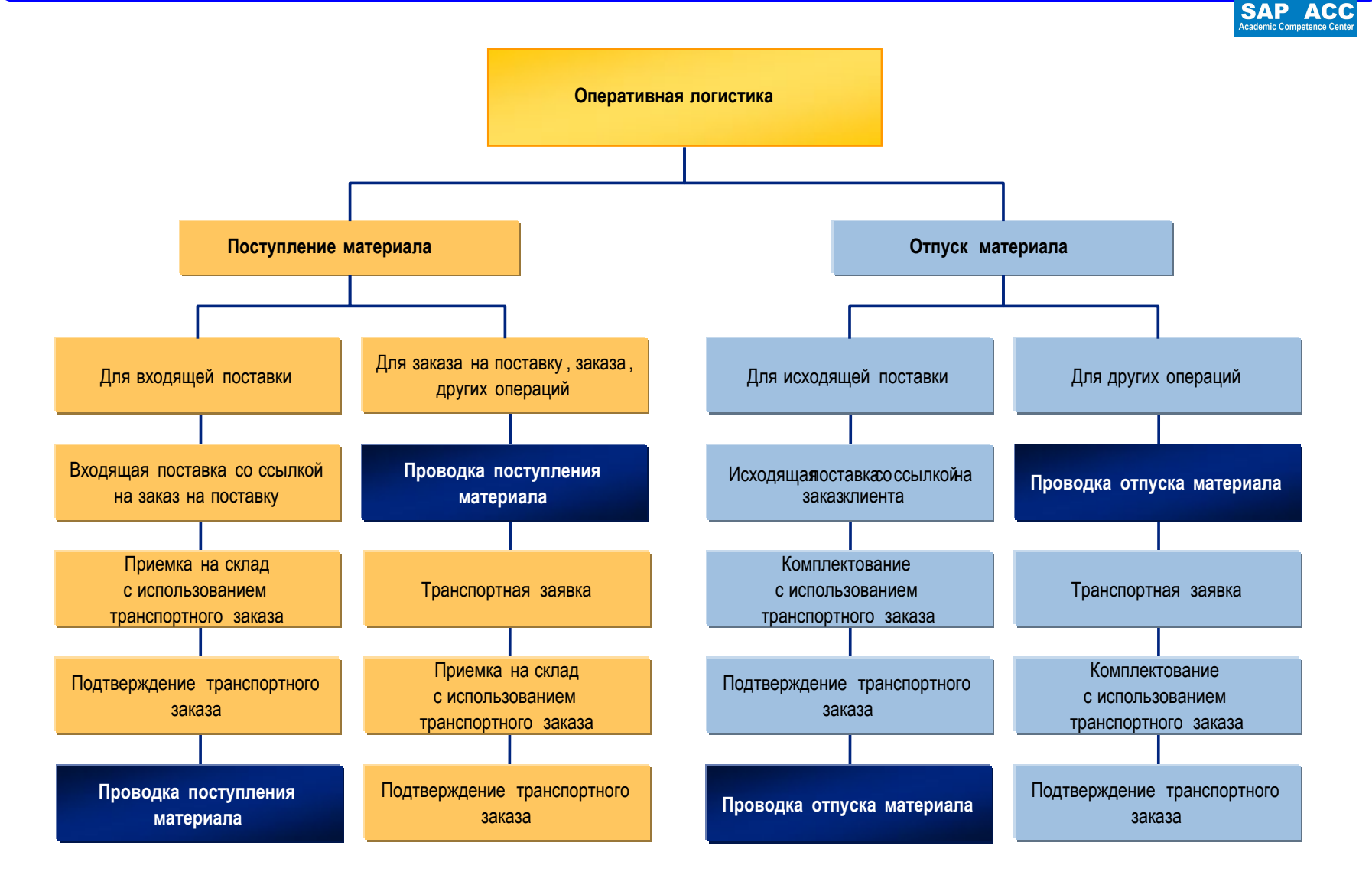

**St.Petersburg** 

### **Организационные уровни логистики**

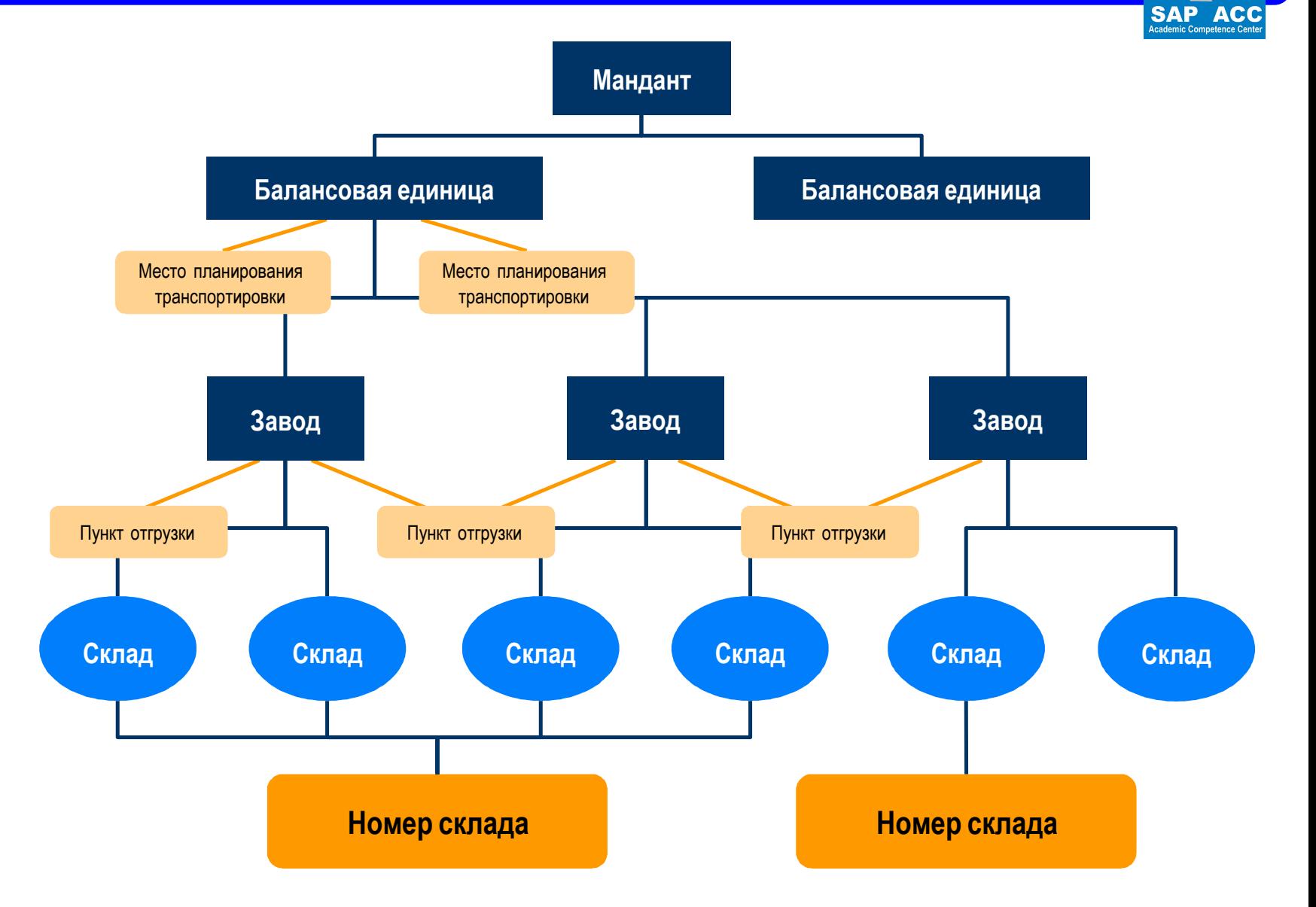

#### **Введение в SAP ERP 54**

**St.Petersburg** 

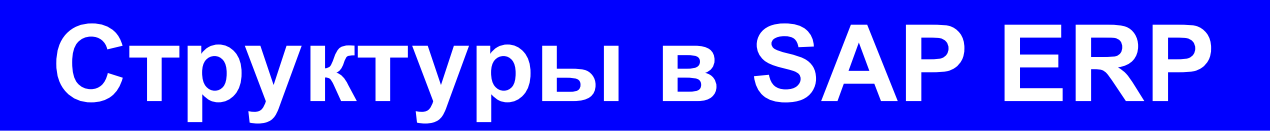

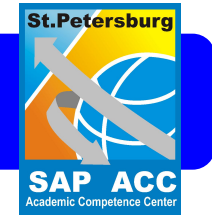

- Сбыт
- Закупки
- Планирование потребности в материалах (ППМ)
- Клиенты/Поставщики
- Логистика
- **• Финансы**
- Контролинг

# **Финансовый менеджмент**

### Интегрированный финансовый менеджмент

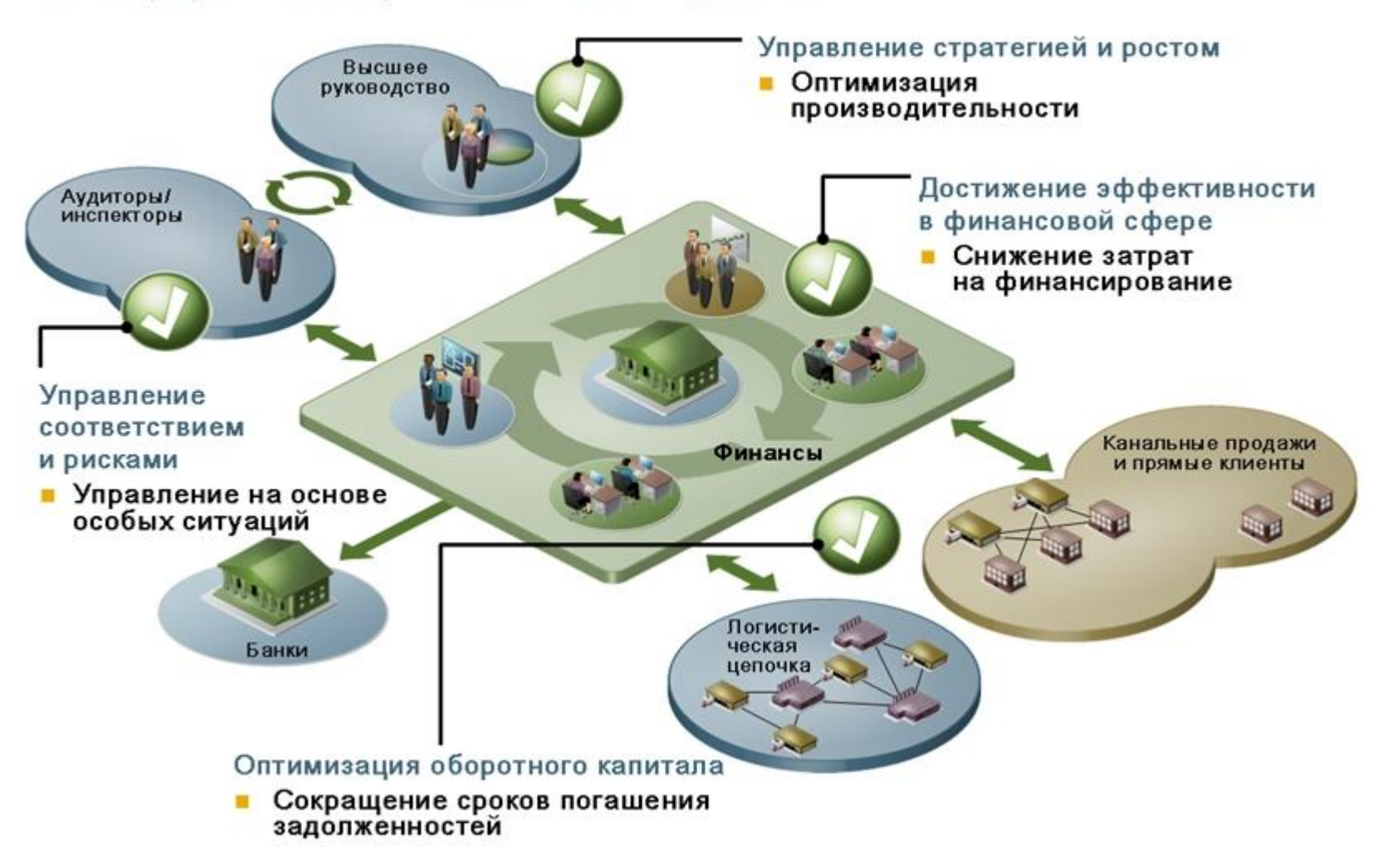

**St.Petersburg** 

**ACC**<br>petence Center

## **Финансовая отчетность**

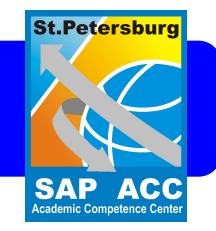

- Финансовая отчетность предназначена для сбора транзакционных данных, которые являются основой для подготовки стандартного набора отчетных документов.
- В общем, эти документы в первую очередь (но не единственно для того) предназначены для внешних пользователей.
- **• Стандартная отчетность включает:**
	- –Бухгалтерский баланс.
	- –Отчет о финансовых результатах.
	- –Отчет о движении денежных средств.
	- –Прочие специфические отчеты (например по НДС)

## **Организационная структура FI**

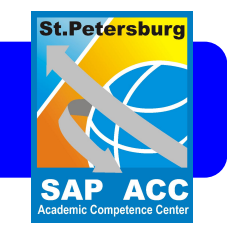

- Представляет предприятие на юридическом и/или организационном уровне.
- Формирует структуру, позволяющую вести деятельность компаний в соответствии с целями руководства.
- Позволяет организовать четкое и организованное хранение информации.
- Поддерживает процесс формирования и представления важной информации с целью обеспечения возможности и эффективности принятия бизнес решений.
- Организационные единицы: **Балансовая единица. План счетов бухгалтерского учета.**

## **Задача по бухгалтерскому учету**

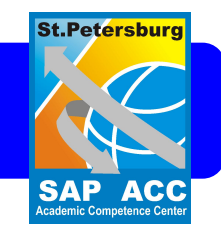

• Допустим я у тебя взял 100 рублей. Пошел в магазин и потерял их. Встретил друга. Взял у него 50 рублей. Купил 2 шоколадки по 10. У меня осталось 30 рублей. Я их отдал тебе. И остался должен 70. И другу 50. Итого 120. Плюс у меня 2 шоколадки. Итого 140! **Где 10 рублей?**

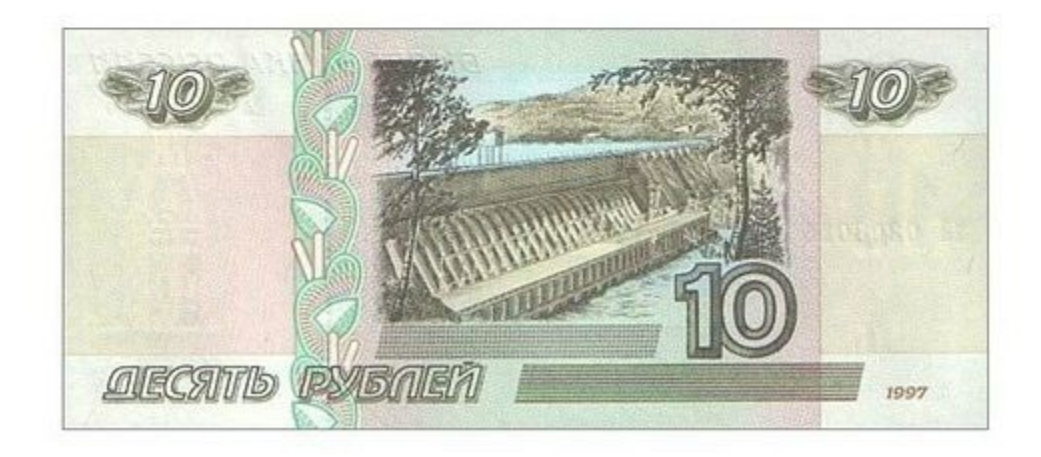

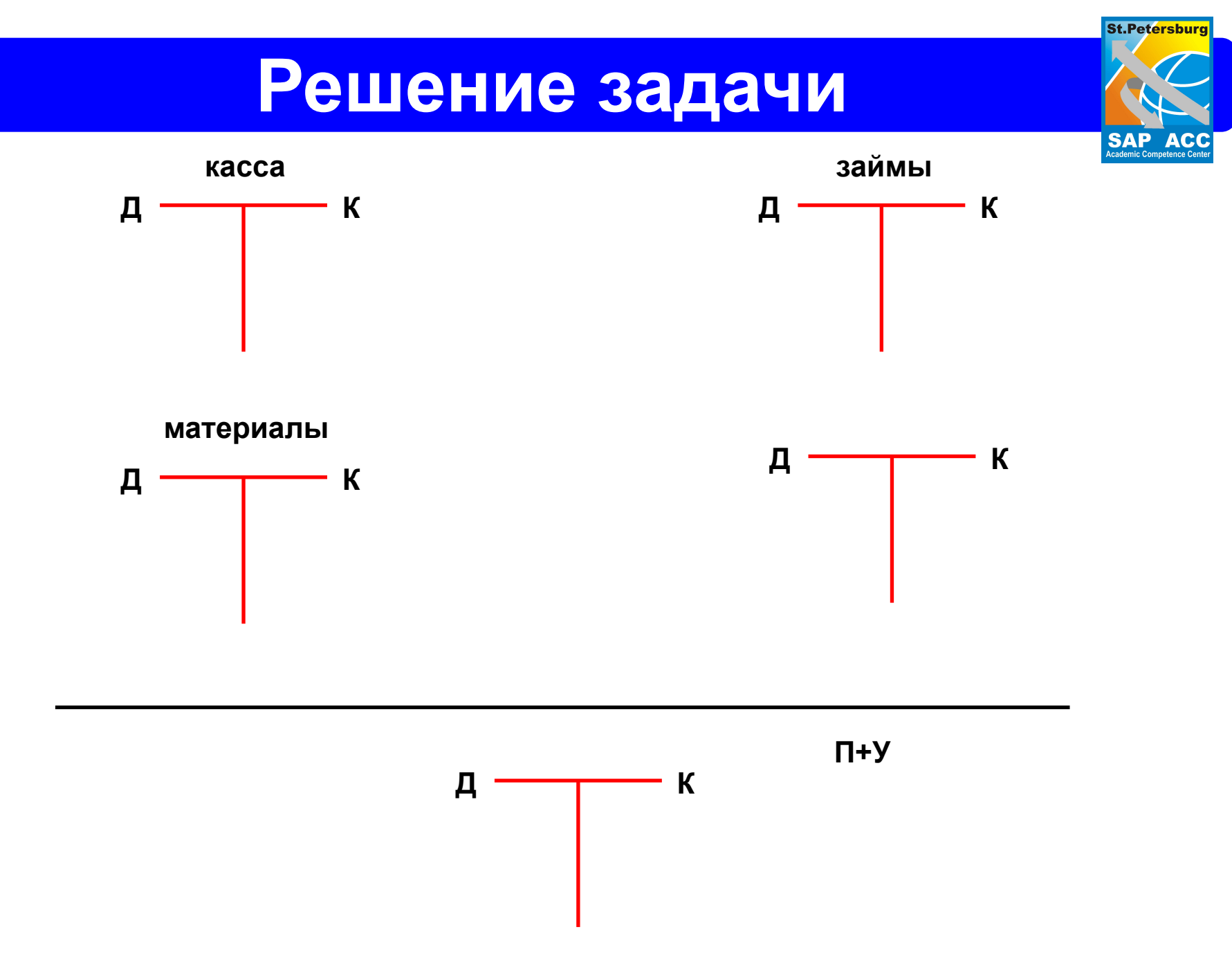

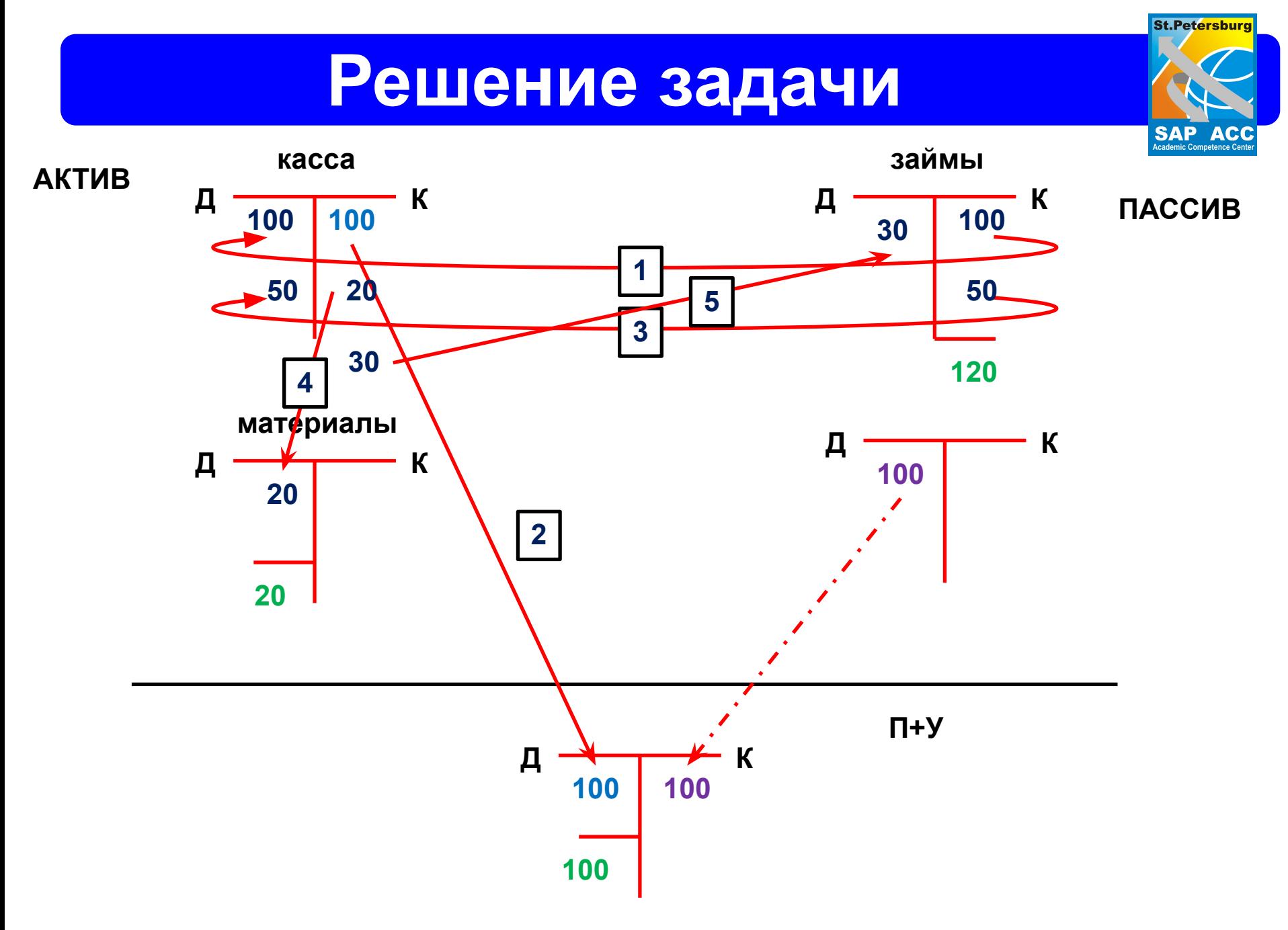

# **Балансовая единица**

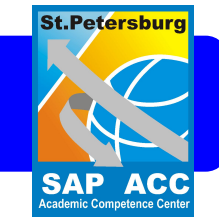

### **• Клиент**

Независимая самостоятельная единица в системе с точки зрения торгового права, организации и технологии обработки данных.

### **• Балансовая единица**

Представляет юридически независимую единицу учета (юридическое лицо).

- Согласно закону, на данном уровне готовится бухгалтерская отчетность.
- У клиента может быть более, чем одна балансовая единица –США
	- –Германия
	- –Великобритания
	-

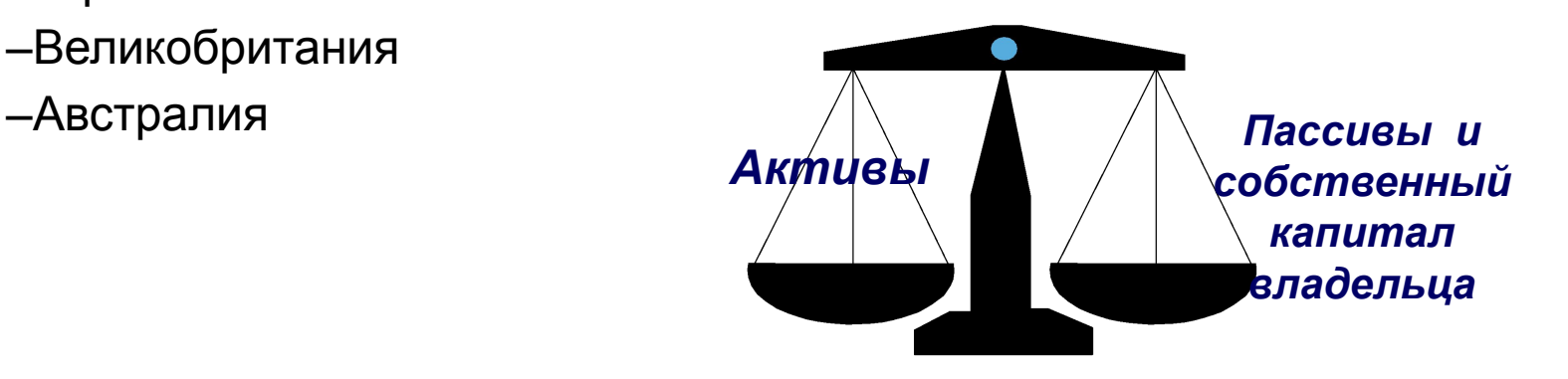

## **Организационная структура FI**

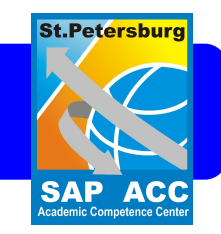

### **План счетов**

- Классификационная схема, состоящая из группы общих счетов.
- План ( бухгалтерских) счетов является системой ведения учета ценностей, позволяющей правильно учитывать бухгалтерскую информацию.
- Счета, содержащиеся в нем, могут использоваться более чем одной балансовой единицей.

### **Служба контроля кредитования**

- Организационная единица, которая предоставляет и контролирует кредитный лимит для клиента
- Может содержать одну или более балансовых единиц

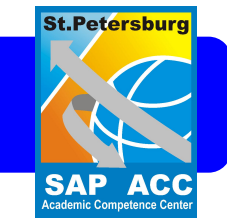

### **Бизнес сфера**

Организационная единица, которая представляет и разделяет

область деятельности и ответственности организации. Связанные

с ней изменения данных регистрируются в главной книге

раздельно.

Финансовая отчетность может быть создана для бизнес – сферы и может быть использован для различных целей внутренней отчетности

# **FI Основные данные**

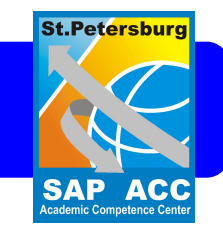

### **Главная книга**

- Благодаря уникальной комбинации БЕ и Плана счетов создается область для хранения информации – Главная книга.
- В Главной книге содержится список транзакций, касающихся каждого счета из Плана счетов , а также соответствующий баланс.
- Все это используется при подготовке финансовой бухгалтерской отчетности.

**Главная книга**

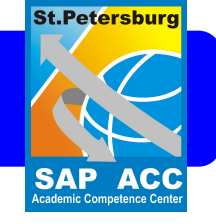

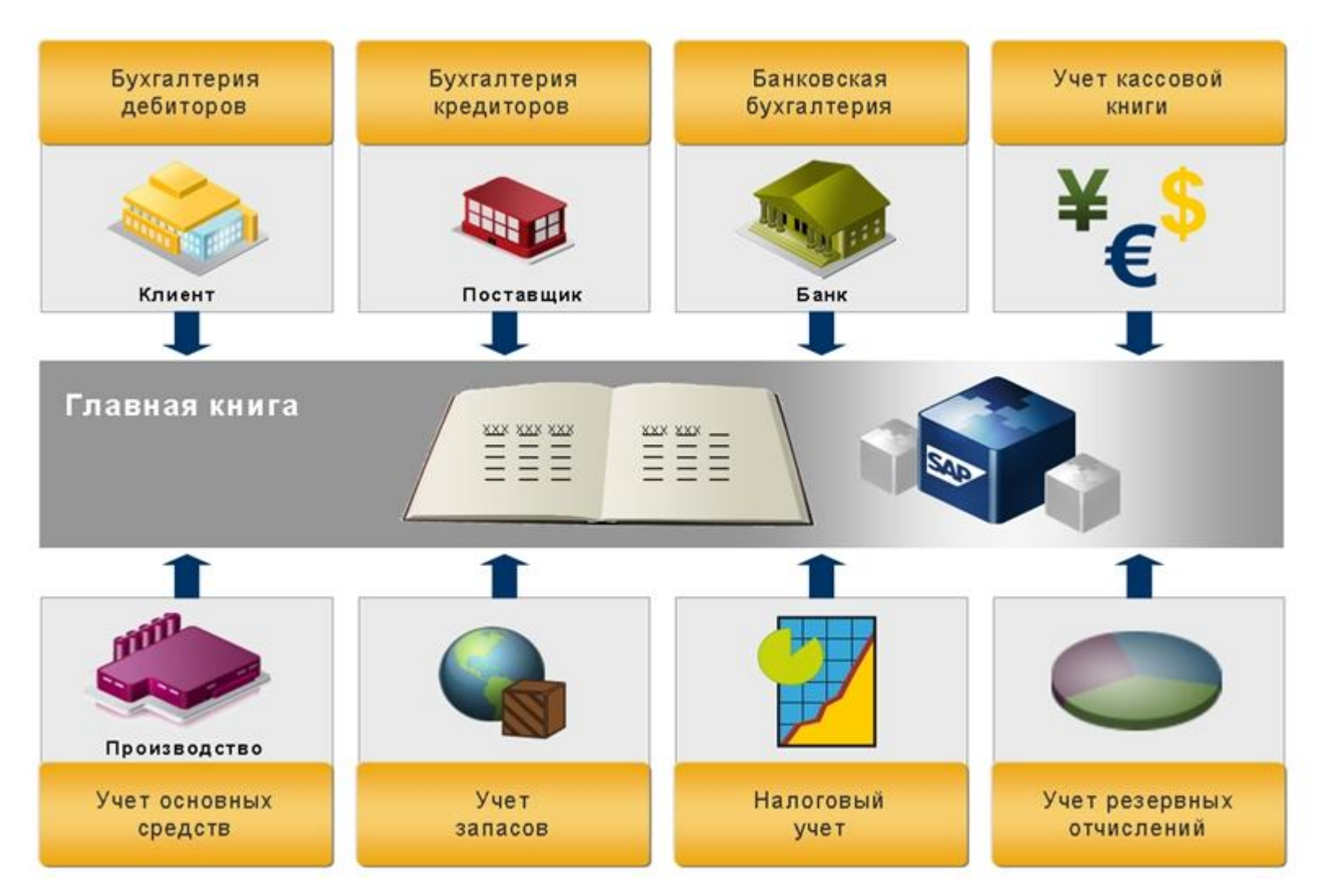

**St.Petersburg** 

## **Контрольные счета и главная книга**

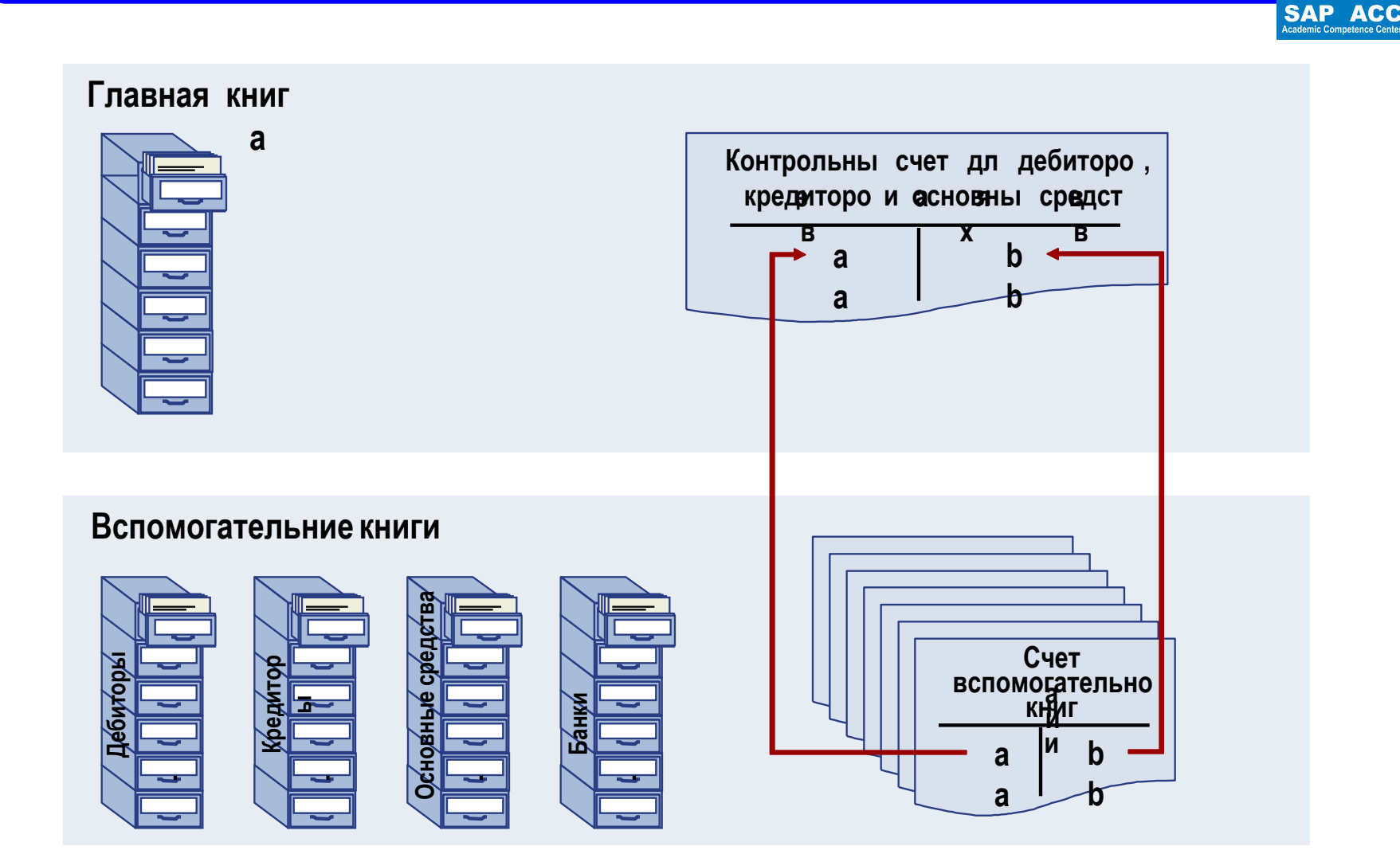

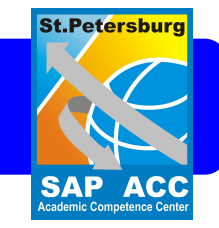

Основные данные клиента и поставщика

- Балансы клиента (покупателя) и поставщика полностью содержатся в FI благодаря интегрированию подмодулей дебиторской и кредиторской задолженности.
- Финансовая запись по операциям клиента (покупателя) и поставщика появляется непосредственно на соответствующем личном счете и сопутствующая - на общем счете.

## **Интеграция в заготовке**

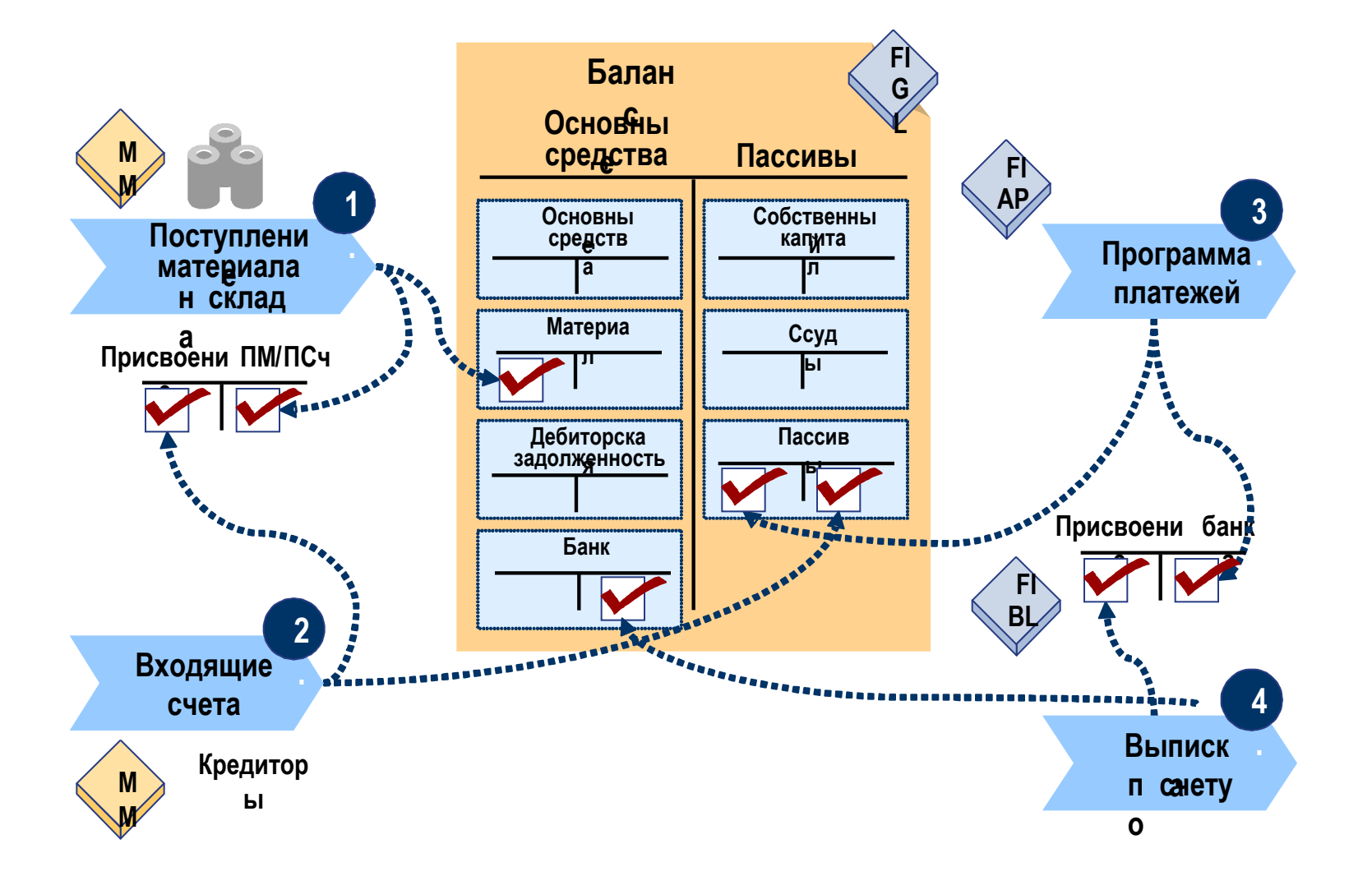

**Введение в SAP ERP 69**

**St.Petersburg** 

**SAP ACC**<br>Academic Competence Center

### **Типичные задачи управленческого учета**

### Внутренний учет и отчетность/Контроллинг

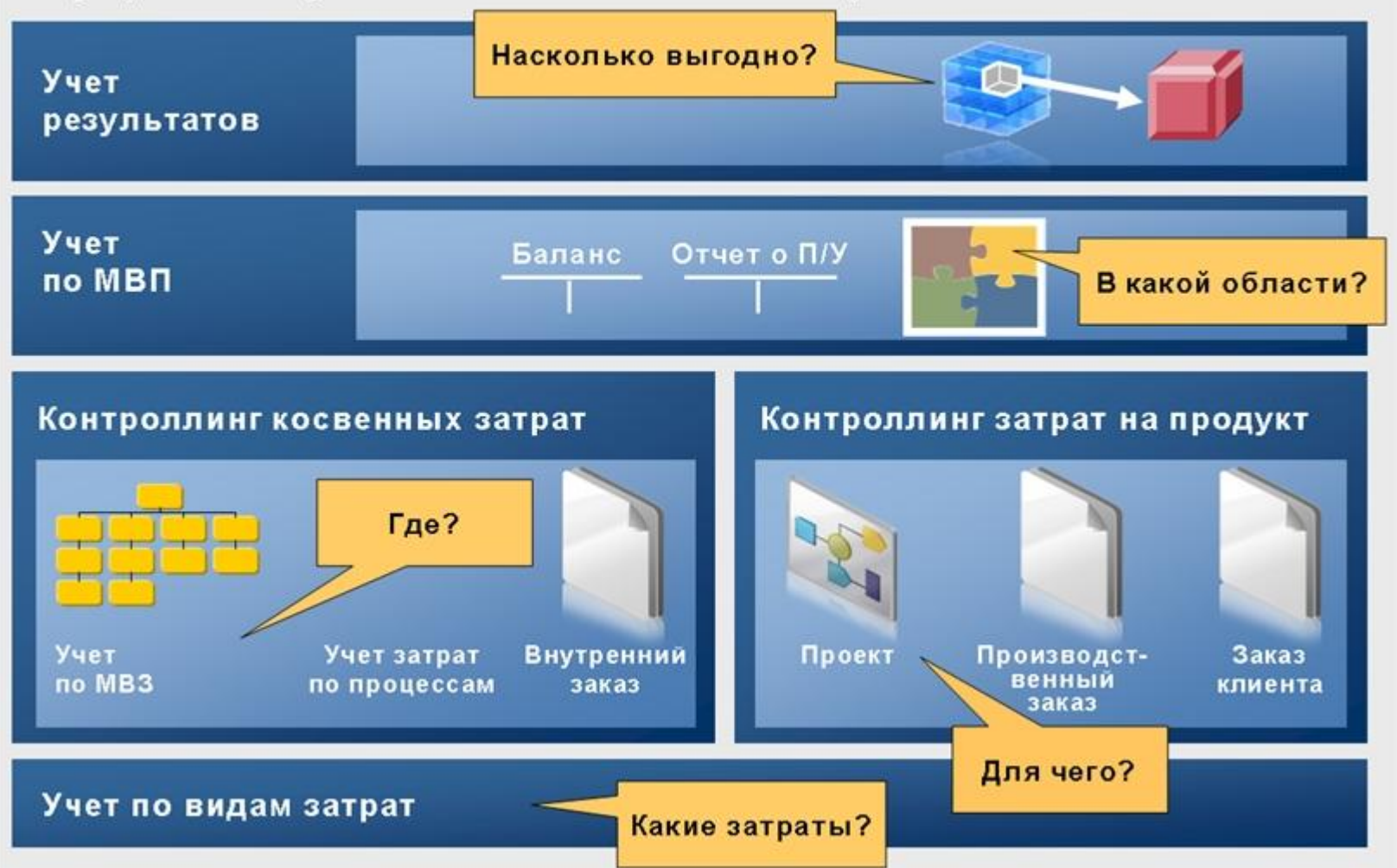

#### **Введение в SAP ERP 70**

**St.Petersburg** 

**SAP ACC**<br>Academic Competence Center

### **Задачи Внутреннего учета и отчетности:**

- **• Классификация затрат и выверка данных**
- **• Учет по видам затрат** используется для классификации затрат и выручки, проведенных во Внутреннем учете и отчетности. Также имеется возможность выверки затрат между Внутренним учетом и отчетностью и Финансами.
- **• Управление косвенными затратами и распределение затрат**
- **• Контроллинг косвенных затрат** позволяет проверять происхождение затрат в функциональных сферах предприятия. Косвенные затраты включают затраты, которые не могут быть непосредственно присвоены продукту или услуге. Определение источников косвенных затрат часто оказывается затруднительным. Учет затрат по процессам (ABC) предоставляет дополнительные способы перерасчета затрат.

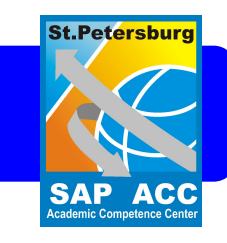

### **Задачи Внутреннего учета и отчетности:**

- **• Анализ себестоимости материалов или услуг**
- **• Контроллинг затрат на продукт** используется для калькуляции и оценки производственной себестоимости продукта и затрат, связанных с предоставлением услуги или выполнением проекта (плановых и фактических). Этот компонент предоставляет инструментальные средства для всестороннего анализа создающих добавленную стоимость процессов на предприятии.

### **• Анализ прибыли**

**• Учет результатов предназначен**, главным образом, для анализа результата деятельности предприятия на внешнем рынке. Он позволяет определить, насколько успешно действует предприятие в различных сегментах рынка (например, секторах продуктов), а также проанализировать экономическую эффективность за определенный промежуток времени.

**St.Petersbur**
### **Задачи Внутреннего учета и отчетности:**

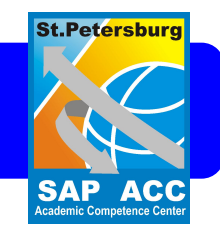

- **• Анализ успешности отдельных мест возникновения прибыли**
- **• Учет по МВП** позволяет анализировать успешность мест возникновения прибыли в рамках предприятия. Он может использоваться для представления внутреннего рынка на предприятии, особенно при использовании принципов параллельной оценки и трансфертных цен.

## **Перераспределение затрат**

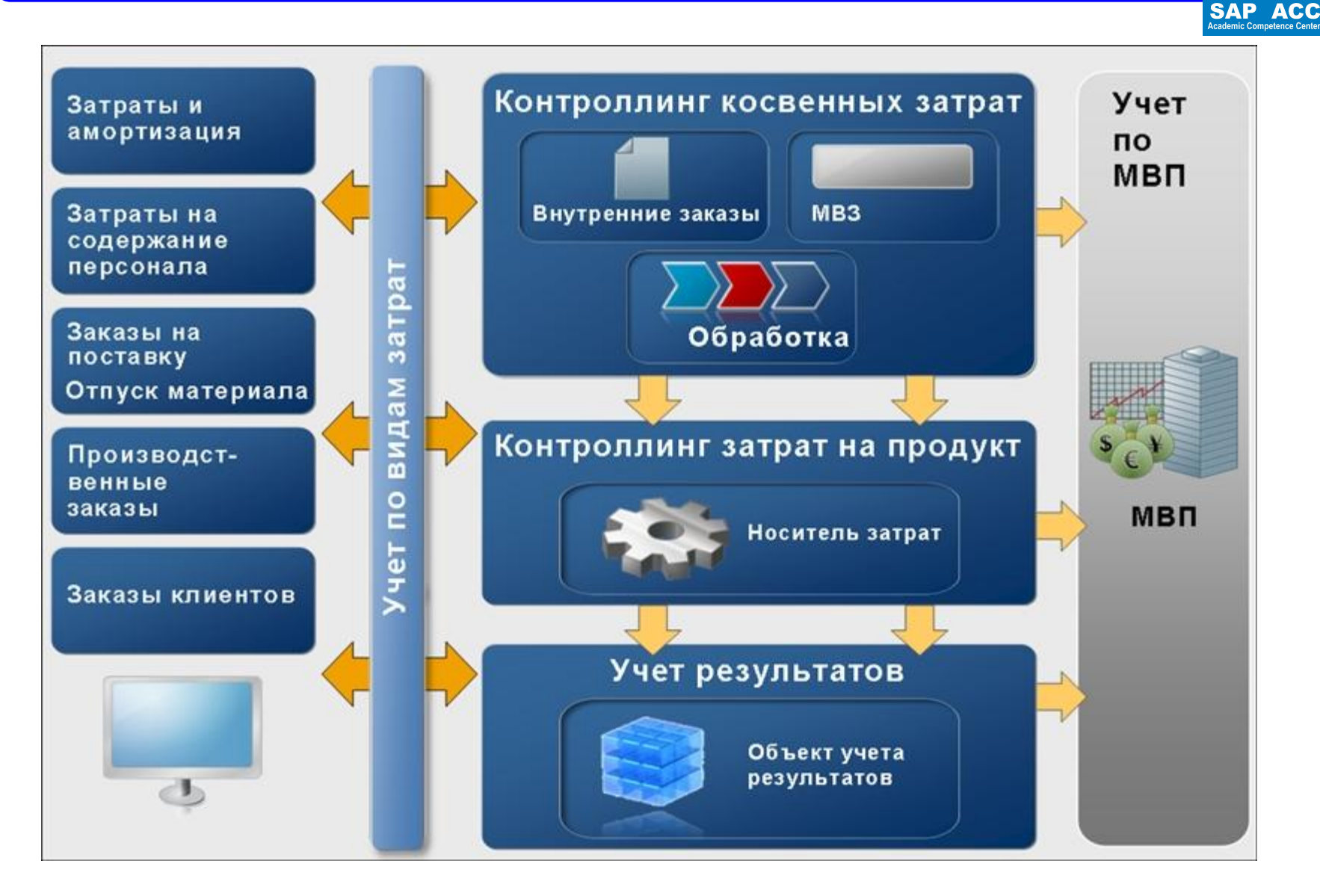

#### **Введение в SAP ERP 74**

**St.Petersburg** 

### **Пример: международный план счетов**

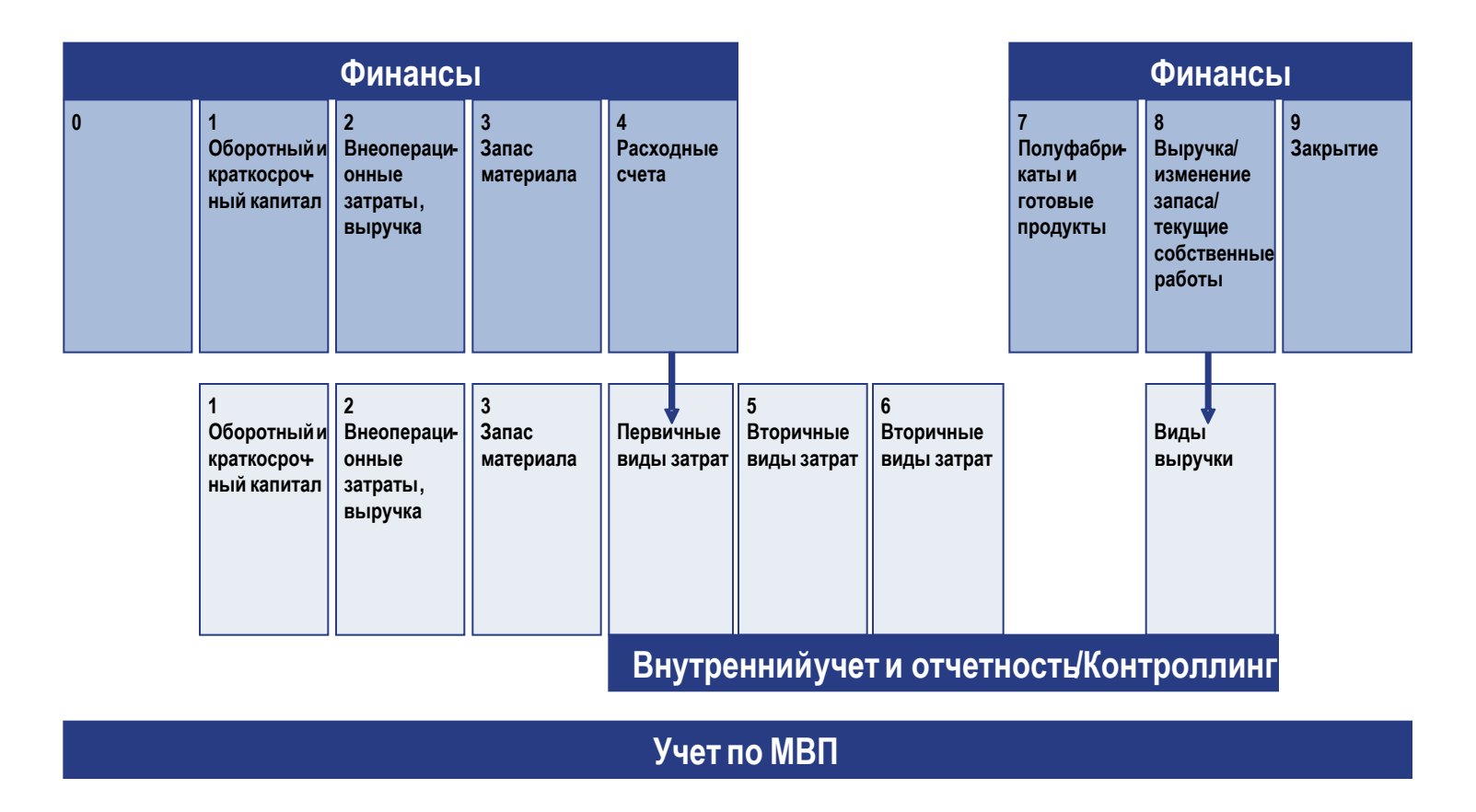

**Введение в SAP ERP 75**

**St.Petersburg** 

**SAP ACC** Academic Competence Cent

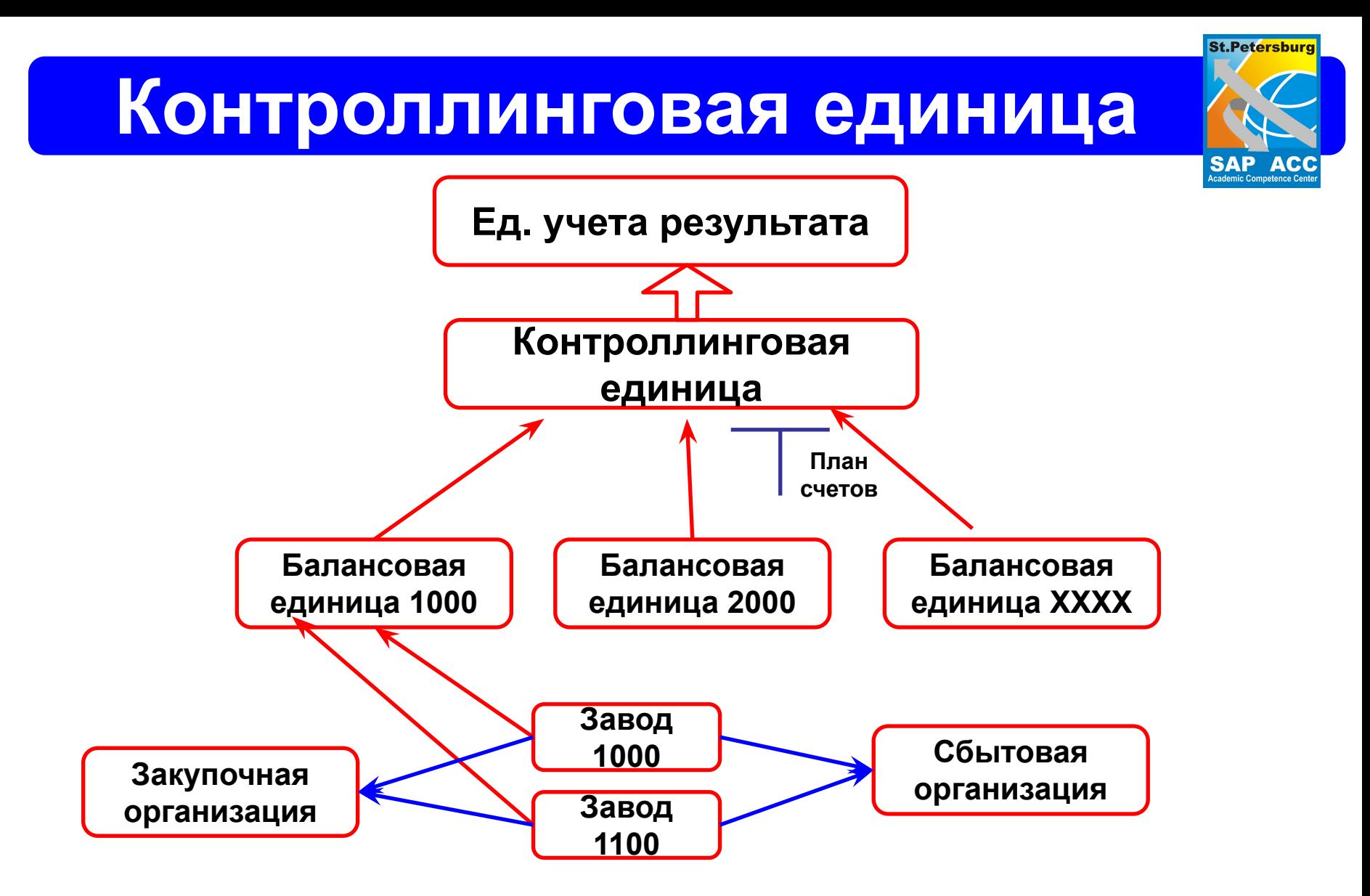

# **Виды работ**

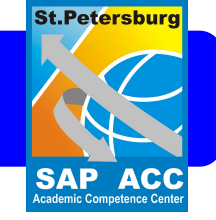

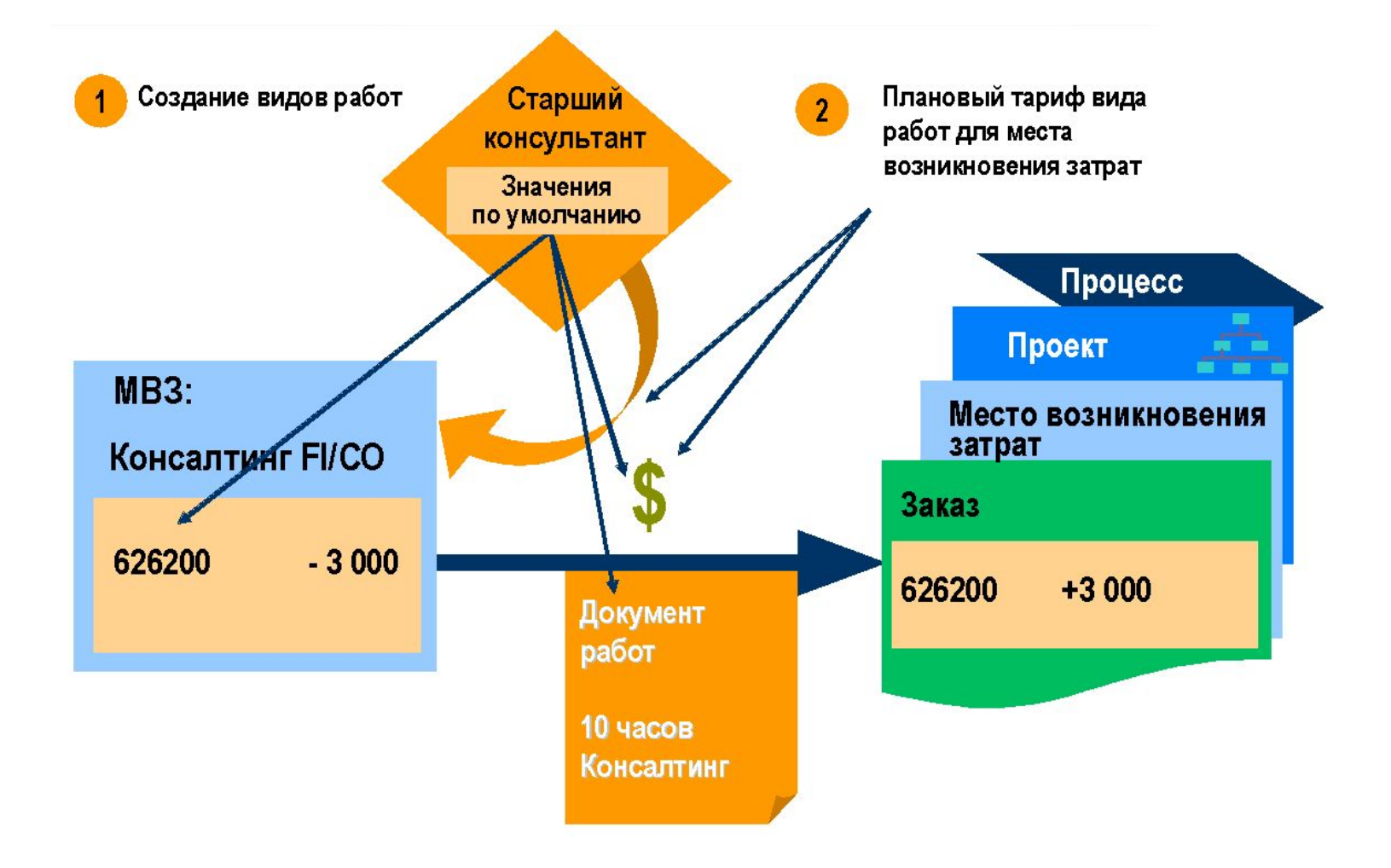

### **Показатели**

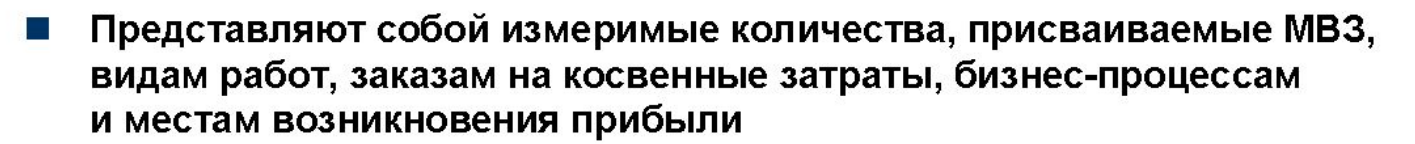

- Используются в качестве ссылочной величины ("ссылочной базы")  $\sim$ при перерасчете косвенных затрат
- Существует две категории статистических показателей: вид 1 = фиксированное значение, вид 2 = итоговое значение.
- Статистические показатели могут быть связаны с Информационной системой логистики (ИСЛ).

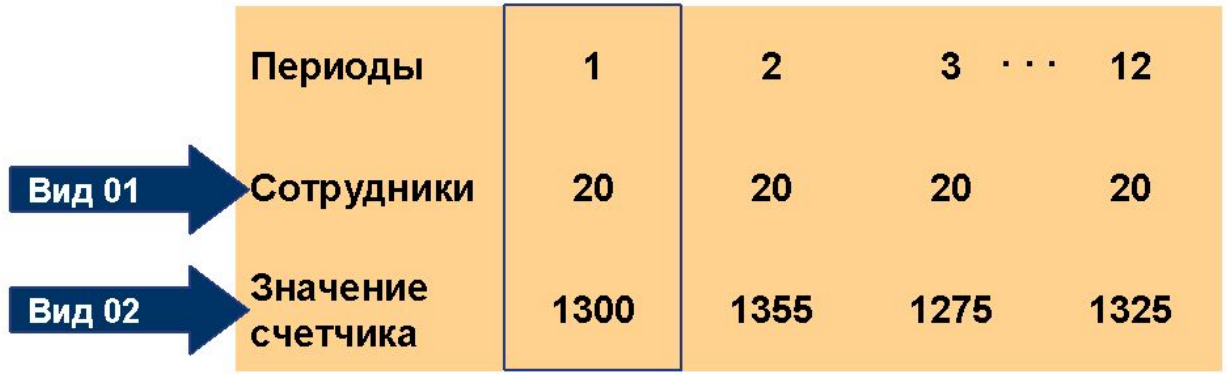

**St.Petersburg** 

**SAP ACC** Academic Competence Ce

### **Планирование МВЗ**

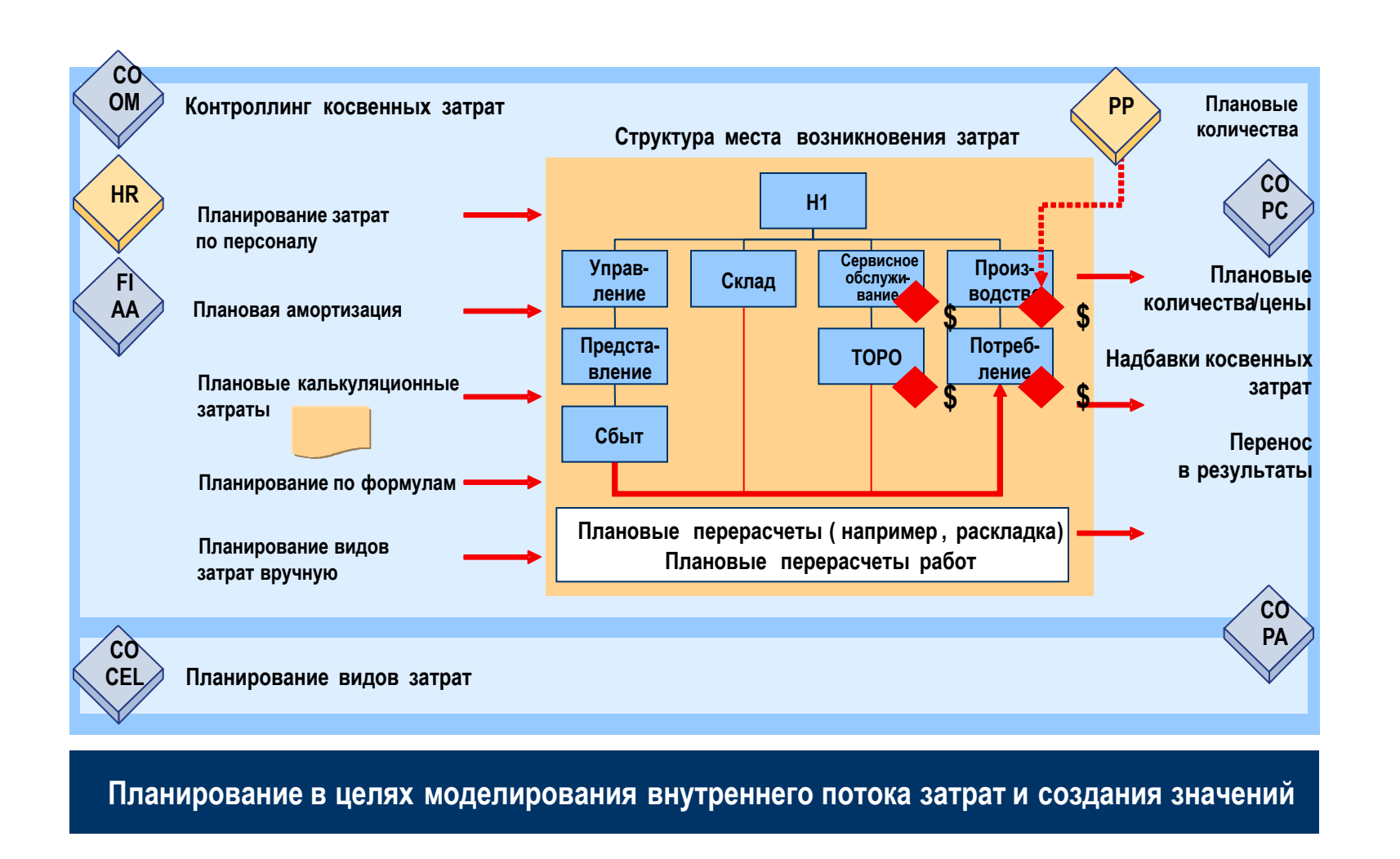

**St.Petersburg** 

**SAP ACC** Academic Competence Ce

## **Прямой перерасчет**

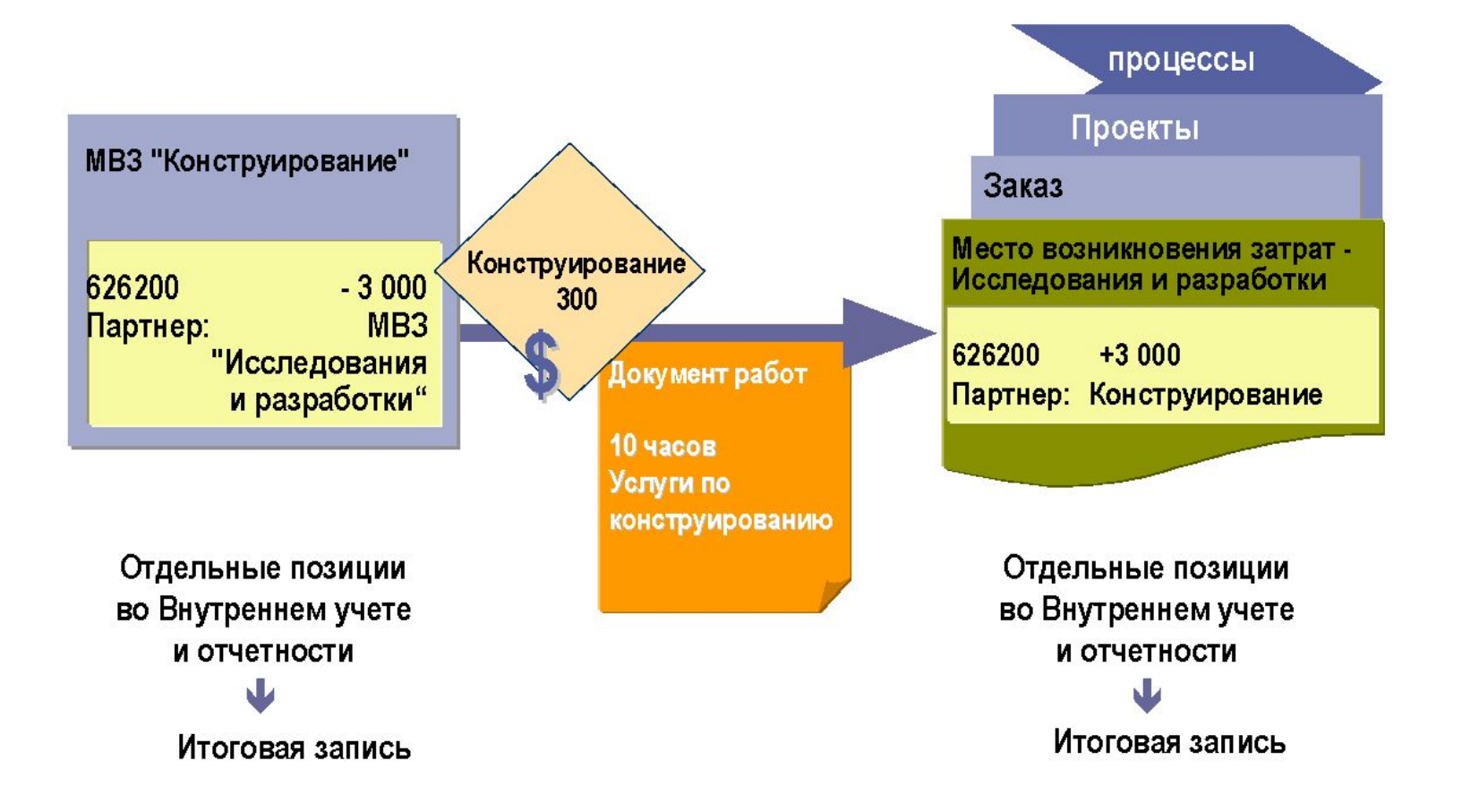

#### **Введение в SAP ERP 81**

**St.Petersburg** 

SAP ACO

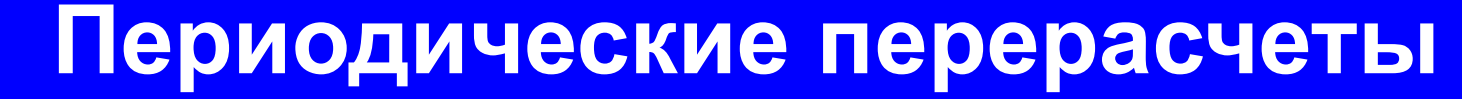

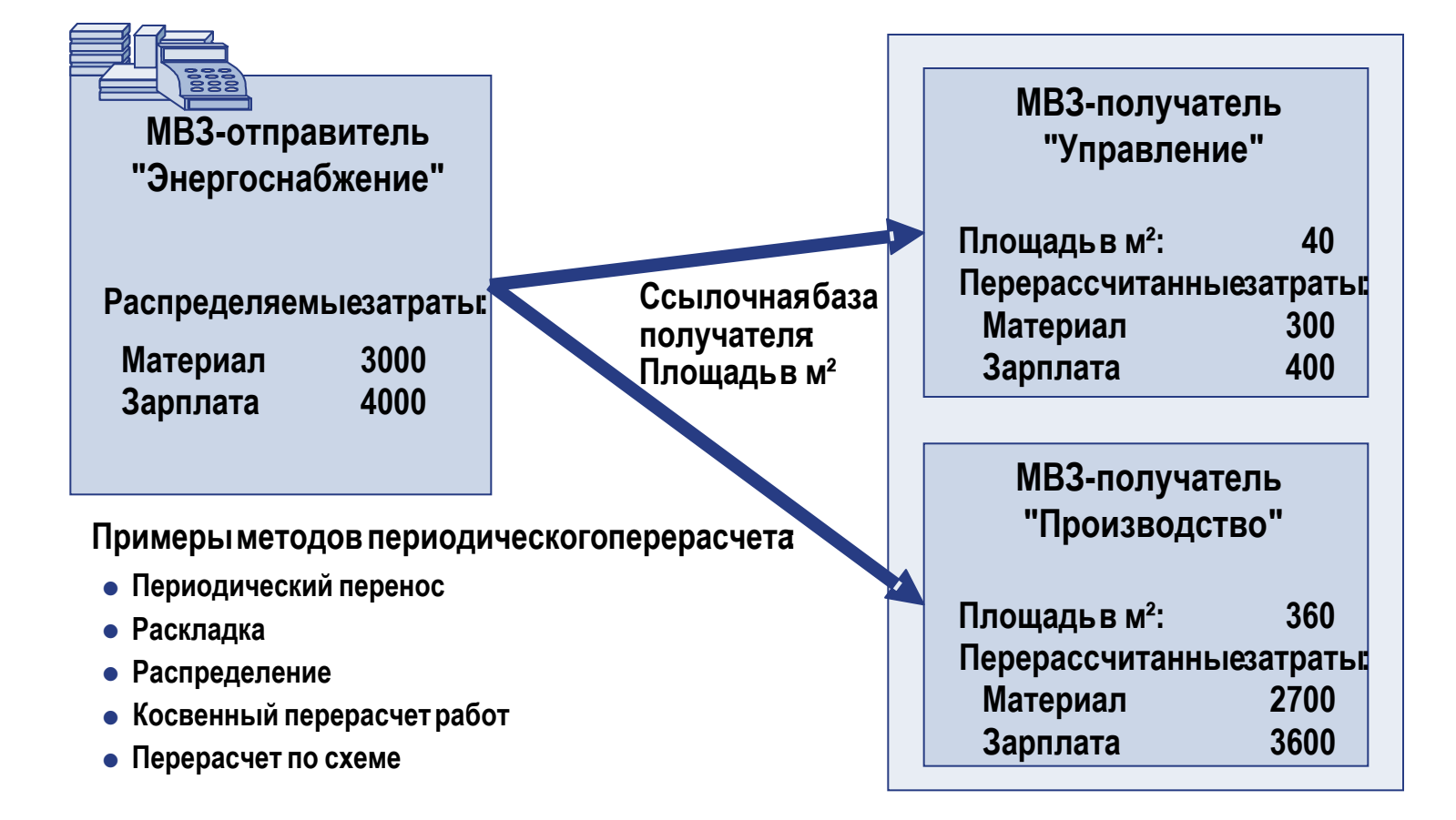

### **Раскладка**

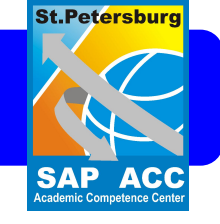

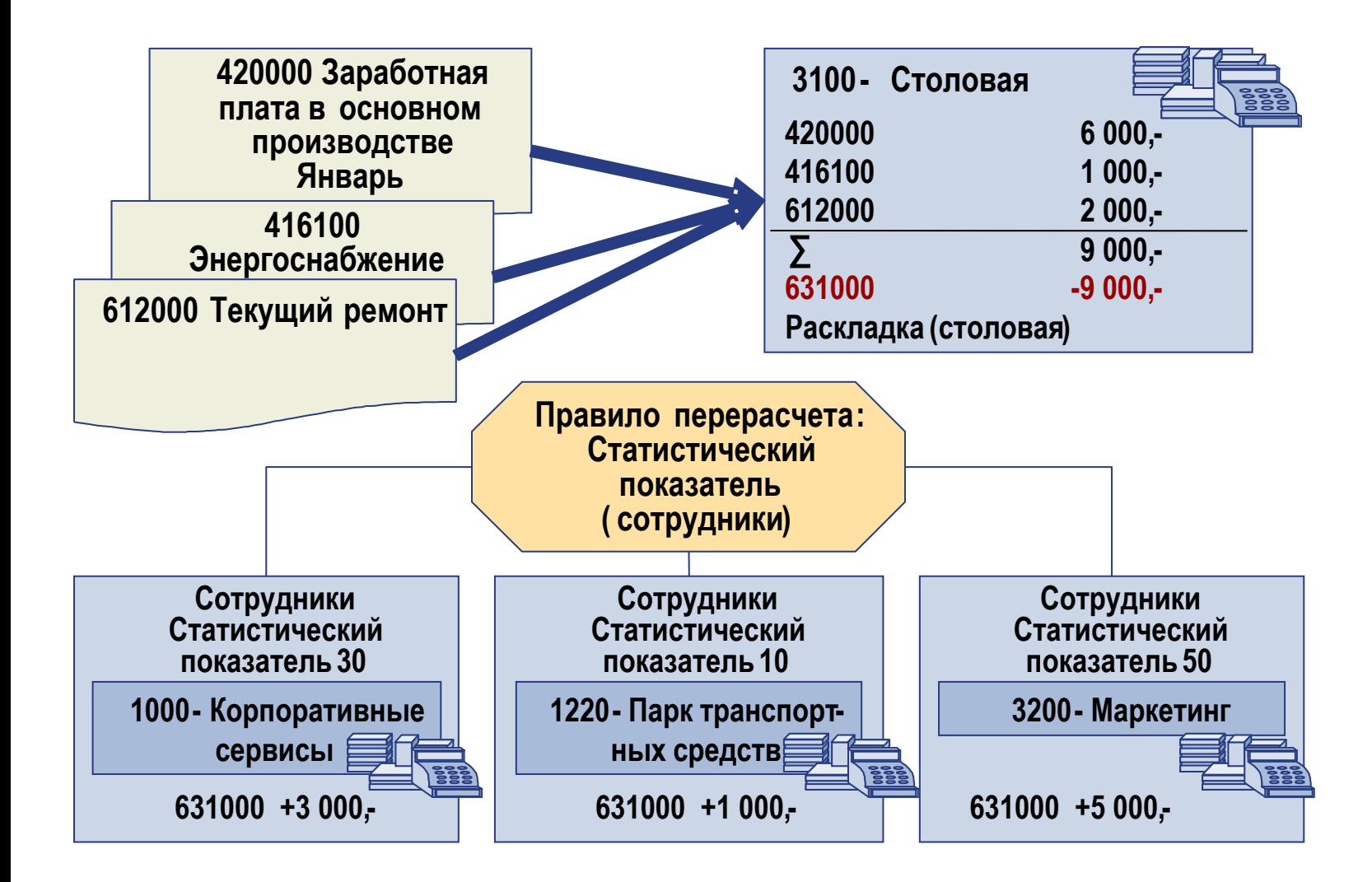

### **Интеграция процессов**

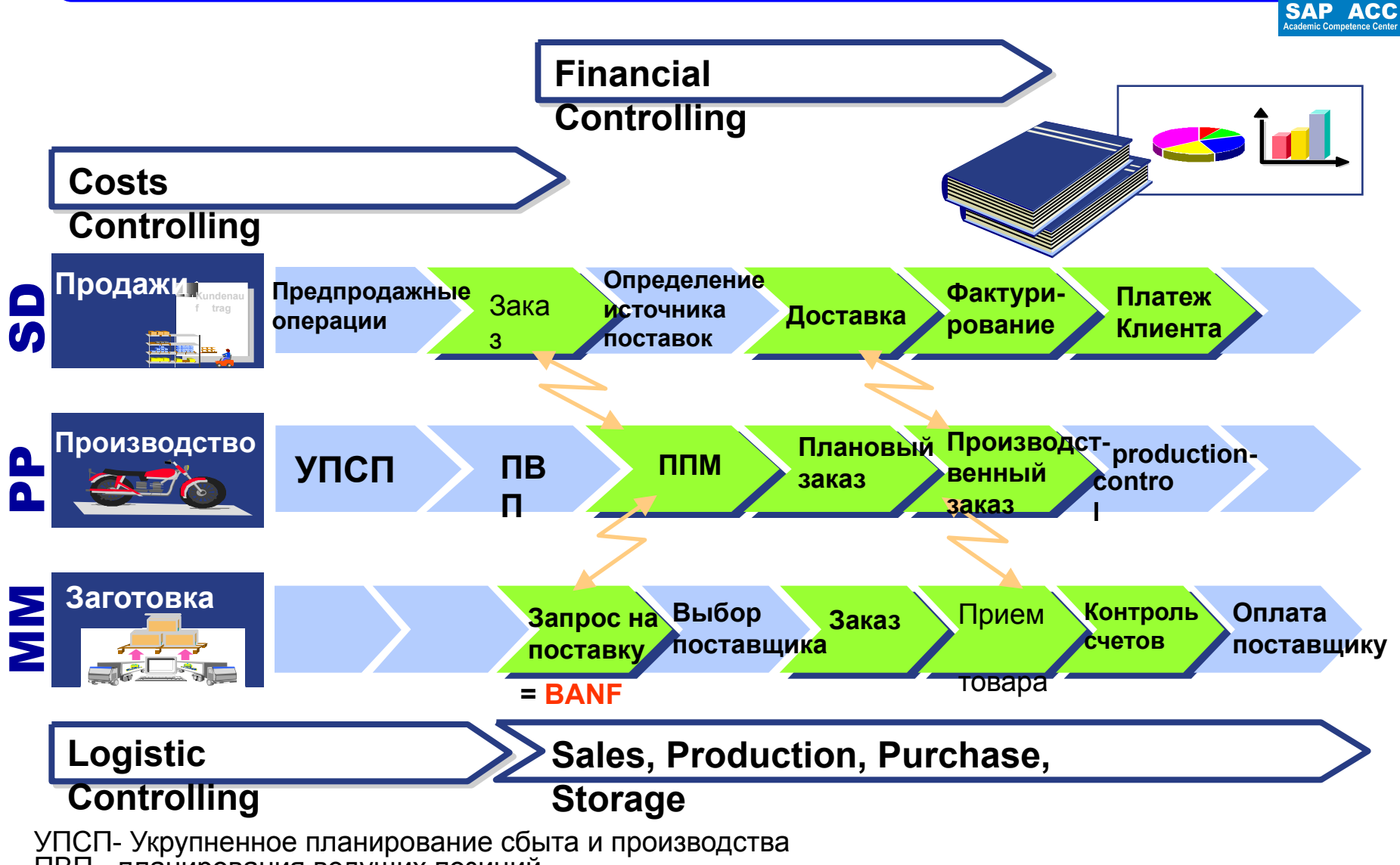

ПВП - планирования ведущих позиций

**St.Petersburg**